# **/// UNIVERSIDAD<br>A TORCUATO DI TELLA**

## ESTIMACIÓN DE DEMANDA Y GESTIÓN DE INVENTARIO: UN CASO DE ESTUDIO EN LA INDUSTRIA DEL GALVANIZADO

#### Alumno: Tomás Momesso Tutor: Gabriel Martos Venturini

Master in Management Analytics Escuela de Negocios Universidad Torcuato Di Tella Argentina Junio 2020

#### Resumen

En este trabajo analizamos las ventajas del uso de técnicas estadísticas y computacionales para determinar una política de inventarios para una fábrica de galvanizado en Argentina. Comparamos el desempeño de dos técnicas de predicción de series de tiempo (una paramétrica y una no paramétrica) a la hora de predecir la demanda esperada. Luego, utilizamos el mejor modelo predictivo como input para determinar una política de inventario para la fábrica. Nuestros resultados muestran que el uso de estas técnicas para determinar la política de inventario podría generarle a la fábrica un ahorro del 30 % en el costo de su materia prima. Desde un punto de vista de negocios, este trabajo resalta las ventajas del uso de técnicas estadísticas y computacionales para determinar la política de inventario en un escenario económico volátil.

## Demand Forecasting and Inventory Management: A Case Study in the Galvanizing Industry

#### Abstract

This work analyses the advantages of applying statistical and computational techniques to determine an inventory policy for a galvanizing factory in Argentina. We compare the performance of two time series forecasting techniques (one parametrical and one non parametrical) in forecasting the expected demand. We then use the best performing model as input to determine an inventory policy for the factory. Our results showed that the use of such models to determine the inventory policy could save the factory around 30% of its raw material costs. From a business perspective this work emphasizes the advantages of using statistical and computational techniques to determine the inventory policy in an economically volatile scenario.

## Índice general

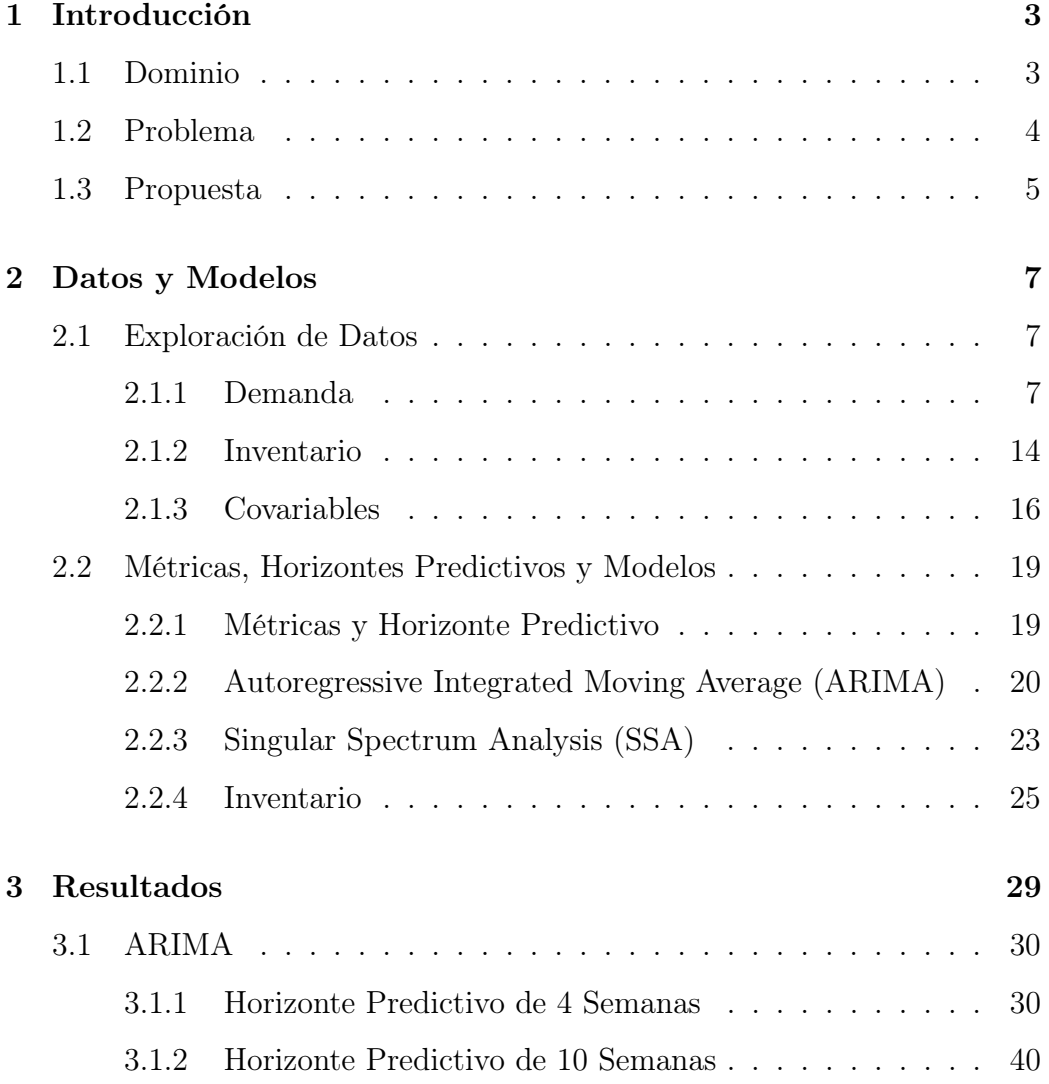

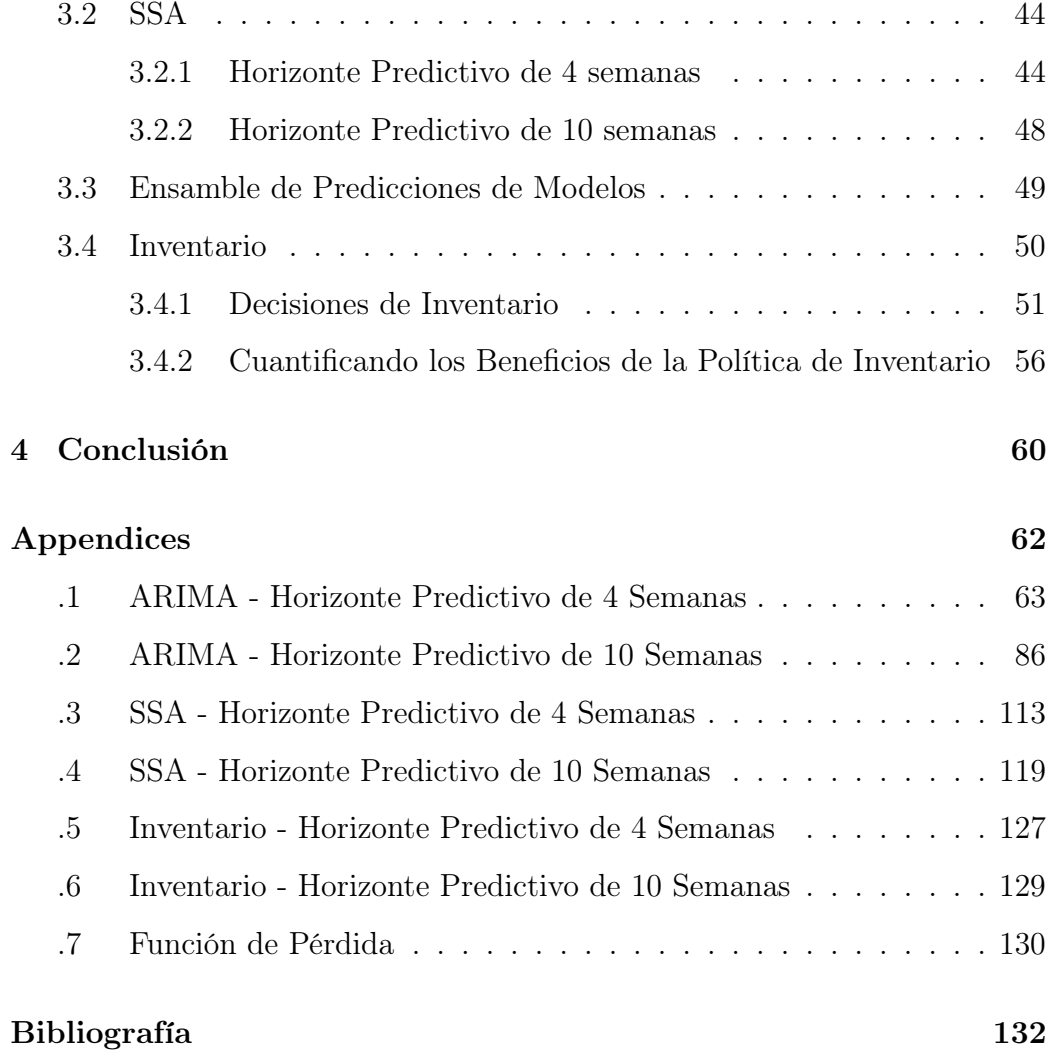

## <span id="page-5-0"></span>Capítulo 1

## Introducción

#### <span id="page-5-1"></span>1.1 Dominio

El galvanizado por inmersión en caliente es un proceso industrial destinado a proteger a una gran variedad de productos de hierro o acero contra la corrosión. Este proceso se logra a través de la inmersión de los materiales en un baño de zinc fundido. El zinc no solo se desposita sobre la superficie, sino que además forma una aleación zinc-hierro de gran resistencia a los distintos agentes de corrosión de la atmósfera, el agua o el suelo.

En este proyecto trabajaremos con una fábrica de galvanizado de capitales nacionales con el objetivo de utilizar diferentes técnicas estadísticas y computacionales para desarrollar una política de inventario de zinc, insumo principal del proceso de producción. A efectos de describir de manera general el proceso productivo, y la importancia del zinc en el mismo, la Figura 1.1 presenta el flujo básico de funcionamiento de la planta.

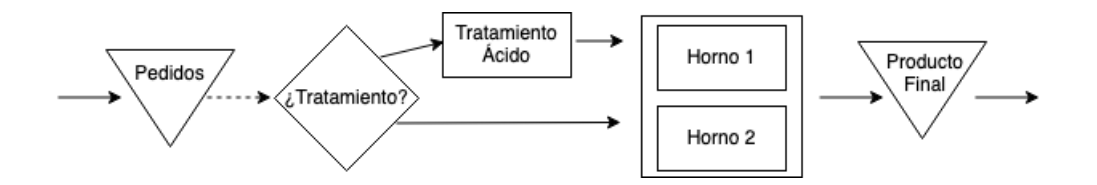

Figura 1.1: Diagrama de flujo de la fábrica

Una vez recibido el pedido se evalúa la condición del material a galvanizar y se decide si necesita un lavado previo o si puede ir directamente a los hornos de inmersión, donde el material a galvanizar es bañado en zinc fundido. Luego de pasar por el horno el producto final es embalado y despachado al cliente.

La fábrica puede procesar hasta 800 toneladas de materiales por mes. La grúa y la fábrica tienen una capacidad limitada, aunque rara vez resulta un factor restrictivo para procesar pedidos. El volumen y el peso de un pedido puede ser un factor limitante si este excede la capacidad de la grúa (salvo en materiales que puedan ser desarmadas para el galvanizado) o el tamaño de la fábrica.

En cuanto al procesamiento de los pedidos, la fábrica suele procesar a medida que son recibidos y pueden, luego, transportarlos al cliente o almacenarlos hasta que los retiren.

#### <span id="page-6-0"></span>1.2 Problema

La materia prima principal y más importante para la fábrica es el zinc. Actualmente, la firma no tienen una política de inventario formal y planificada, sino que compran en base a la necesidad del momento y sus posibilidades económicas. Por otro lado, tampoco utilizan técnicas estadísticas o computacionales para predecir la demanda.

Esto significa que, a veces, realizan compras grandes seguidas de compras

pequeñas por errores en las estimaciones. La falta de una política de inventario y de algún método riguroso para predecir la demanda que enfrentarán tiene grandes costos asociados.

#### <span id="page-7-0"></span>1.3 Propuesta

El objetivo de este trabajo es desarrollar una política de inventario para la fábrica que permita determinar de manera oportuna las compras de zinc de acuerdo a las necesidades de la firma a lo largo del proceso productivo, y cuantificar el beneficio asociado a su utilización. Para eso exploraremos diferentes técnicas estadísticas para la estimación de la demanda del servicio de galvanizado que enfrenta la fábrica. Estas estimaciones serán utilizadas para el desarrollo de la política de inventario.

El trabajo tendrá tres partes. La primera parte será un análisis descriptivo de los datos históricos de la fábrica y de los modelos que utilizaremos. La segunda parte se centrará en el desarrollo, ensamblado y comparación de esos diferentes modelos estadísticos. Finalmente, se utilizará el output de los mismos para desarrollar una política de inventario de zinc oportuna para el proceso productivo.

Para las estimaciones de las series de tiempo de la demanda de servicios de galvanizado utlizaremos los siguientes modelos estádisticos: Autoregressive Integrated Moving Average (ARIMA) y Singular Spectrum Analysis (SSA).

Los modelos estadísticos no solo utilizarán los datos históricos de la demanda del servicio de galvanizado, sino que también serán enriquecidos con variables e índices macroeconómicos y propios del sector industrial y de la construcción, lo que nos permitirá mejorar la calidad de las predicciones de la demanda de galvanizado y, al mismo tiempo, incrementará la certidumbre repescto de las ulteriores recomendaciones prescriptivas sobre las decisiones de inventario.

Para cuantificar el beneficio asociado a la utilización del modelo de inventario, computaremos el valor monetario del ahorro producido por la optimización del stock de zinc contraponiendo la estrategia actual de la fábrica con la que resulta del modelo de inventario propuesto.

## <span id="page-9-0"></span>Capítulo 2

## Datos y Modelos

Los datos corresponden a las ventas para el año 2019 de la fábrica de galvanizado. La fecha del registro del pedido corresponde a la fecha de facturación del mismo. Como no existe una relación directa entre la fecha de recepción del pedido y la de facturación (hay mucha variación entre las fechas, ya que se factura una vez terminado el pedido y acordado el modo de entrega al cliente) agruparemos los pedidos por semana. La fábrica también compartió los datos del stock de inventario de zinc, su materia prima.

Por otro lado, utilizaremos diferentes índices macroeconómicos y del sector industrial que explicaremos en más detalle a continuación.

#### <span id="page-9-1"></span>2.1 Exploración de Datos

#### <span id="page-9-2"></span>2.1.1 Demanda

La fábrica trabaja 50 semanas al año (350 días). Los pedidos se pesan al llegar a la fábrica y al salir del horno de galvanizado. La diferencia en el peso es el recubrimiento de zinc que resulta del proceso de galvanizado por inmersión en caliente. Esa diferencia es parte de lo que luego se factura al

cliente. A continuación presentamos una tabla con una muestra de los datos (algunos datos, como el importe de la facturación, fueron omitidos por pedido de la fábrica):

| Artículo         | Fecha      | Kilogramos |
|------------------|------------|------------|
| Ganchera Liviana | 03/01/2019 | 18.00      |
| Lote Mínimo      | 03/01/2019 | 22.00      |
| Ganchera Liviana | 03/01/2019 | 24.00      |
| Ganchera Liviana | 03/01/2019 | 55.00      |
| Pieza Suelta     | 03/01/2019 | 67.00      |

Cuadro 2.1: Tabla con una muestra de los datos

Los pedidos se clasifican en diferentes categorías, dependiendo de su peso y volumen. Existen cuatro grandes categorías: Ganchera Liviana, Ganchera Pesada, Centrifugado y Resto (pedidos pequeños que no pertenecen a las otras categorías).

El proceso de galvanizado es igual para cada categoría, ya que para ser galvanizado el material debe tener determinadas características. La única diferencia es la elección del horno grande o mediano, y si la pieza necesita ser dividida o no. La temperatura del horno solo funde el zinc. Cuando la pieza es sumergida en el horno forma una aleación hierro-zinc con el zinc fundido. Gracias a la temperatura del horno, el zinc que no forma la aleación con el hierro queda en el horno, generando así un proceso de galvanizado eficiente, donde la cantidad de zinc que forma la aleación con el hierro es estable e igual a 48 gramos por kilogramo de material a galvanizar.

Como la variable de interés principal en este trabajo es la cantidad de zinc a utilizar para el galvanizado de los pedidos, transformamos el peso en kilogramos de los pedidos facturados en el peso de zinc utilizado para

galvanizarlo. Sabemos que por cada kilogramo de material a galvanizar se utilizan 48 gramos de zinc. La variación en la cantidad de zinc utilizado por pedido es insignificante debido a la eficiencia del proceso que describimos en el párrafo anterior.

Entonces, podemos transformar la suma del peso de los pedidos semanales en el peso del zinc utilizado, medido en kilogramos, multiplicando por 0.048. De esta forma, tenemos una base de datos con la cantidad de zinc utilizado por semana para galvanizar. Luego la base de datos fue separada para cada categoría y los consumos de zinc agrupados por semana. Si bien existen diferentes categorías de pedidos, no son importantes a la hora de las decisiones operativas de galvanizado, ya que todas siguen el mismo proceso de galvanizado.

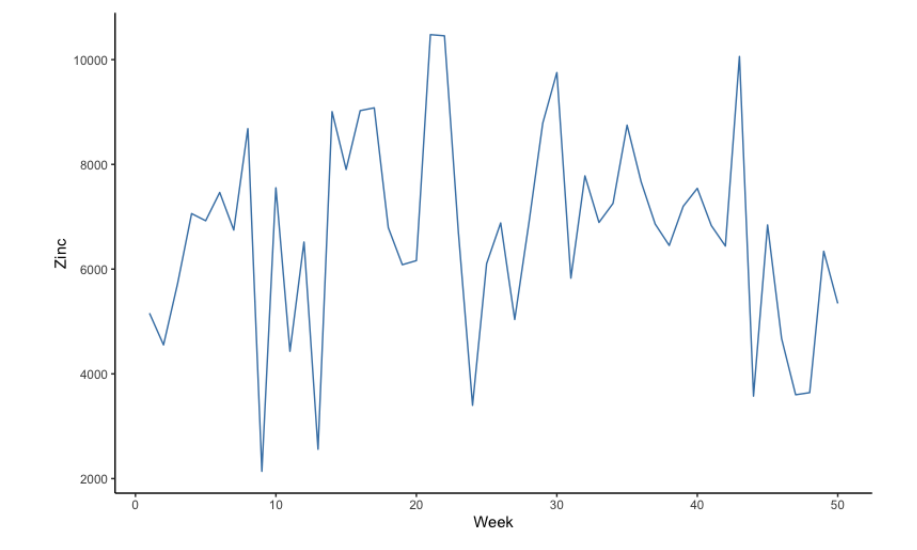

Figura 2.1: Serie de tiempo del uso de zinc para el total de los pedidos agrupados por semana

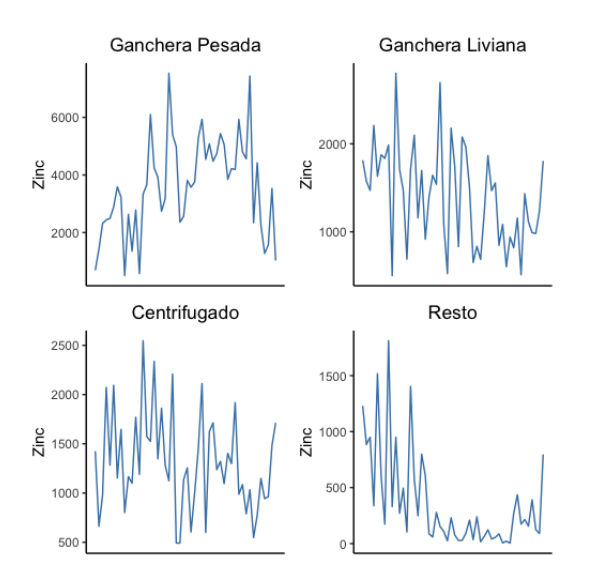

Figura 2.2: Serie de tiempo del uso de zinc por categoría de los pedidos agrupados por semana

Graficando las respectivas series de tiempo para la demanda (tanto por categoría como de forma agregada) podemos ver que son considerablemente volátiles e independientes entre sí, en particular la categoría Resto. La siguiente tabla resume los valores estadísticos más importantes para la demanda:

| Parámetro                | Valor    |
|--------------------------|----------|
| Mínimo                   | 2139.26  |
| Máximo                   | 10477.58 |
| Mediana                  | 6837.50  |
| Media                    | 6671.58  |
| Desvío Estándar Estimado | 1946.99  |
| Skewness Estimada        | $-0.21$  |
| Kurtosis Estimada        | 2.95     |

Cuadro 2.2: Tabla con los valores estadísticos de la demanda

Para determinar qué modelo de política de inventario es conveniente para la fábrica es importante analizar qué distribución siguen los pedidos comenzando por la demanda a nivel agregado. Nos apoyamos en un gráfico de Cullen y Frey, y en un test de Shapiro-Wilk. El gráfico compara diferentes distribuciones teóricas utilizando kurtosis y skweness.

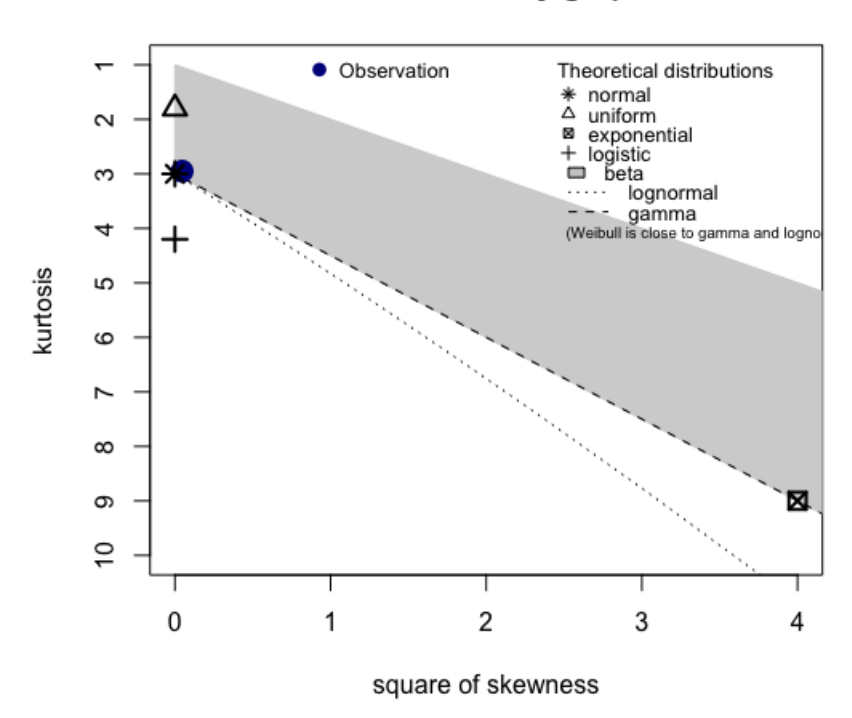

#### **Cullen and Frey graph**

Figura 2.3: Gráfico Cullen y Frey

La demanda agregada pareciera seguir una distribución normal. El siguiente gráfico compara la distribución empírica con una distribución normal teórica:

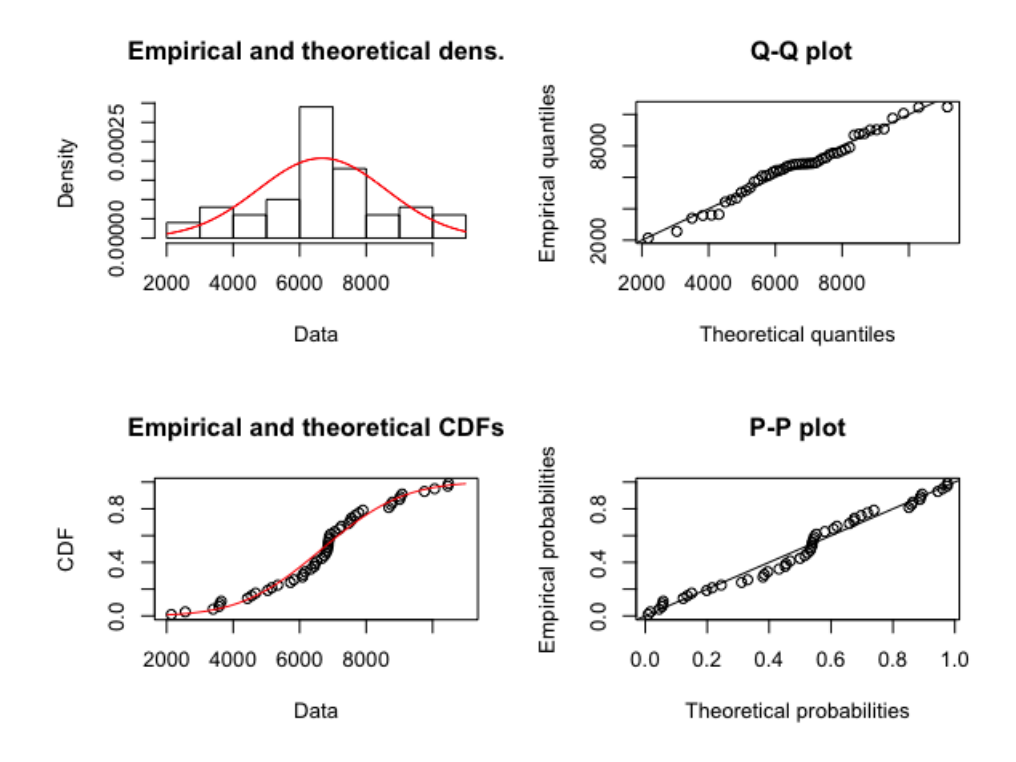

Figura 2.4: Gráficos comparando la distribución empírica con una distribución normal teórica

Finalmente, realizamos un test de Shapiro-Wilk. La hipótesis nula del test es que la muestra de la demanda proviene de una población normalmente distribuida. El p-valor del test es igual a 0.34, por lo que, sin importar el nivel de α que elijamos, no existe evidencia para rechazar la hipótesis nula que la demanda agregada de la fábrica sigue una distribución normal. Esa distribución normal tiene media estimada de 6671.58 y un desvío estándar estimado de 1946.99.

Si bien a nivel agregado la demanda sigue una distribución normal no todas las categorías siguen una distribución normal. En la siguiente tabla presentamos los resultados de un Shapiro-Wilk test para cada categoría.

| Categoría        | p-valor |
|------------------|---------|
| Ganchera Liviana | 0.2442  |
| Ganchera Pesada  | 0.6968  |
| Centrifugado     | 0.2328  |
| Resto            | 0.0001  |

Cuadro 2.3: Tabla con el p-valor de un Shapiro-Wilk test para cada categoría de demanda

Podemos ver que la categoría Resto no sigue una distribución normal. De todos modos, podemos ver a la demanda agregada como la suma de las demandas de cada categoría. Entonces, sin importar qué distribución siga la demanda por categoría, la suma de las demandas seguirá una distribución normal con los parámetros antes descritos.

#### <span id="page-16-0"></span>2.1.2 Inventario

El inventario más importante para la fábrica es el zinc. No solo es la materia prima para el galvanizado, sino que también es muy importante que el nivel de zinc en los hornos se mantenga por encima de un determinado umbral aunque no se estén utilizando para galvanizar.

Actualmente, la fábrica no tiene una política de inventario formal y planificada, realiza compras en base a las necesidades del momento o en base a decisiones financieras. Por este motivo se pueden ver varias compras grandes seguidas de compras pequeñas. Esto tiene un mayor costo asociado. Sin embargo, sí tienen un nivel de stock de seguridad basado en decisiones financieras.

Si analizamos la serie de tiempo del nivel de inventario de zinc para el año

2019, observamos este comportamiento. Podemos ver las pequeñas compras y varias compras poco espaciadas en el tiempo.

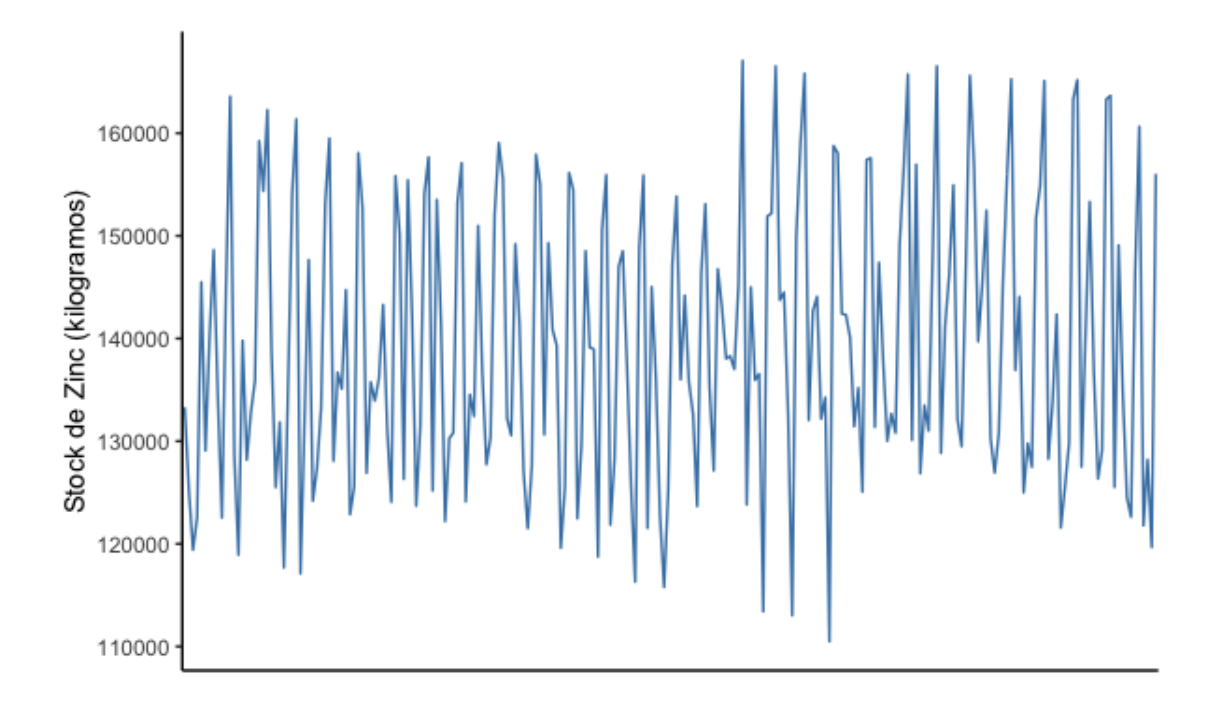

Figura 2.5: Gráficos del nivel de stock de zinc para el año 2019

Resumimos los valores estadísticos del nivel de stock para el año 2019 en la siguiente tabla:

| Parámetro           | Valor   |
|---------------------|---------|
| Mínimo              | 110,490 |
| Máximo              | 167,064 |
| Mediana             | 136,972 |
| Media               | 139,533 |
| Stock de Seguridad  | 110,000 |
| Cantidad de Compras | 31      |

Cuadro 2.4: Tabla con los valores estadísticos del inventario para el año 2019

El nivel de stock de seguridad se debe a que la fábrica, por las restricciones económicas que existen en el país, utiliza los excedentes de pesos argentinos para la compra de zinc. En la figura 2.5 podemos ver que el nivel de stock de seguridad nunca se quiebra. Esto se debe, por un lado, al comportamiento actual de la fábrica de comprar zinc cuando lo necesita, y, por otro lado, a las compras de zinc como decisión financiera.

El zinc es almacenado en la fábrica, y nos informaron que pueden almacenar zinc sin mayores inconvenientes de espacio, dada la superficie total de la fábrica. A su vez, nos informaron que el costo de almacenamiento asociado es igual a \$ 100 por tonelada por mes. Por lo tanto, el costo de almacenamiento total asociado al stock de seguridad es igual a \$ 11,000 por mes.

#### <span id="page-18-0"></span>2.1.3 Covariables

En esta subsección presentaremos las covariables utilizadas en los modelos predictivos.

#### Dólar

Al ser una industria fuertemente ligada a la construcción y la obra pública, el precio del dólar es un factor muy importante a la hora de determinar el nivel de actividad de la fábrica. A continuación presentamos un gráfico con la serie de tiempo del precio promedio por semana del dólar para el año 2019:

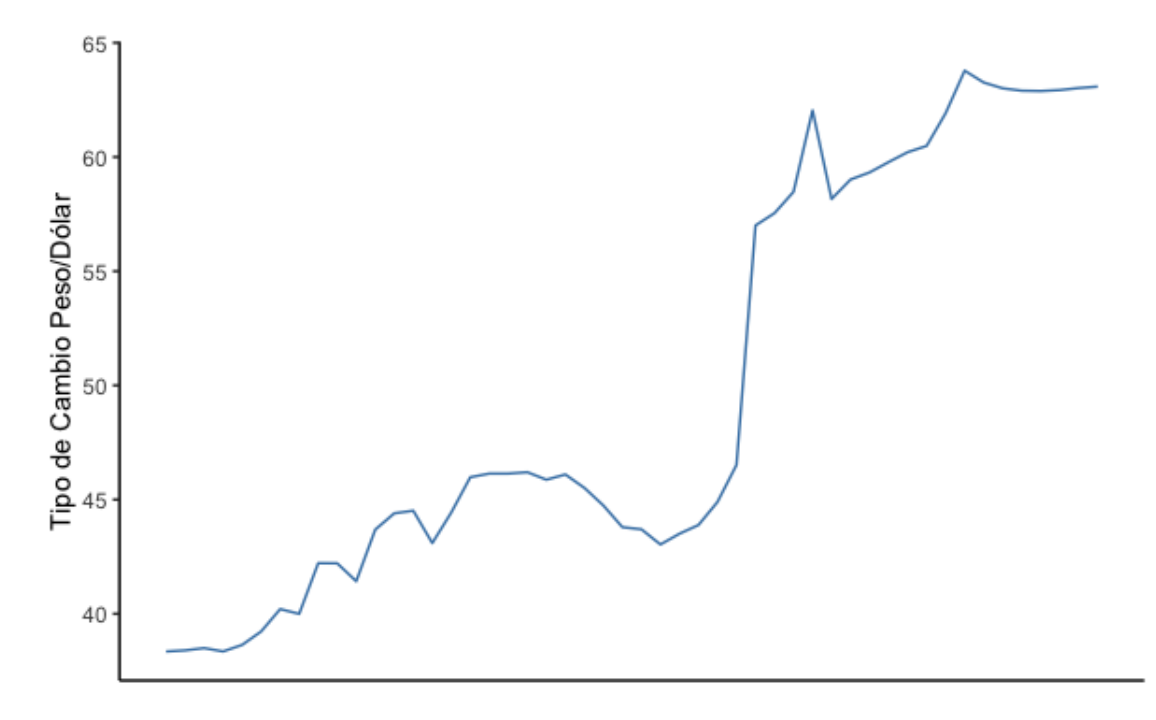

Figura 2.6: Gráficos del tipo de cambio peso/dólar promedio por semana para el año 2019

Si analizamos el nivel de actividad a partir de la semana 30 y lo comparamos con este gráfico, podemos ver que la abrupta subida del precio del dólar coincide con la tendencia a la baja del nivel de actividad de la fábrica.

#### Indicador Sintético de la Actividad de la Construcción (ISAC)

El Indicador Sintético de la Actividad de la Construcción (ISAC) muestra la evolución del sector tomando como referencia los consumos aparentes de insumos requeridos en la construcción. El consumo aparente se calcula como la suma de los despachos al mercado interno de producción nacional más las importaciones para cada uno de los insumos que componen el índice general.

Se consideran varios insumos para su cálculo entre los que se encuentran grifería, hierro redondo y aceros para la construcción, tubos de acero sin costura, etc. Se calcula para cada mes y para cada insumo usando la siguiente fórmula:

$$
IQ_L = \frac{\Sigma p_i^0 . q_i^t}{\Sigma p_i^0 . q_i^0} \tag{2.1}
$$

Una vez obtenidos los índices para cada uno de los insumos se calcula el índice del nivel general del ISAC en función del peso relativo de cada uno de ellos.

#### Estimador Mensual de Actividad Económica (EMAE)

El Estimador Mensual de Actividad Económica (EMAE) es un indicador provisorio de la evolución del PIB a precios constantes de 2004 que se difunde con un rezago de dos meses.

Se publica en forma agregada como un índice mensual con base 100 en el año 2004. Ofrece una pauta del comportamiento de la actividad económica real con una frecuencia mayor a la del PIB.

Su cálculo se estructura en la agregación del valor agregado a precios básicos de cada una de las actividades económicas más los impuestos netos de subsidios a los productos. Trata de replicar los métodos de cálculo del PIB trimestrial y/o anual para un período más corto.

#### Índice del Costo de la Construcción en el Gran Buenos Aires (ICC)

El Instituto Nacional de Estadística y Censos (INDEC) difunde el Índice del Costo de la Construcción en el Gran Buenos Aires (ICC). El objetivo de este indicador es medir las variaciones mensuales que experimenta el costo de la construcción privada de edificios destinadas a viviendas en la Capital Federal y 19 partidos del conurbano bonaerense.

## <span id="page-21-0"></span>2.2 Métricas, Horizontes Predictivos y Modelos

#### <span id="page-21-1"></span>2.2.1 Métricas y Horizonte Predictivo

Para comparar el desempeño de los modelos predictivos utilizaremos dos métricas: Root Mean Square Error (RMSE) y Mean Absolute Percentage Error (MAPE). Llamemos  $y_j$  a los kilos de zinc demandados durante la semana $j$ del año 2019 y $\widehat{y}_j$ a la estimación de dicha demanda. Entonces, el RMSE y MAPE se definen formalmente como:

- RMSE: mide el promedio de los errores considerando su magnitud. Matemáticamente:  $\sqrt{\frac{1}{n}}$  $\frac{1}{n}$  $\sum_{n=1}^{n}$  $j=1$  $(y_j - \hat{y}_j)^2$
- MAPE: mide el accuracy de una predicción en términos porcentuales. Matemáticamente: $\frac{1}{n} \sum_{n=1}^{n}$  $j=1$  $\frac{y_j-\hat{y_j}}{y}$  $\frac{-y_j}{y_j}\Big|$

Para las predicciones consideraremos dos horizontes predictivos o ventanas temporales de predicción. El primero es un horizonte predictivo de 4 semanas, es decir, utilizaremos los datos de las primeras 46 semanas para predecir las últimas 4 semanas. El segundo es un horizonte de 10 semanas,

es decir, utilizaremos los datos de las primeras 40 semanas para predecir las últimas 10 semanas del año 2019.

El objetivo es cuantificar el ahorro de una política de inventario utilizando predicciones de corto plazo (4 semanas) y de mediano plazo (10 semanas). Estos horizontes se definieron en conjunto con la fábrica y teniendo en cuenta el tamaño de la base de datos con la que trabajaremos (son solo 50 semanas).

## <span id="page-22-0"></span>2.2.2 Autoregressive Integrated Moving Average (ARI-MA)

Los modelos de series de tiempo multivariantes son complejos de estimar, más aún teniendo un dataset pequeño como en el caso de la fábrica. Por lo tanto, para poder incorporar la información de las covariables, optamos por un método 'ad-hoc' que consta de dos etapas.

En la primera etapa estimamos un modelo ARIMA para la cantidad de zinc utilizado para la demanda de galvanizado. Para entender los modelos ARIMA, es necesario hablar de los modelos ARMA (Autoregressive Moving Average).

Llamemos  $Y_t$  a la variable de interés en el momento  $t$ , en nuestro caso la demanda de zinc. Dado un momento  $t$ , a lo largo de este trabajo  $Y_t$  se corresponde con los kilos de zinc utilizados para galvanizar los pedidos durante la semana t del año 2019, donde  $t \in \{1, \ldots, 50\}$ . Entonces, un modelo ARMA plantea que:

$$
Y_t = \alpha + \beta_1 Y_{t-1} + \dots + \beta_p Y_{t-p} + \epsilon_t + \phi_1 \epsilon_{t-1} + \dots + \phi_q \epsilon_{t-q}
$$
 (2.2)

donde  $\alpha, \beta_1, \ldots, \beta_p, \phi_1, \ldots, \phi_q$  son parámetros del modelo y  $\epsilon_t$  es un error aleatorio en el momento t.

Una generalización de estos modelos que incorporan series no estacionarias son los modelos ARIMA, que diferencian la serie una cantidad finita de veces tal que la serie reducida sigue un modelo ARMA. Si llamamos L al operador de rezago, tal que  $L(Y_t) = Y_{t-1}$ , entonces decimos que la serie { $Y_t$  :  $t \in T$ } sigue un modelo ARIMA(p,d,q) si  $X_t = (1 - L)^d Y_t$  sigue un modelo ARMA(p,q). Para cubrir detalles técnicos se puede consultar, por ejemplo, Brockwell y Davis [\[3\]](#page-134-1). El modelo consta de tres partes:

- Autoregressive (AR): indica que la evolución de la variable de interés depende de sus propios valores rezagados en p períodos.
- Integrated (I): indica que los valores de la variable de interés fueron reemplazados por la diferencia entre el valor y el valor previo en d ocasiones.
- Moving Average (MA): indica que el error de la regresión es una combinación lineal de errores rezagados en q períodos.

El modelo tiene, entonces, tres híper-parámetros: p, d, q. Para elegir el valor de estos híper-parámetros seguimos los siguientes pasos:

- 1. Graficamos la serie de tiempo y buscamos observaciones inusuales.
- 2. De ser necesario transformamos los datos para estabilizar la varianza.
- 3. Si son datos no estacionarios incrementamos el valor de d hasta que lo sean.
- 4. Examinamos los gráficos para la función de autocorrelación (ACF) y para la función de autocorrelación parcial (PACF). Con estos gráficos determinamos los valores de p y q.
- 5. Entrenamos al modelo con esos parámetros y analizamos las métricas.
- 6. Una vez definido el modelo calculamos las predicciones.

A estas estimaciones las denominamos  $\hat{y}_t$  para  $t = 1, \ldots, 46$  para el horizonte predictivo de 4 semanas, e  $\hat{y}_t$  para  $t = 1, \ldots, 40$  para el horizonte predictivo de 10 semanas.

En la segunda etapa incorporamos la información de las covariables mediante el siguiente modelo de regresión lineal:

$$
Y_t = \beta_0 + \beta_1 \hat{y}_t + \alpha_0 TC_t + \alpha_1 TC_{t-1} + \dots + \alpha_k TC_{t-k} +
$$
  

$$
\gamma_0 ISAC_t + \gamma_1 ISAC_{t-1} + \dots + \gamma_k ISAC_{t-k} +
$$
  

$$
\zeta_0 ICC_t + \zeta_1 ICC_{t-1} + \dots + \zeta_k ICC_{t-k} +
$$
  

$$
\eta_0 EMAE_t + \eta_1 EMAE_{t-1} + \dots + \eta_k EMAE_{t-k} + \varepsilon_t
$$

donde  $Y_t$  representa la cantidad de zinc utilizada para galvanizar las demandas de la semana  $t, \, \widehat{y}_t$ es el resultado de la primera etapa, $TC_t$  representa el valor del tipo de cambio peso/dólar para la semana  $t, ISAC_t$  representa el valor del índice  $ISAC$  para la semana t,  $ICC_t$  representa el valor del índice  $ICC$  para la semana t,  $EMAE_t$  represental el valor del índice  $EMAE$  para la semana  $t, \beta_0, \beta_1, \alpha_1, \ldots, \alpha_k, \gamma_1, \ldots, \gamma_k, \zeta_1, \ldots, \zeta_k$  y  $\eta_1, \ldots, \eta_k$  son parámetros del modelo, y  $\varepsilon_t$  es un error aleatorio en el momento t.

De esta segunda etapa surgirán las predicciones finales para la cantidad de zinc utilizada para galvanizar la demanda en la semana t. Dado el pequeño tamaño del dataset de la fábrica utilizaremos un modelo parsimónico en la segunda etapa, es decir, tomaremos un valor de k igual a 1. Estas serán las predicciones que utilizaremos para el desarrollo de la política de inventario. El análisis más detallado del modelo aplicado a los datos de la fábrica se encuentra en la sección Resultados.

#### <span id="page-25-0"></span>2.2.3 Singular Spectrum Analysis (SSA)

Las técnicas convencionales de series de tiempo requieren supuestos fuertes como estacionariedad. Singular Spectrum Analysis (SSA) es una técnica no paramétrica de análisis y modelado de series de tiempo que no requiere de los supuestos anteriores. El modelo asume que disponemos de una muestra de entrenamiento  $Y_1, \ldots, Y_n$  para la cual se cumple la siguiente descomposición:

$$
Y_t = \mu_t + \varepsilon_t \tag{2.3}
$$

donde  $\mu_t = T_t + C_t + E_t$ , donde  $T_t$  representa la componente de tendencia,  $C_t$  representa la componente del ciclo y  $E_t$  representa la componente estacional en el momento  $t$ , es decir, se trata de aquellas componentes que podemos considerar no aleatorias. Por otro lado,  $\varepsilon_t$  representa aquellas componentes aleatorias, y se asume que  $\mathbb{E}[\varepsilon_t] = 0$ .

Observada una serie a lo largo del tiempo, SSA se encarga de estimar las componentes que constituyen la señal (filtrar la serie) en dos grandes etapas que describimos a continuación. Para cubrir detalles técnicos en cuanto a los supuestos del modelo y la estimación se puede consultar, por ejemplo, Elsner y Tsonis [\[12\]](#page-135-0).

La estimación se compone de dos etapas: descomposición y reconstrucción. A su vez, cada una de estas etapas se compone de dos pasos. La etapa de descomposición incluye los pasos de embedding y la descomposición en valores singulares. La etapa de reconstrucción incluye los pasos de agrupar los componentes que constituyen señal y el paso de promedio diagonal.

En la etapa de descomposición elegimos la ventana temporal (L) para armar la llamada matriz de trayectorias X. Para una serie de tiempo  $\mathbf{Y} = (Y_1, ..., Y_N)$  las columnas de esta matriz consisten de ventanas L de la siguiente manera:

$$
\mathbf{X} = \begin{bmatrix} x_1 & \dots & x_K \end{bmatrix} = \begin{bmatrix} Y_1 & Y_2 & \dots & Y_K \\ Y_2 & Y_3 & \dots & Y_{K+1} \\ \vdots & \vdots & \ddots & \vdots \\ Y_L & Y_{L+1} & \dots & Y_N \end{bmatrix}
$$
(2.4)

Aquí, L denota el tamaño de la ventana y K queda automáticamente determinado. L es un parámetro de separación de ruido que debe ser asignado por el usuario. Se sugiere un ventana igual a  $\lfloor (N+1)/2 \rfloor$ , donde  $\lfloor . \rfloor$  denota la función techo. En el segundo paso realizamos una descomposición en valores singulares de la matriz de trayectorias.

La segunda etapa comienza por agrupar la información relevante que surge del segundo paso de la primera etapa. El objetivo de este paso es separar la señal del ruido. El paso final de la segunda etapa es promediar sobre todos los elementos de la antidiagonal tal que  $i+j = const$ , para poder construir el indicador de tendencia.

El caso multivariable es análogo, pero la ventana sugerida es  $\lceil (N +$  $1/(D+1)$ , donde D es la cantidad de covariables. Para la selección de componentes que mejor explican la tendencia se puede utilizar un criterio automático basado en el periodograma acumulado. Los detalles del método se pueden encontrar en Carvalho & Martos (2018, Sección 4.1)[\[6\]](#page-134-2).

SSA descompone una serie de tiempo en un set de componentes sumables que pueden ser interpretados como trend, periodicidad y ruido. Puede separar estos componentes para diferentes ventanas temporales incluso en datos muy ruidosos. La serie de tiempo original se puede recuperar sumando cada componente.

A diferencia de otros modelos como ARIMA, SSA no tiene supuestos sobre la naturaleza de la serie de tiempo. Funciona tanto para datos univariantes

como para datos multivariantes.

#### <span id="page-27-0"></span>2.2.4 Inventario

Siguiendo a van Ryzin [\[24\]](#page-136-0), el inventario se puede definir como el flujo de compras (de materia prima, por ejemplo) acumuladas menos la demanda del producto acumulada. Matemáticamente, definimos I(t) como el inventario para un momento t,  $S(0, t]$  como el flujo de compras acumuladas hasta un momento t, y  $D(0,t]$  como la demanda del producto acumulada hasta un momento t.

Podemos entender  $D(0,t] = \sum_{i=1}^{t} Y_i$  como la suma del zinc utilizado para el galvanizado de los pedidos (demanda de galvanizado) entre el inicio del año y el momento t del mismo. Por otro lado,  $S(0, t]$  representa el flujo de compras de zinc acumuladas por la fábrica hasta un momento t del año. En ese sentido, la variable  $I(t)$  representa el inventario de zinc en el momento t y se define como

$$
I(t) = S(0, t] - D(0, t] \tag{2.5}
$$

En políticas de inventario de tiempo fijo el período entre compras es constante y elegido por el usuario, pero la cantidad depende de la demanda y el nivel de inventario en ese momento. Como las compras siguen un ciclo fijo esta política de inventario también se llama periodic review (revisión periódica).

Esta es la política de inventario que mejor se ajusta al funcionamiento de la fábrica, ya que, al no tener un registro electrónico de las operaciones, sería muy dificil utilizar una política de revisión permanente. Además, con una política de revisón periódica, la fábrica puede elegir los parámetros, principalmente el período de revisión, de manera tal de calibrarlo según sus necesidades operativas.

En este modelo el tiempo de entrega de una compra (lead time) es constante y lo llamamos  $l$  y se mide en unidades de tiempo.  $Q(0, t]$  denota la cantidad acumuluada de compras hasta el momento  $t$ , en el caso de la fábrica, la cantidad de zinc comprada durante el año. Dado que el lead time es constante e igual a l unidades de tiempo, el suministro acumulado que fluye al inventario,  $S(0, t]$ , está dado por:

$$
S(0, t] = Q(0, t - l)
$$
\n(2.6)

por lo que, por (2.5),

$$
I(t) = Q(0, t - l) - D(0, t] \tag{2.7}
$$

Un valor negativo de  $I(t)$  se define como un pedido pendiente. Si el cliente o consumidor está dispuesto a ordenar sin recibir el producto, podemos aceptar un exceso de demanda y un valor negativo de  $I(t)$ .

Asumimos que la demanda acumulada  $D(0, t]$  es aleatoria y normalmente distribuida con

$$
E(D(0,t]) = \sum_{i=0}^{t} \lambda_i
$$
\n(2.8)

$$
Var(D(0, t]) = \sigma^2 t \tag{2.9}
$$

donde $\lambda_i$  representa la demanda para el período  $i.$ 

En la sección 2.2.1 corrimos los test estadísticos respectivos que nos permiten afirmar que las demandas siguen, aproximadamente, una distribución normal. Si asumimos que las cantidades demandadas por cada tipo de servicio de galvanizado son independientes entre si, entonces, por el teorema central del límite, la suma de las demandas individuales seguirá, aproximadamente, una distrubición normal.

En el contexto del modelo de inventario, λ representa el promedio de la demanda para una unidad de tiempo y  $\sigma^2$  la varianza de la demanda para una unidad de tiempo. Esos valores dependerán de la unidad de tiempo que se considere (diaria, semanal, mensual, ...).

En el caso de la fábrica,  $\lambda$  es el promedio semanal de zinc utilizado para galvanizar los pedidos, mientras que  $\sigma^2$  será la varianza semanal. Utilizaremos los modelos estadísticos descriptos en las secciones 2.2.2 y 2.2.3 para modelar la demanda promedio en el tiempo.

Definimos la posición del inventario, P(t), como

$$
P(t) = I(t) + Q(t - l, t]
$$
\n(2.10)

donde  $\boldsymbol{Q}(t-l,t]$  representa el total de la orden comprada en las últimas l unidades de tiempo (el total de la orden comprada que llega en  $t + l$ ).

Entonces, la posición del inventario se define como el inventario a mano  $(I(t))$  más el *inventario pedido*  $(Q(t − l, t]),$  es decir, la orden comprada que está por llegar. El concepto de posición del inventario permitirá desarrollar una política que prevea los pedidos futuros.

El modelo que utilizaremos en este trabajo es el modelo de revisión periódica y ordenar-hasta (periodic-review, order-up-to policy). El modelo establece analizar la posición de inventario cada p unidades de tiempo, siendo éste un parámetro prefijado por el usuario. En el momento de la revisión se realiza una orden de compra de manera de volver a un nivel prefijado S llamado nivel base de inventario (base stock level). Este proceso se repite, dando lugar a la política de inventario de revisión periódica y ordenar-hasta (periodic-review, order-up-to policiy).

Definimos el nivel de servicio (la proporción de pedidos que pueden ser cubiertos directamente con el nivel de inventario a mano), f, como:

$$
f = 1 - \frac{\sigma\sqrt{p + l}L(z)}{\lambda p} \tag{2.11}
$$

donde L(z) es la función de pérdida estándar, función que se utiliza para determinar el número promedio de órdenes pendientes en un ciclo. En el apéndice pueden encontrar una tabla con los valores de L(z) para diferentes valores de z.

Dado que el nivel de servicio es un parámetro prefijado por el usuario, la ecuación 2.11 determina el valor de  $L(z)$ , así como también el valor de  $z$ , de la siguiente forma:

$$
L(z) = \frac{(1 - f)\lambda p}{\sigma\sqrt{p + l}}\tag{2.12}
$$

Entonces, definimos matemáticamente el nivel base de inventario como:

$$
S = (p+l) \ \lambda + z \sigma \sqrt{p+l} \tag{2.13}
$$

donde el segundo término representa el nivel de inventario de seguridad (una capa extra de inventario para cubrir posibles fluctuaciones de la demanda que surjan durante el ciclo de inventario).

Finalmente, el nivel de inventario a mano promedio está dado por:

$$
\frac{\lambda p}{2} + z\sigma\sqrt{p+l} \tag{2.14}
$$

El primer término representa el ciclo de inventario, mientras que el término de la derecha es el inventario de seguridad. El pedido promedio, entonces, se define como  $\lambda p$  y la frecuencia de pedidos como  $\frac{1}{p}$ .

## <span id="page-31-0"></span>Capítulo 3

## Resultados

En esta sección presentamos el desarrollo del modelo de inventario. A su vez, presentamos el análisis del desempeño de cada modelo predictivo que utilizamos para desarrollar el modelo de inventario. Como mencionamos anteriormente, evaluaremos los modelos para dos horizontes predictivos para medir su desempeño en el corto y mediano plazo.

Cada modelo predictivo fue calibrado y evaluado tanto para la suma de las predicciones de cada categoría por un lado, como para la predicción de la demanda a nivel agregado. A su vez, las predicciones de los modelos fueron ensambladas para ver si mejoraban su desempeño. Para comparar el desempeño de los modelos y de cada enfoque utilizaremos las métricas antes mencionadas: RMSE y MAPE.

Por último, utilizaremos las predicciones del mejor modelo en cada horizonte predictivo como input para desarrollar la política de inventario. Finalmente, cuantificaremos los beneficios que tendría la fábrica si aplicara la política de inventario propuesta.

### <span id="page-32-0"></span>3.1 ARIMA

En esta sección analizamos el desempeño del modelo 'ad-hoc' que consiste de dos etapas. Para la primera etapa, modelamos tanto la demanda como las covariables con ARIMA para cada horizonte predictivo siguiendo los pasos descriptos en la sección 2.2.2. Tomamos un  $\alpha$  del 1% para todos los test. En la segunda etapa, incorporamos la información de las covariables mediante la regresión lineal descripta en la sección 2.2.2.

#### <span id="page-32-1"></span>3.1.1 Horizonte Predictivo de 4 Semanas

Recordemos los gráficos para la serie de tiempo de cada categoría.

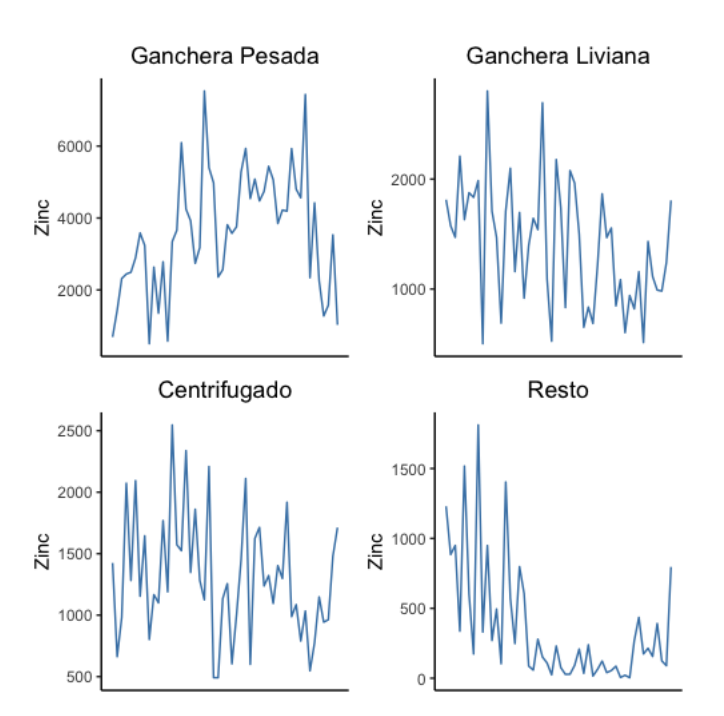

Figura 3.1: Serie de tiempo del uso de zinc por categoría de pedidos agrupados por semana

Comenzaremos analizando la categoría Ganchera Liviana. Los datos fue-

ron preprocesados para identificar y reemplazar los outliers. La primera etapa consiste en estimar la demanda para la categoría con un modelo ARIMA. Para saber si son datos estacionarios o no, y determinar el valor del parámetro d, realizamos un Augmented Dickey-Fuller test.

La hipótesis nula de este test es que los datos son no estacionarios. El pvalor en este caso es igual a 0.02 por lo que no podemos rechazar la hipótesis nula de no estacionariedad. Entonces, tomaremos un d igual a 1.

El próximo paso es determinar el valor de los parámetros p y q. Para eso graficamos la función de Autocorrelación (ACF) y la función de Autocorrelación Parcial (PACF).

La función de Autocorrelación muestra la correlación entre  $y_t$  e  $y_{t-k}$  para diferentes valores de k. Si  $y_t$  e  $y_{t-1}$  están correlacionados, entonces  $y_{t-1}$  e  $y_{t-2}$  también. Sin embargo,  $y_t$  e  $y_{t-2}$  también pueden estarlo simplemente por estar conectados a  $y_{t-1}$ .

Para solucionar este problema nos apoyamos en la función de Autocorrelación Parcial, ya que mide la relación entre y<sup>t</sup> e yt−<sup>k</sup> luego de remover los efectos de los rezagos 1, 2, 3, ..., k−1. A continuación presentamos los gráficos para esta categoría.

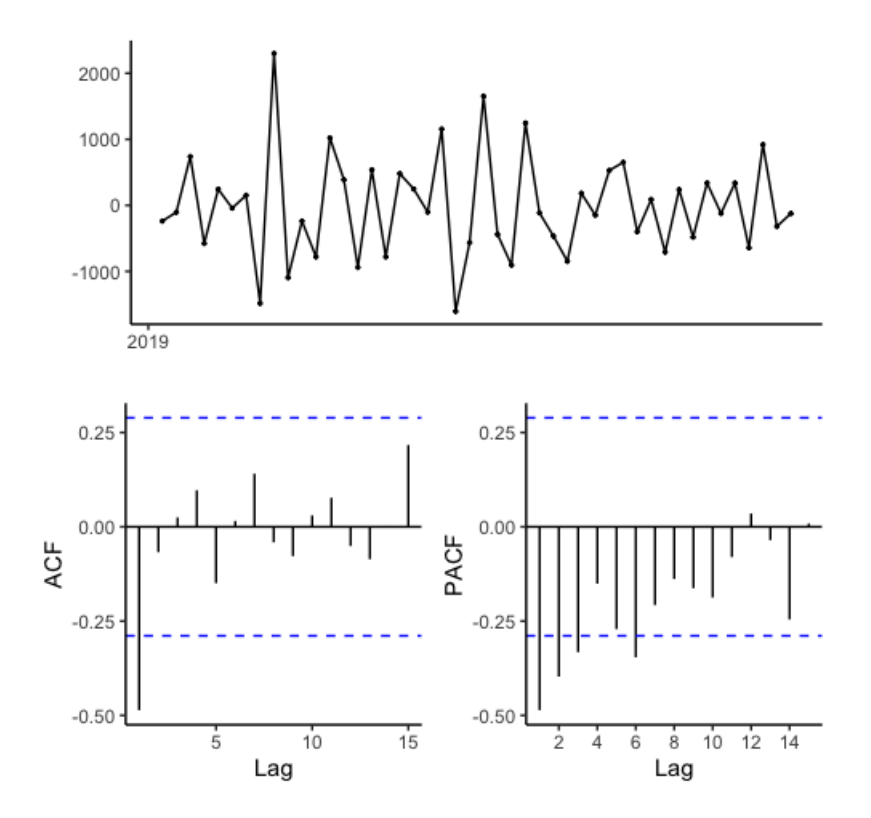

Figura 3.2: ACF y PACF para la categoría Ganchera Liviana

Estos gráficos sirven para determinar si los datos siguen un proceso  $ARIMA(p, d, 0)$  o uno  $ARIMA(0, d, q)$ . Los datos siguen un proceso  $ARIMA(p, d, 0)$  si los gráficos de ACF y PACF muestran los siguientes patrones:

- ACF cae exponencialmente o de manera sinusoidal;
- Hay uno o varios picos continuos significativos hasta el lag  $p$  en PACF.

Si, por el contrario, siguen un proceso  $ARIMA(0, d, q)$  los gráficos deberían seguir los siguientes patrones:

• PACF cae exponencialmente o de manera sinusoidal;

• Hay uno o varios picos consecutivos significativo hasta el lag  $q$  en ACF.

En la figura 3.2 vemos tres picos en el gráfico de PACF (podemos obviar el pico en 6, ya que es levemente significativo y no es parte de los primeros rezagos). Este patrón de tres picos decrecientes indica que un modelo  $ARIMA(3, 1, 0)$  parece apropiado para estos datos.

Graficando el ACF para los residuos de un modelo ARIMA(3, 1, 0) podemos ver que todas las autocorrelaciones están dentro de los límites. Eso indica que los residuos tienen un comportamiento de ruido blanco. Un portmanteau test retorna un p-valor igual a 0.16, sugiriendo que los residuos son ruido blanco. Luego de comparar el desempeño de ARIMA(3, 1, 0) y ARIMA(3, 1, 1), elegimos el primer modelo, ya que tiene mejores métricas.
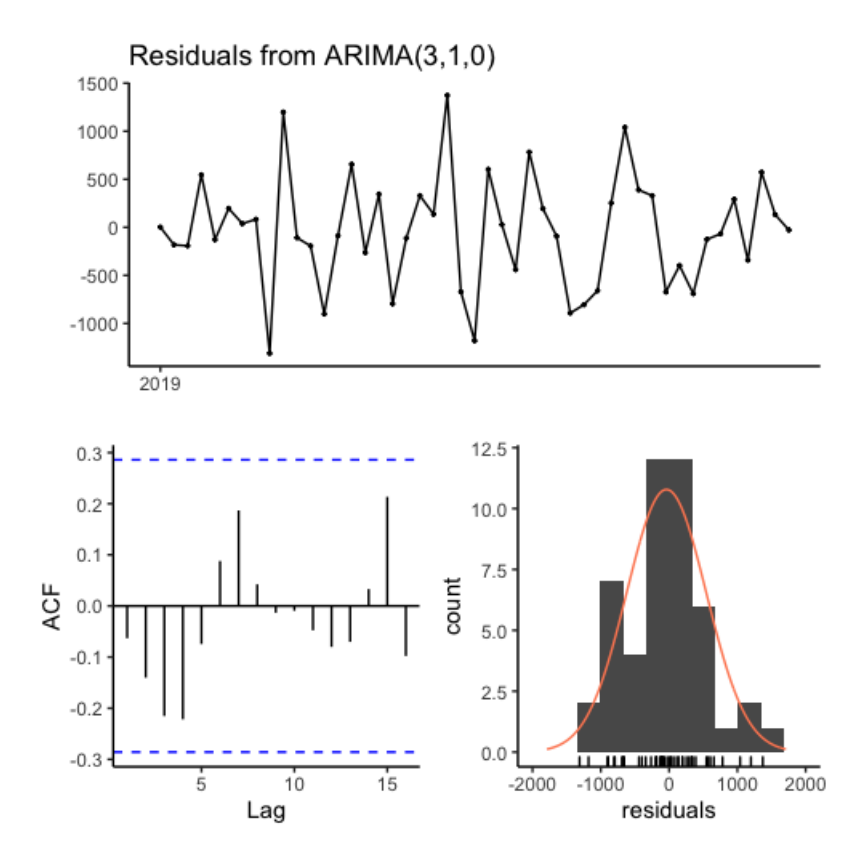

Figura 3.3: ACF para los residuos de un modelo ARIMA(3, 1, 0) para los datos correspondientes a la categoría Ganchera Liviana

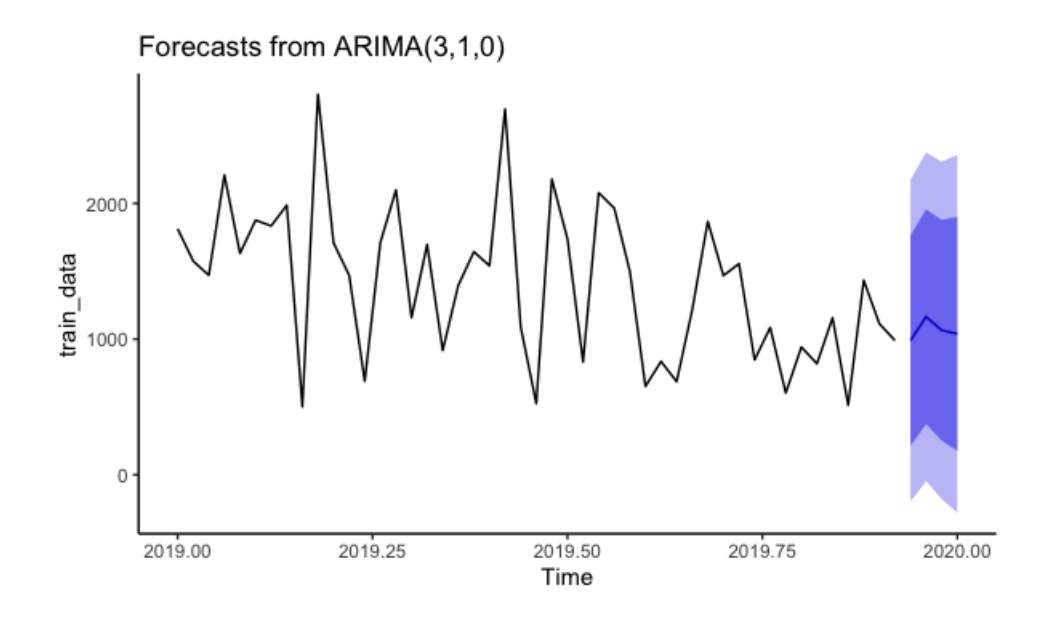

Figura 3.4: Gráfico con las predicciones y su intervalo de confianza para un modelo  $ARIMA(3,1,0)$  para los datos correspondientes a la categoría Ganchera Liviana

Para la segunda etapa, desarrollamos un modelo de regresión lineal utilizando los valores fitteados que surgen del modelo ARIMA anterior para los datos de la categoría Ganchera Liviana y de los modelos ARIMA desarrollados en el apéndice para las covariables. En la siguiente tabla presentamos un resumen de los coeficientes del modelo.

|                                              | Ganchera Liviana |  |
|----------------------------------------------|------------------|--|
| (Intercept)                                  | 4380.88          |  |
|                                              | (2402.37)        |  |
| liviana                                      | $-0.91$          |  |
|                                              | (0.47)           |  |
| dollar                                       | $-62.21$ **      |  |
|                                              | (20.14)          |  |
| isac                                         | 1007.48          |  |
|                                              | (1275.85)        |  |
| icc                                          | $-25.21$         |  |
|                                              | (56.99)          |  |
| emae                                         | $-257.15$        |  |
|                                              | (1061.65)        |  |
| N                                            | 46               |  |
| $_{\rm R2}$                                  | 0.27             |  |
| $p < 0.001$ ; ** $p < 0.01$ ; * $p < 0.05$ . |                  |  |

Figura 3.5: Tabla con el resumen del modelo lineal que surge de la segunda

etapa del método 'ad-hoc' para la categoría Ganchera Liviana

Finalmente, utilizamos el modelo de regresión lineal junto con las predicciones de los modelos ARIMA para la demanda de la categoría Ganchera Liviana y para las covariables para obtener la predicción final de nuestro modelo 'ad-hoc'. En el gráfico a continuación podemos ver la serie original en azul y las predicciones finales en amarillo.

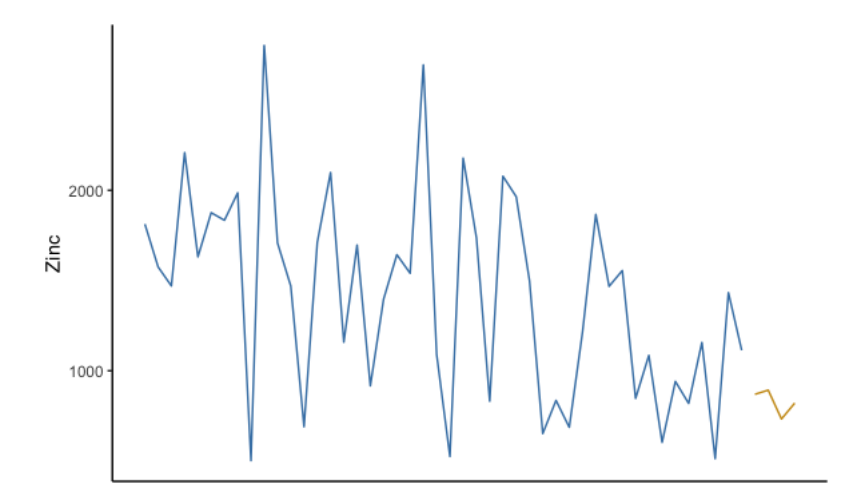

Figura 3.6: Gráfico con la serie de tiempo original (azul) y las predicciones (amarillo) correspondientes a la categoría Ganchera Liviana para un horizonte predictivo de 4 semanas

Este modelo tiene un RMSE igual a 559.16 y un MAPE igual a 53.26 en el set de testeo, y un RMSE igual a 483.05 y un MAPE igual a 27.27 en el set de entrenamiento.

El mismo análisis para cada categoría y para los pedidos de forma agregada se encuentra en el apéndice. Como resumen, a continuación presentamos los gráficos con las predicciones y una tabla con las métricas de los modelos para cada categoría y para los pedidos en forma agregada.

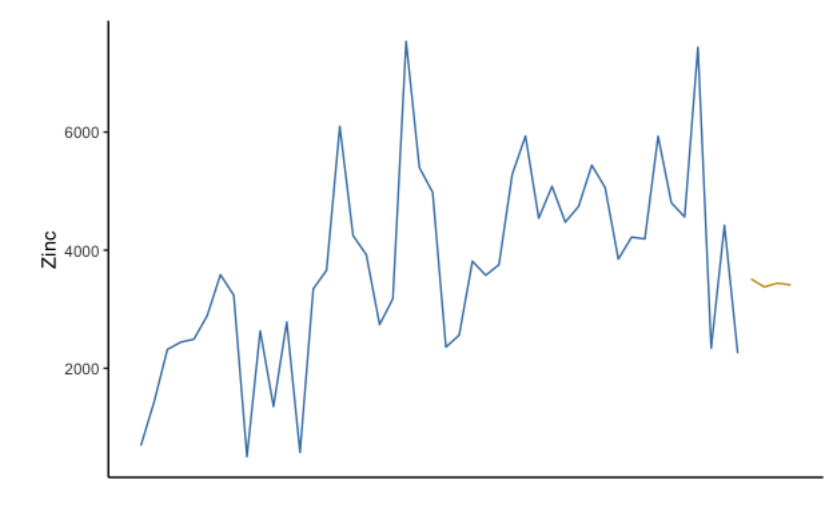

Figura 3.7: Gráfico con la serie de tiempo original (azul) y las predicciones (amarillo) correspondientes a la categoría Ganchera Pesada para un horizonte predictivo de 4 semanas

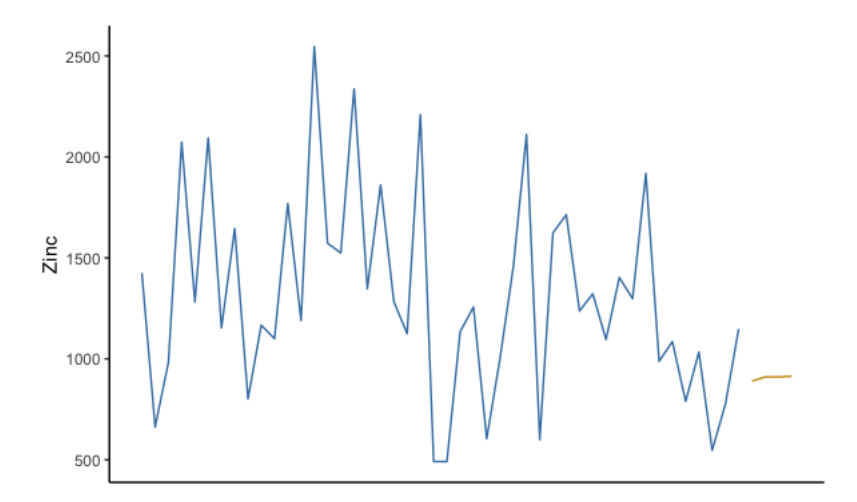

Figura 3.8: Gráfico con la serie de tiempo original (azul) y las predicciones (amarillo) correspondientes a la categoría Centrifugado para un horizonte predictivo de 4 semanas

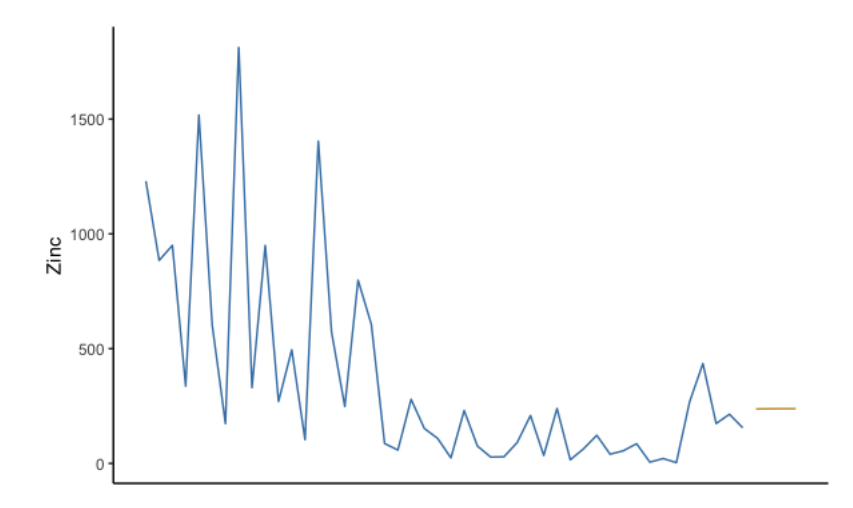

Figura 3.9: Gráfico con la serie de tiempo original (azul) y las predicciones (amarillo) correspondientes a la categoría Resto para un horizonte predictivo de 4 semanas

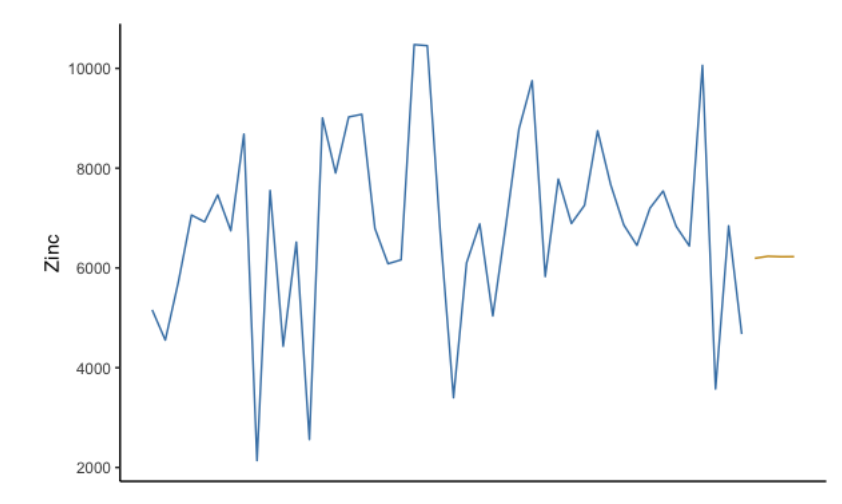

Figura 3.10: Gráfico con la serie de tiempo original (azul) y las predicciones (amarillo) correspondientes a la demanda agregada para un horizonte predictivo de 4 semanas

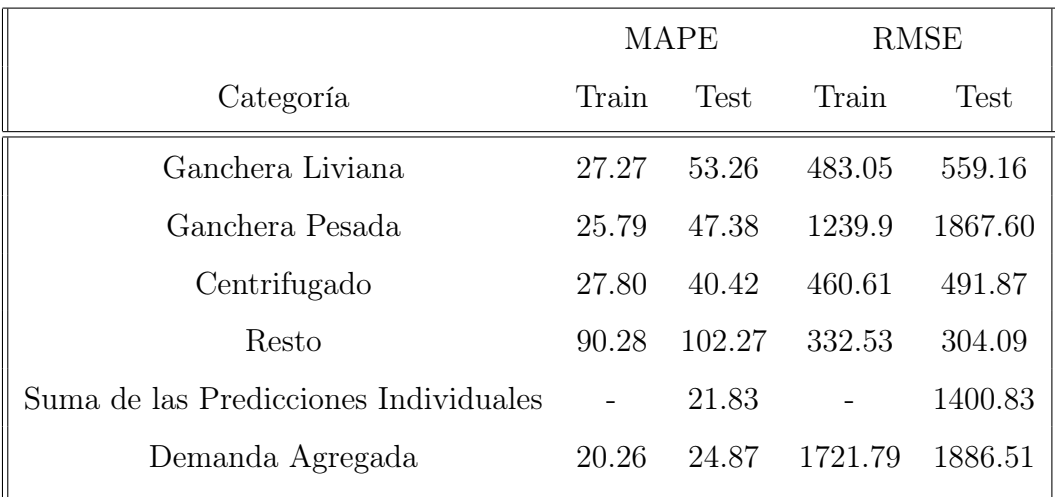

Cuadro 3.1: Tabla con las métricas para los modelos 'ad-hoc' con un horizonte predictivo de 4 semanas

Podemos ver, entonces, que es mejor modelar cada categoría de manera individual y luego sumar esas predicciones individuales.

#### 3.1.2 Horizonte Predictivo de 10 Semanas

Para esta subsección repetimos el análisis de la subsección anterior, pero con un horizonte predictivo de 10 semanas. Utilizamos las primeras 40 semanas del año 2019 para predecir los pedidos de las últimas 10 semanas del año. El análisis detallado se encuentra en el apéndice. A continuación, presentamos los gráficos con las predicciones y una tabla que resume las métricas para cada categoría y la suma de las predicciones individuales.

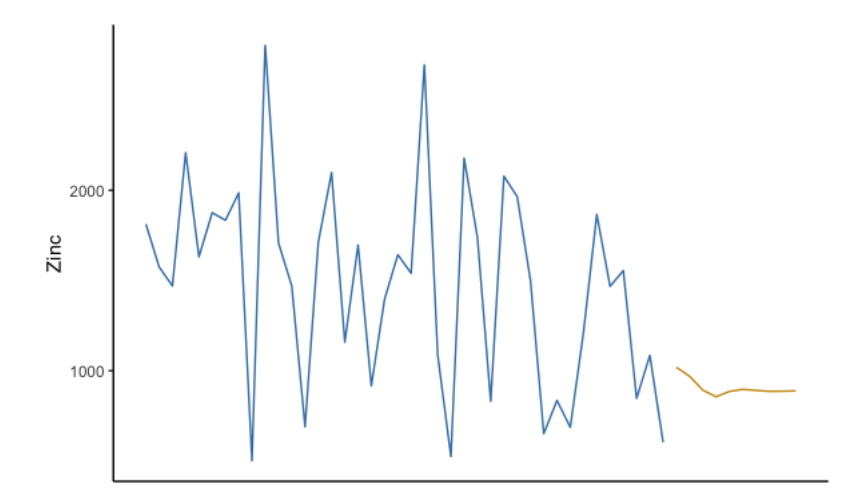

Figura 3.11: Gráfico con la serie de tiempo original (azul) y las predicciones (amarillo) correspondientes a la categoría Ganchera Liviana para un horizonte predictivo de 10 semanas

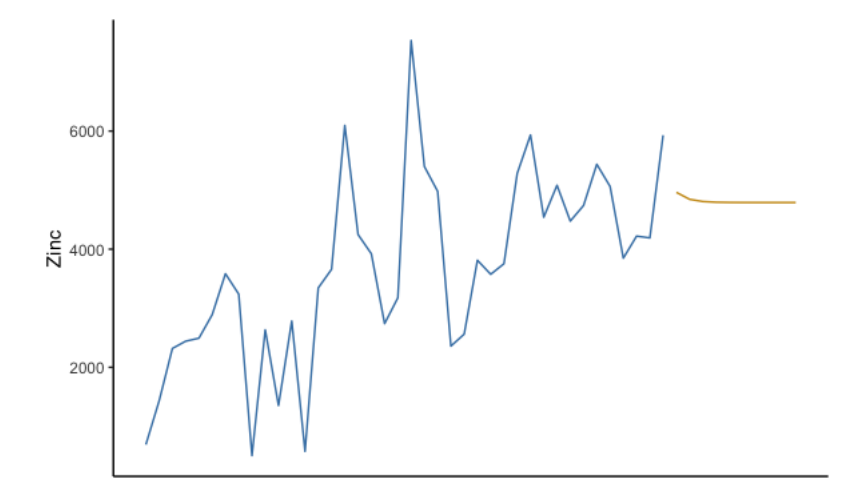

Figura 3.12: Gráfico con la serie de tiempo original (azul) y las predicciones (amarillo) correspondientes a la categoría Ganchera Pesada para un horizonte predictivo de 10 semanas

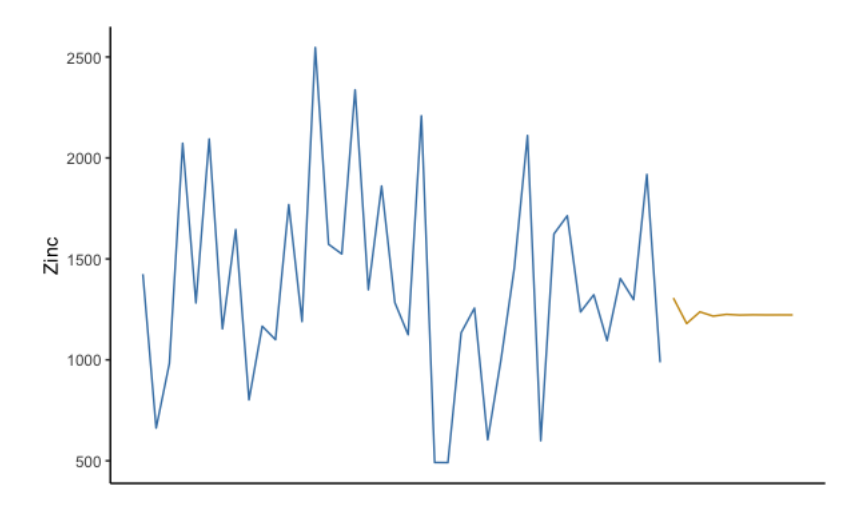

Figura 3.13: Gráfico con la serie de tiempo original (azul) y las predicciones (amarillo) correspondientes a la categoría Centrifugado para un horizonte predictivo de 10 semanas

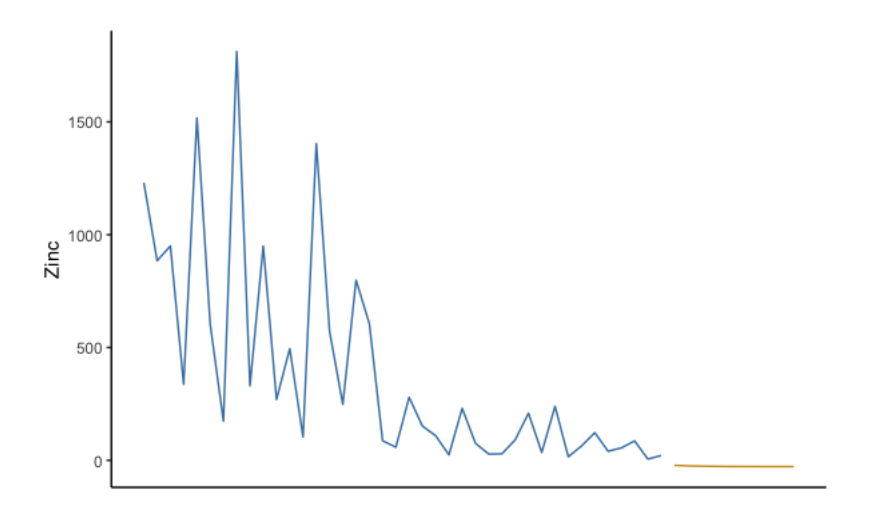

Figura 3.14: Gráfico con la serie de tiempo original (azul) y las predicciones (amarillo) correspondientes a la categoría Resto para un horizonte predictivo de 10 semanas

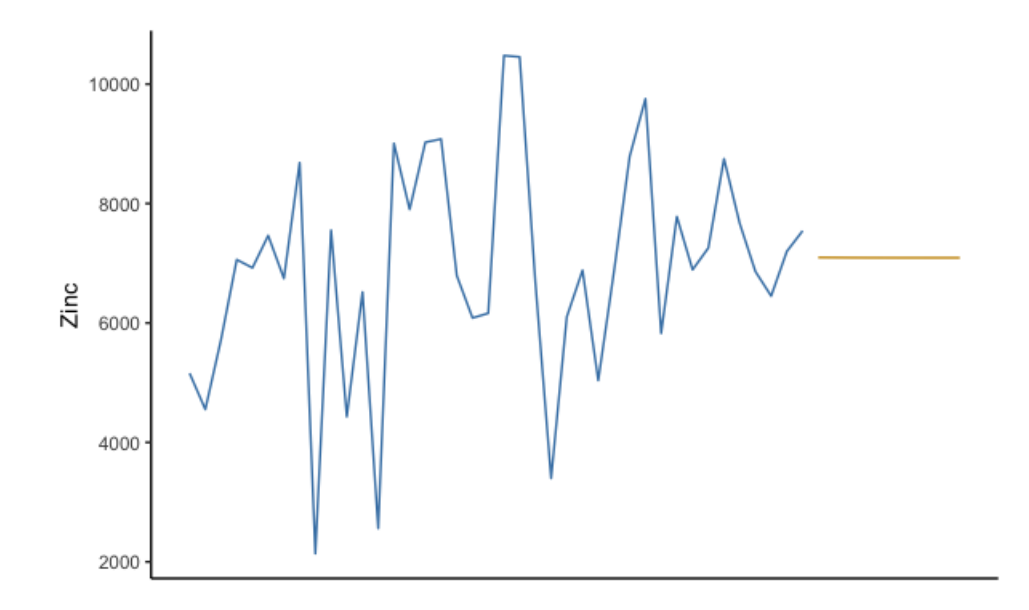

Figura 3.15: Gráfico con la serie de tiempo original (azul) y las predicciones (amarillo) correspondientes a la demanda agregada para un horizonte predictivo de 10 semanas

En este caso, con un horizonte predictivo mayor sigue siendo mejor predecir los pedidos por categoría para luego sumarlos que de manera agregada, como podemos ver en las métricas para cada modelo de la siguiente tabla.

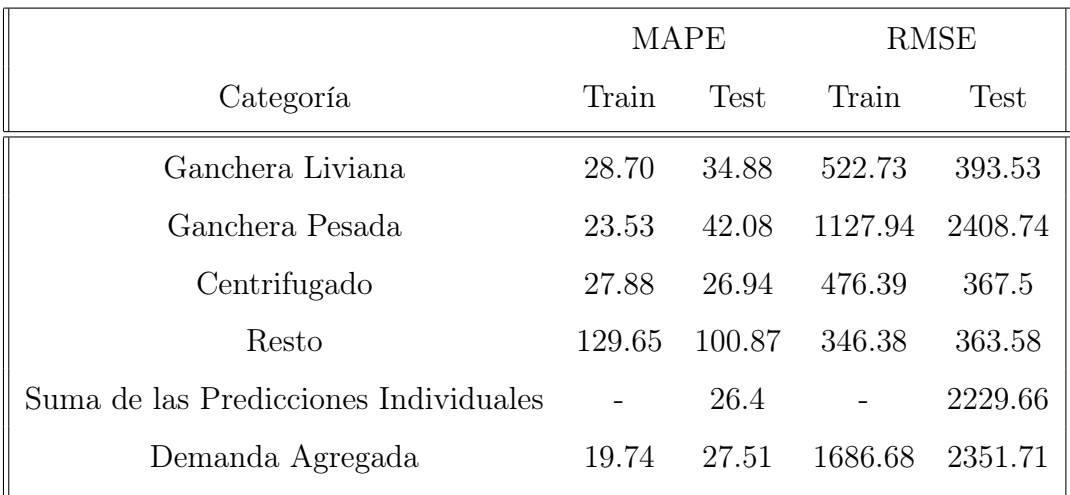

Cuadro 3.2: Tabla con las métricas para los modelos 'ad-hoc' con un horizonte predictivo de 10 semanas

### 3.2 SSA

En esta sección realizamos el análisis del desempeño de SSA para cada horizonte temporal siguiendo los pasos descritos en la sección 2.2.3. La ventana temporal de cada modelo fue seleccionada por validación cruzada, mientras que para la selección de componentes se utilizó el método automático descripto en la sección 2.2.3

#### 3.2.1 Horizonte Predictivo de 4 semanas

Comenzamos por modelar la serie de tiempo para un horizonte predictivo de corto plazo, es decir, 4 semanas. Modelaremos tanto cada categoría de manera individual para luego sumar las predicciones individuales, como la cantidad de zinc utilizado para la demanda agregada. Primero analizamos el desempeño del modelo para los datos de forma agregada.

De la sección 2.2.3 sabemos que la ventana temporal del modelo (L) está entorno a $\lceil (N + 1)/(D + 1) \rceil.$  En este caso,  $N$  es igual a 46 y  $D$  es igual a 5, por lo que la ventana temporal óptima, teóricamente, sería 8. Para que la elección de la ventana temporal fuera lo más robusta posible comparamos el desempeño del modelo para valores cercanos. De esta forma, el valor óptimo resultó ser  $L\,=\,7.$  Aplicamos, entonces, SSA para los datos agregados con una ventana temporal igual a 7.

En los siguientes gráficos podemos ver como SSA logra separar la tendencia para cada covariable del ruido de los datos para los pedidos (medidos en kilogramos de zinc utilizados para galvanizarlos).

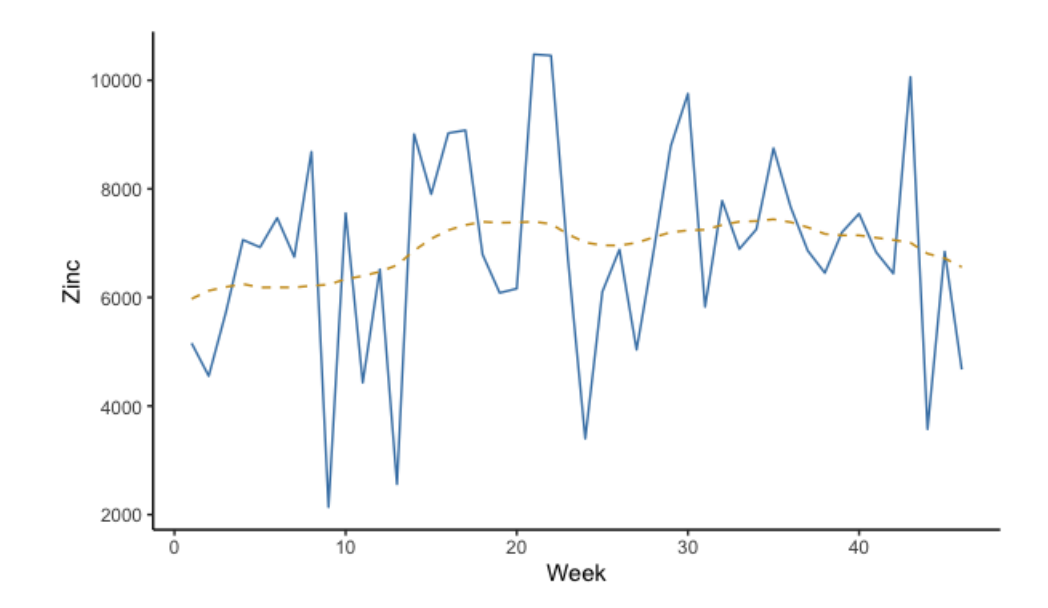

Figura 3.16: Gráfico con los pedidos de galvanizado (azul) y la componente que representa su tendencia (amarillo) con una ventana temporal L igual a 7

A continuación, los gráficos con la tendencia para cada covariable.

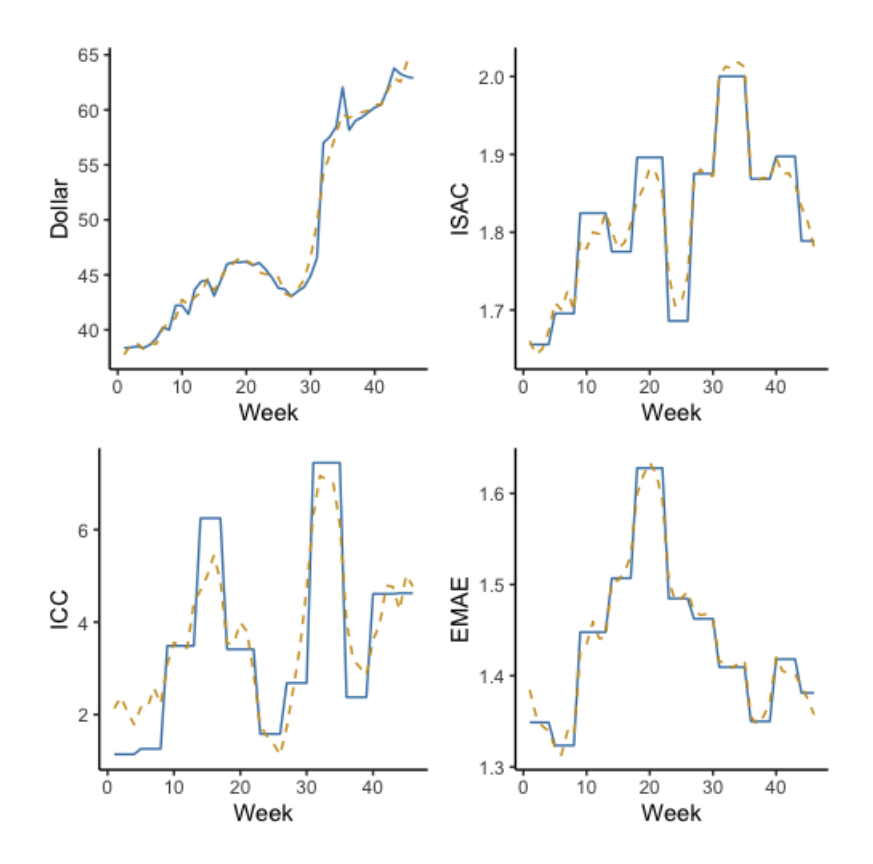

Figura 3.17: Gráfico con las covariables (azul) y la componente que representa su tendencia calculadas con SSA (amarillo)

En el siguiente gráfico mostramos los primeros cinco elementary reconstructed components que resultan de aplicar SSA con una ventana L igual a 7. Podemos observar que la primera componente de todas las serie captura el comportamiento cíclico de las variables a lo largo del año 2019. El resto de las componentes parecen ruido. Al tener una serie tan corta, es difícil descomponer la tendencia de los datos.

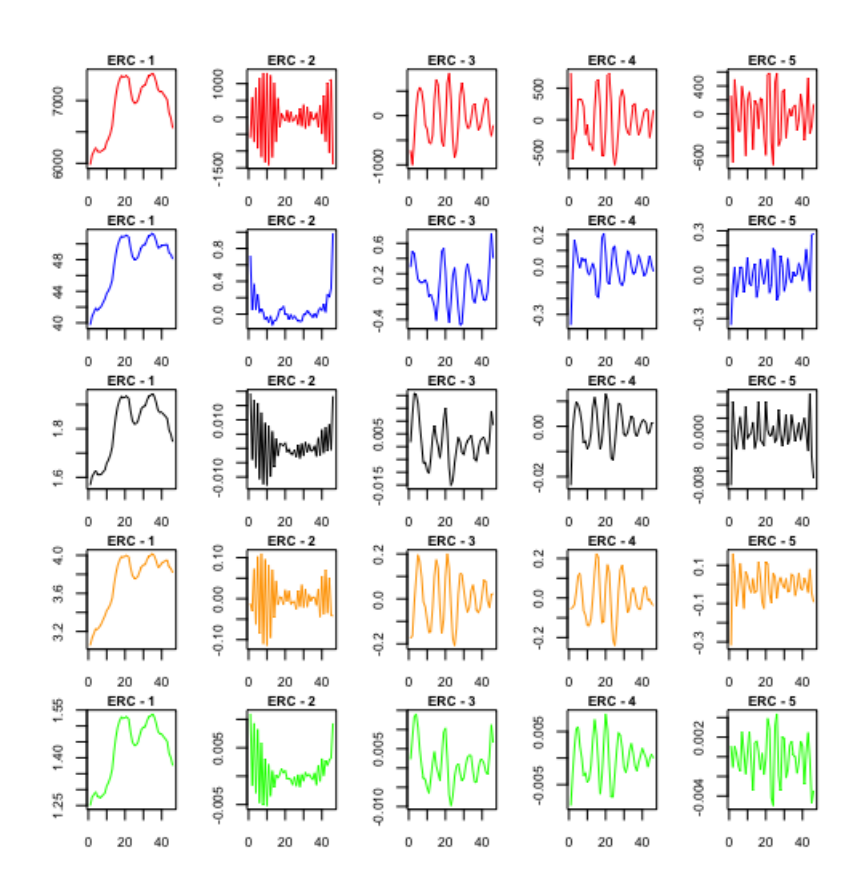

Figura 3.18: Gráfico con los primeros cinco elementary reconstructed components (zinc en rojo, dólar en azul, ISAC en negro, ICC en naranja y EMAE en verde).

Este modelo tiene un MAPE igual a 40.01 y un RMSE igual a 1866.09. A continuación presentamos una tabla con las métricas de los modelos individuales (que luego son sumados) y el modelo aplicado a los datos agregados. Todas las ventanas temporales fueron elegidas siguiendo los pasos anteriores. Para la selección de componentes utilizamos un criterio automático basado en el periodograma acumulado. El análisis del modelo para cada categoría individual y sus respectivos gráficos se encuentran en el apéndice.

|                                       |       | <b>MAPE</b> |         | <b>RMSE</b> |
|---------------------------------------|-------|-------------|---------|-------------|
| Categoría                             | Train | Test        | Train   | <b>Test</b> |
| Ganchera Liviana                      | 28.16 | 45.95       | 495.82  | 542.23      |
| Ganchera Pesada                       | 25.1  | 80.36       | 1219.42 | 1166.67     |
| Centrifugado                          | 24.81 | 27.41       | 390.69  | 330.45      |
| Resto                                 | 67.89 | 240.1       | 302.02  | 358.64      |
| Suma de las Predicciones Individuales |       | 37.75       |         | 1744.91     |
| Demanda Agregada                      | 19.75 | 40.01       | 1750.24 | 1866.09     |

Cuadro 3.3: Tabla con las métricas para los modelos SSA con un horizonte predictivo de 4 semanas

Al igual que ARIMA, vemos que es mejor primero predecir cada categoría de manera individual y luego sumar esas predicciones que predecir la demanda agregada.

#### 3.2.2 Horizonte Predictivo de 10 semanas

Ahora utilizamos SSA para modelar tanto cada categoría (para sumarlas posteriormente) como para los datos agregados para un horizonte temporal de 10 semanas. Nuevamente, el valor de la ventana temporal de SSA, L, fue seleccionado por cross-validation, guiándonos en el valor teórico  $\lceil (N +$  $1)/(D + 1).$ 

En la tabla a continuación presentamos las métricas de cada modelo. El análisis del modelo y sus gráficos se encuentran en el apéndice.

|                                       |       | <b>MAPE</b> |         | <b>RMSE</b> |
|---------------------------------------|-------|-------------|---------|-------------|
| Categoría                             | Train | <b>Test</b> | Train   | <b>Test</b> |
| Ganchera Liviana                      | 27.94 | 69.04       | 517.55  | 651.81      |
| Ganchera Pesada                       | 24.59 | 57.27       | 1110.84 | 2120.73     |
| Centrifugado                          | 27.26 | 37.5        | 458.57  | 387.87      |
| Resto                                 | 58.96 | 148.71      | 316.66  | 310.72      |
| Suma de las Predicciones Individuales |       | 30.18       |         | 1897.21     |
| Demanda Agregada                      | 19.36 | 29.82       | 1712.2  | 1879.46     |

Cuadro 3.4: Tabla con las métricas para los modelos SSA con un horizonte predictivo de 10 semanas

Podemos ver que para un horizonte predictivo de 10 semanas el modelo tiene mejor desempeño prediciendo la demanda de forma agregada.

## 3.3 Ensamble de Predicciones de Modelos

Una manera sencilla de mejorar el poder predictivo de diferentes modelos para una misma serie de tiempo es promediar las predicciones de diferentes modelos, como muestran Bates y Granger [\[2\]](#page-134-0). Probaremos, entonces, promediar las predicciones de cada modelo para cada horizonte predictivo y las compararemos con el desempeño de cada modelo de forma individual.

En la tabla a continuación presentamos un resumen con las métricas de cada modelo y del ensamble para cada horizonte predictivo:

| Horizonte Predictivo ARIMA | SSA -           | Ensamble |
|----------------------------|-----------------|----------|
| 4 Semanas                  | 1400.83 1744.91 | 1550.01  |
| 10 Semanas                 | 2229.66 1879.46 | 1986.05  |

Cuadro 3.5: Tabla para el RMSE de los modelos para cada horizonte predictivo

| Horizonte Predictivo ARIMA SSA Ensamble |       |         |       |
|-----------------------------------------|-------|---------|-------|
| 4 Semanas                               | 21.83 | - 37.75 | 23.04 |
| 10 Semanas                              | 26.4  | 29.82   | 23.89 |

Cuadro 3.6: Tabla para el MAPE de los modelos para cada horizonte predictivo

Podemos notar que promediar los modelos no resulta en una mejora de las predicciones. Podemos concluir que para un horizonte predictivo de 4 semanas el mejor modelo es el modelo 'ad-hoc', mientras que para un horizonte predicitivo de 10 semanas es mejor SSA. Por lo tanto, para desarrollar y evaluar la política de inventario utilizaremos el modelo 'ad-hoc' para el corto plazo y SSA para el mediano plazo.

## 3.4 Inventario

En esta sección desarrollaremos una política de inventario basada en el modelo descrito en la sección 2.2.4. Utilizaremos las predicciones de los modelos,  $\hat{y}_t$ , de las secciones anteriores para el cálculo de  $\lambda_t$ , por lo que  $\hat{y}_t = \lambda_t$ con  $t$ igual a $47, \ldots, 50$ para el horizonte predictivo de 4 semanas, y  $t$ igual a 41, . . . , 50 para el horizonte predictivo de 10 semanas.

La varianza,  $\sigma^2$ , la estimamos con los residuos del modelo correspondiente a cada horizonte predictivo. Para el horizonte predictivo de 4 semanas se define de la siguiente manera:

$$
\hat{\sigma}^2 = \frac{1}{46} \sum_{t=1}^{46} (y_t - \hat{y}_t)^2
$$
\n(3.1)

Para el horizonte predictivo de 10 semanas se define de la siguiente manera:

$$
\hat{\sigma}^2 = \frac{1}{40} \sum_{t=1}^{40} (y_t - \hat{y}_t)^2
$$
\n(3.2)

donde y<sup>t</sup> representa la demanda realizada en el momento t.

La fábrica nos informó que el leadtime de su proveedor de zinc es de 1 semana y que esperan tener un nivel de servicio del 95 %.

#### 3.4.1 Decisiones de Inventario

Comenzamos por analizar el caso del horizonte predictivo de 4 semanas. El gráfico a continuación presenta la serie de tiempo para las primeras 46 semanas del año en azul y la serie de tiempo proyectada para las últimas 4 semanas del año en amarillo.

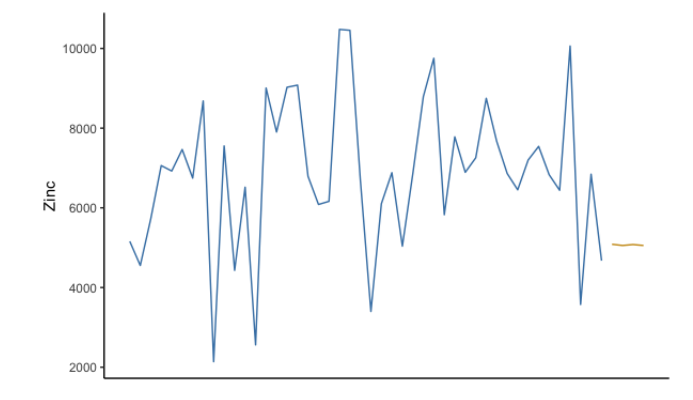

Figura 3.19: Gráficos con la serie de tiempo real (azul) y proyectada (amarillo)

La cantidad de zinc necesario para galvanizar la demanda total esperada para este período es de 21638.71 kilogramos. Entonces, el parámetro λ, que representa el promedio de cantidad de zinc utilizado por semana, es 5409.67. Por otro lado, el desvío estándar  $\sigma$ , calculado con los residuos del modelo, es igual a 2055.49.

Entonces, los parámetros para determinar la política de inventario para el horizonte predictivo de 4 semanas son:

| Parámetro   | Valor    |
|-------------|----------|
| E(D(0,t])   | 21638.71 |
| $\lambda_4$ | 5409.67  |
|             | 2055.49  |

Cuadro 3.7: Tabla con los parámetros para determinar la política de inventario con 4 semanas de predicción. El subíndice indica que el parámetro pertenece al horizonte predictivo de 4 semanas

En segundo lugar, analizamos el caso del horizonte predictivo de 10 semanas. El gráfico a continuación presenta la serie de tiempo para las primeras 40 semanas del año en azul y la serie de tiempo proyectada para las últimas 10 semanas del año en amarillo.

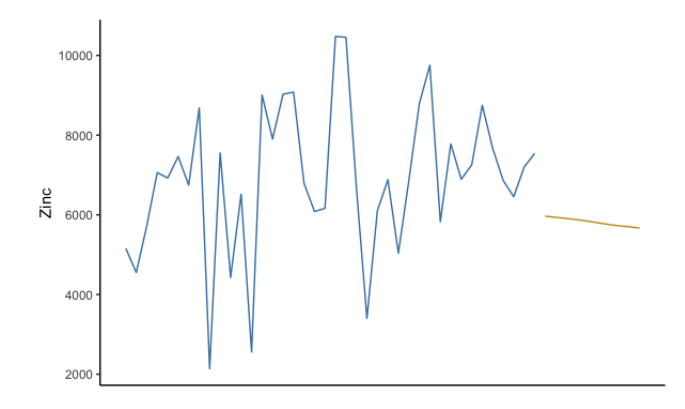

Figura 3.20: Gráficos con la serie de tiempo real (azul) y proyectada (amarillo)

En este caso, la cantidad de zinc necesario para galvanizar la demanda total esperada para las últimas 10 semanas del año es de 58191.76 kilogramos. Entonces, el parámetro  $\lambda$  es igual a 5819.17. Por otro lado, el desvío estándar σ, calculado con los residuos del modelo predictivo para el horizonte de 10 semanas, es igual a 1712.21.

Entonces, los parámetros para determinar la política de inventario para el horizonte predictivo de 10 semanas son:

| Parámetro      | Valor    |
|----------------|----------|
| E(D(0,t])      | 58191.76 |
| $\lambda_{10}$ | 5819.17  |
| O 10           | 1712.21  |

Cuadro 3.8: Tabla con los parámetros para determinar la política de inventario con 10 semanas de predicción. El subíndice indica que el parámetro pertenece al horizonte predictivo de 10 semanas

Para determinar el período de revisión realizaremos el cálculo del nivel de inventario base e inventario de seguridad para diferentes valores de p y los compararemos.

Recordemos de la sección 2.2.4 que lo primero que tenemos que hacer es encontrar el valor de z. Para eso debemos calcular  $L(z)$  primero que surge de la ecuación 2.12:

$$
L(z) = \frac{(1-f)\lambda p}{\sigma\sqrt{p+l}} = \frac{(1-0.95)\lambda p}{\sigma\sqrt{p+1}}
$$
\n(3.3)

Una vez calculado el valor de z podemos calcular el nivel base de inventario utilizando la ecuación 2.12:

$$
S = (p+l)\lambda + z\sigma\sqrt{p+l} = (p+1)\lambda + z\sigma\sqrt{p+1}
$$
 (3.4)

donde  $z\sigma\sqrt{p+l}$  representa el inventario de seguridad.

Comencemos calculando el nivel de inventario base y su inventario de seguridad para el horizonte predictivo de 4 semanas con un período de revisión semanal, es decir, p igual a 1. Reemplazando p en la ecuación 3.3 obtenemos:

$$
L(z) = \frac{(1 - 0.95) * 5409.67 * 1}{2055.49 * \sqrt{1 + 1}} = 0.09
$$

De este valor de  $L(z)$  surge que z es igual a 0.95. Reemplazando en la ecuación 3.2 obtenemos el nivel base de inventario y el inventario de seguridad:

$$
S = (1+1) * 5409.67 + 0.95 * 2055.49 * \sqrt{1+1} = 13580.91
$$

donde el inventario de seguridad es igual a 2761.55.

Redondeando obtenemos un nivel base de inventario igual a 13600 kilogramos de zinc y un nivel de inventario de seguridad de 2800 kilogramos de zinc. Bajo esta política de inventario, la fábrica debe revisar la posición de inventario una vez por semana y comprar la cantidad necesaria para volver al nivel base de inventario de 13600 kilogramos de zinc.

Si comparamos esta política de inventario con la política actual de la fábrica (sin tener en cuenta los 110000 kilos de inventario de zinc que tienen por una decisión financiera y no operacional), vemos que la fábrica tiene el nivel de inventario muy por encima del nivel base de 13600 kilos que determinamos.

En la tabla a continuación presentamos los valores, redondeados, del nivel de inventario base y del inventario de seguridad para los dos horizontes predictivos, teniendo en cuenta diferentes valores de p. Los cálculos se encuentran en el apéndice.

| 4 Semanas |                    | 10 Semanas              |                    |                         |
|-----------|--------------------|-------------------------|--------------------|-------------------------|
| р         | Inventario<br>Base | Inventario<br>Seguridad | Inventario<br>Base | Inventario<br>Seguridad |
|           | 13600              | 2800                    | 13600              | 2000                    |
| 2         | 18600              | 2400                    | 19000              | 1500                    |
| 3         | 23700              | 2100                    | 24300              | 1100                    |
|           | 28900              | 1800                    | 29900              | 800                     |

Cuadro 3.9: Tabla con los valores (redondeados) del nivel de Inventario Base y del Inventario de Seguridad para los dos horizontes predictivos, para diferentes valores de p

Podemos ver que, a medida que incrementa el valor de p, aumenta el nivel de inventario base y disminuye el nivel de inventario de seguridad. Además, podemos ver que el nivel de inventario base es similar para ambos horizontes predictivos, mientras que el nivel de inventario de seguridad es mayor para el horizonte predictivo de corto plazo. En la próxima subsección cuantificaremos

los beneficios de implementar las diferentes políticas de inventario.

## 3.4.2 Cuantificando los Beneficios de la Política de Inventario

Antes de calcular y comparar los beneficios de la política de inventario desarrollada en la subsección anterior, debemos analizar la política actual de la fábrica. Durante el año 2019 la fábrica realizó 31 compras de zinc. En promedio, compraron 12008 kilogramos de zinc por un total de \$ 74,453,200. El precio promedio del kilogramo de zinc fue, entonces, de \$ 200. Esto representa un gasto de \$ 6,204,433 por mes. En nuestro caso, este valor representa el costo de ordenar, ya que no tenemos los datos desagregados de las compras ni información de los costos fijos asociados a las órdenes de zinc.

De la sección 2.1.2 sabemos que el costo de almacenamiento por tonelada de zinc es de \$ 100 por mes. El nivel de inventario mensual promedio para el año 2019 fue de 139, 533 kilogramos de zinc. Entonces, el costo de almacenamiento promedio por mes es igual a \$ 13,953. Por lo tanto, el costo promedio total del inventario es de \$ 6,218,386 por mes.

Recordemos que la fábrica trabaja 50 semanas al año. Esto quiere decir que la fábrica compra inventario de zinc cada 1.61 semanas. Vamos a comparar entonces los costos de nuestra política de inventario para un período de revisión de 2 semanas, ya que es lo que más se acerca al funcionamiento actual de la fábrica.

En la sección 2.4.3 vimos que el tamaño de la orden promedio es igual a λp. Por los datos de compras de la fábrica sabemos que el precio del kilogramo de zinc es igual a \$ 200. Teniendo esto en cuenta podemos calcular el costo promedio por orden de las compras de zinc bajo la política de inventario con

un período de revisión p de la siguiente manera:

$$
Costo Promedio = \lambda * p * \$200 \tag{3.5}
$$

donde  $\lambda * p$  representa el tamaño promedio de la orden y \$ 200 el precio promedio del kilogramo de zinc para el año 2019. Podemos ver que el costo promedio por orden de las compras de zinc depende del período de revisión elegido y del valor de  $\lambda$ .

En la tabla a continuación presentamos el costo promedio por orden de esta política de inventario con un período de revisión de dos semanas para cada horizonte predictivo.

|            | Horizonte Predictivo Costo Promedio por Orden |
|------------|-----------------------------------------------|
| 4 Semanas  | \$2,163,600                                   |
| 10 Semanas | \$2,327,600                                   |

Cuadro 3.10: Tabla con el costo promedio por orden de la política de inventario de revisión periódica cada dos semanas para la fábrica y para cada horizonte predictivo

Podemos ver que los costos promedio por orden son similares para los dos horizontes predictivos, aunque un poco más bajos para el horizonte de corto plazo. La diferencia principal entre la política de inventario aplicada a cada horizonte predictivo yace en el nivel de inventario de seguridad, como puede verse en el cuadro 3.9.

Para poder comparar el costo de esta política con la política de inventario actual de la fábrica vamos a calcular el costo por mes de la misma. Para calcular el costo por mes de cada horizonte simplemente tenemos que multiplicar el costo promedio por orden por la cantidad de órdenes que haría en un mes (4 semanas) dada la elección del período de revisión. Matemáticamente,

$$
Costo Promedio Mensual = \lambda * p * \$200 * \frac{4}{p}
$$
\n(3.6)

donde  $\frac{4}{p}$  representa la cantidad de órdenes que harían en un mes. Podemos ver, entonces, que el costo promedio mensual es independiente del período de revisión elegido.

De esta manera, en la tabla a continuación presentamos los costos promedios por mes para cada horizonte predictivo y para un período de revisión de 2 semanas.

|            | Horizonte Predictivo Costo Promedio por Mes |
|------------|---------------------------------------------|
| 4 Semanas  | \$4,327,200                                 |
| 10 Semanas | \$4,655,200                                 |

Cuadro 3.11: Tabla con el costo promedio mensuales para cada horizonte predictivo de la política de inventario de revisión periódica cada dos semanas para la fábrica

Teniendo en cuenta los niveles de inventario a mano promedio para cada horizonte predictivo, calculados con la ecuación 2.14, el costo de almacenamiento es de \$ 776 por mes para el horizonte de 4 semanas, y de \$ 732 por mes para el horizonte de 10 semanas. Por lo tanto, el costo promedio total es igual a \$ 4,327,976 y \$ 4,655,932 por mes, respectivamente.

Si lo comparamos con el costo total promedio por mes de la política actual observamos un ahorro del 30.4 % para el horizonte de corto plazo y del 25.1 % para el horizonte de mediano plazo.

Teniendo todo esto en cuenta nuestra recomendación para la fábrica es adoptar la política de inventario que surge de aplicar el modelo de revisión

periódica con las predicciones a corto plazo y un período de revisión de dos semanas. Los niveles de inventario base son similares a los del modelo de inventario con un horizonte predictivo de 10 semanas, salvo por el inventario de seguridad, que es mayor, y los costos promedios por mes más bajos. Dada la volatilidad de la situación política y económica del país (y hoy en día mundial) consideramos que es preferible un mayor nivel de inventario de seguridad.

Por otro lado, predecir para un corto plazo permite utilizar una mayor parte de los datos históricos para entrenar a los modelos estadísticos. Esto mejora el poder predictivo de los mismos. Además, pueden calcular el valor de los parámetros  $\lambda$  y  $\sigma$  con más datos históricos, lo que ayuda a reducir la incertidumbre.

La elección del período de revisión, que determinamos igual a 2, se basa en el funcionamiento actual de la fábrica (recordemos que en el año 2019 hicieron un pedido cada 1.61 semanas) y en el tamaño promedio de la orden. El período de revisión no determina el costo promedio mensual de las compras de inventario, pero sí el nivel de inventario base. A mayor período de revisión, mayor nivel de inventario base, lo cual tiene un costo de almacenamiento asociado. Además, tener un período de revisión corto permite ajustar el parámetro  $\sigma$  y el nivel de inventario base con mayor frecuencia.

Entonces, la recomendación para la fábrica es utilizar un modelo de inventario de revisión periódica con un período de revisión de dos semanas. Bajo este modelo, el nivel de inventario base es igual a 18,600 kilogramos de zinc, con un nivel de inventario de seguridad de 2,400 kilogramos de zinc. Con esta política pueden esperar tener una nivel de servicio del 95 %.

# Capítulo 4

# Conclusión

En este trabajo mostramos cómo una fábrica de galvanizado puede benefeciarse del uso de una política de inventario. Para desarrollarla, exploramos diferentes técnicas estadísticas, tanto paramétricas como no paramétricas, para predecir la demanda.

Para las estimaciones definimos dos horizontes predictivos y calibramos los modelos para cada uno. Notamos que para el horizonte de corto plazo, es decir para el horizonte predictivo de 4 semanas, el modelo 'ad-hoc' tuvo mejor desempeño que SSA. En cambio, en el horizonte predictivo de largo plazo, es decir de 10 semanas, ocurrió lo contrario.

Finalmente, utilizamos las predicciones del mejor modelo para cada horizonte predictivo para desarrollar la política de inventario para la fábrica basándonos en el modelo de revisión periódica periodic-review, order-up-to policy. Luego de determinar los parámetros del modelo mostramos que el nivel base de inventario para los dos horizontes predictivos es similar, por lo que recomendamos utilizar las predicciones del horizonte de corto plazo. Dado que el costo promedio mensual de los pedidos de zinc es independiente del período de revisión y basándonos en el funcionamiento actual de la fábrica,

recomendamos utilizar una política de revisión de dos semanas. Concluimos que la fábrica tiene un nivel de inventario de zinc muy superior al recomendado. Esto tiene grandes costos asociados que oportunamente cuantificamos.

Dentro los aspectos a mejorar en el trabajo se encuentran la cantidad de datos históricos de la fábrica, así como también información desagregada de los costos de ordenar zinc, datos que no nos fueron informados al momento de realizar este trabajo. Lamentablemente, la fábrica no tiene registros electrónicos de los pedidos (más allá de las facturas) ni del inventario. Sería interesante replicar el análisis con una base de datos más extensa, de al menos dos años, para tratar de capturar estacionalidad en los datos. Asimismo, con datos desagregados de los costos podríamos realizar un análisis más completo del ahorro de la política de inventario propuesta. Sin embargo, vemos que a pesar de estas limitaciones, pudimos identificar mejores políticas de inventario y cuantificar las disminuciones de costos asociados a éstas.

# Appendices

# .1 ARIMA - Horizonte Predictivo de 4 Semanas

A continuación presentamos el análisis para cada categoría comenzando por Ganchera Pesada.

El Augmented Dicker-Fuller test tiene un p-valor igual a 0.73 por lo que tomamos un d igual a 1. Con los gráficos de ACF y PACF determinamos un modelo ARIMA(1, 1, 0). Luego comparamos el desempeño con un modelo ARIMA(1, 1, 1), pero el original tuvo mejores métricas.

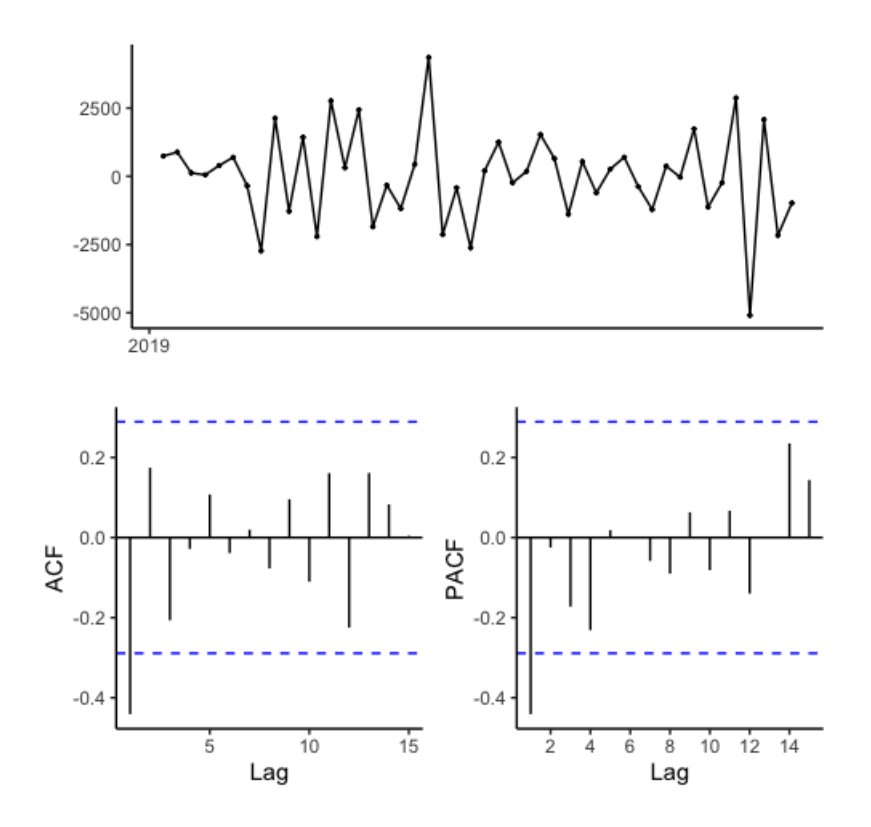

Figura 1: ACF y PACF para la categoría Ganchera Pesada

Graficando el ACF para los residuos de un modelo  $ARIMA(1,1,0)$  podemos ver que todas las autocorrelaciones están dentro de los límites. El p-valor para el portmanteau test es igual a 0.73 por lo que los residuos son ruido blanco.

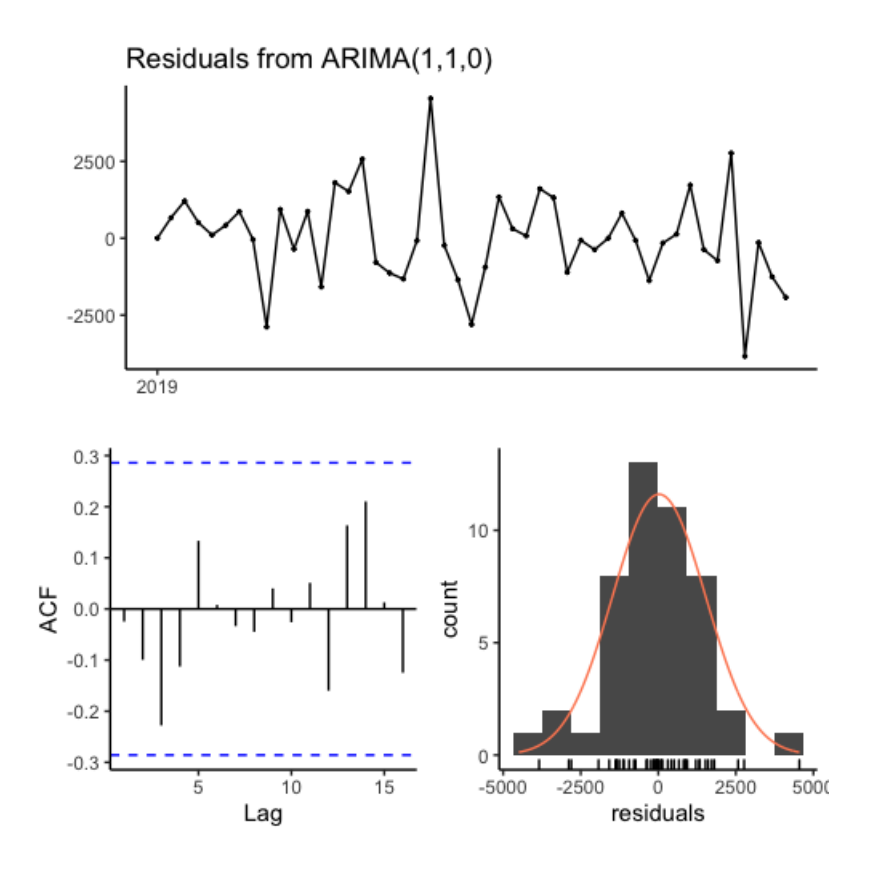

Figura 2: ACF para los residuos de un modelo ARIMA(1, 1, 0) para los datos correspondientes a la categoría Ganchera Pesada

Finalmente, graficamos las predicciones del modelo ARIMA(1, 1, 0) para una ventana temporal de cuatro semanas.

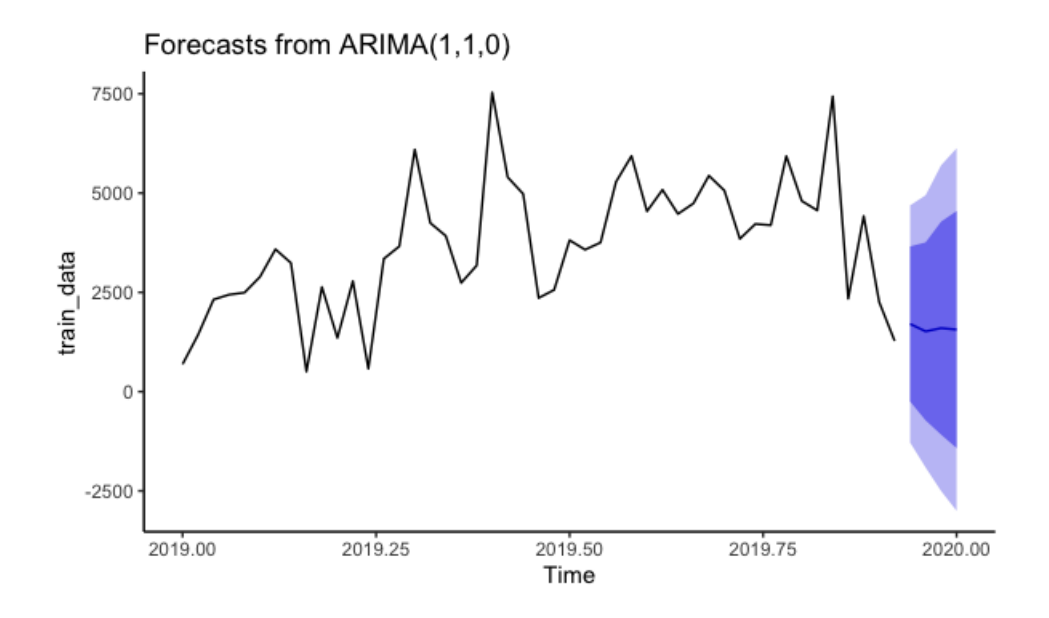

Figura 3: Gráfico con las predicciones y su intervalo de confianza para un modelo ARIMA(1, 1, 0) para los datos correspondientes a la categoría Ganchera Pesada

En la tabla a continuación presentamos el modelo de regresión lineal que surge de la segunda etapa de nuestro modelo 'ad-hoc'.

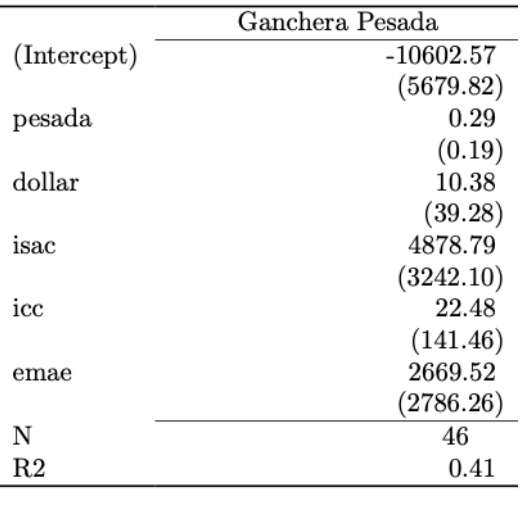

\*\*\*  $p < 0.001$ ; \*\*  $p < 0.01$ ; \*  $p < 0.05$ .

Figura 4: Tabla con el resumen del modelo lineal que surge de la segunda etapa del método 'ad-hoc' para la categoría Ganchera Pesada

A continuación presentamos el mismo análisis para la categoría Centrifugado. El Augmented Dicker-Fuller test tiene un p-valor igual a 0.32 por lo que tomamos un d igual a 1. Con los gráficos de ACF y PACF determinamos un modelo ARIMA(2, 1, 0). Luego comparamos el desempeño con un modelo  $ARIMA(2, 1, 1)$ . Como tiene mejores métricas nos quedamos con ese modelo.

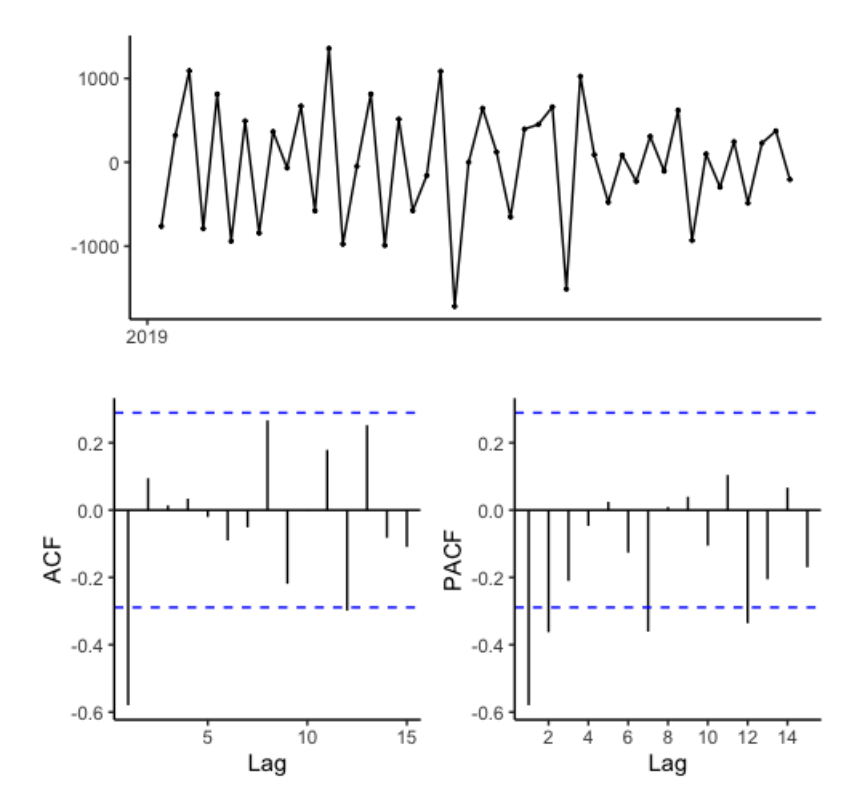

Figura 5: ACF y PACF para la categoría Centrifugado

Graficando el ACF para los residuos de un modelo ARIMA(2, 1, 1) podemos ver que todas las autocorrelaciones están dentro de los límites. El p-valor para el portmanteau test es igual a 0.17 por lo que los residuos son ruido blanco.

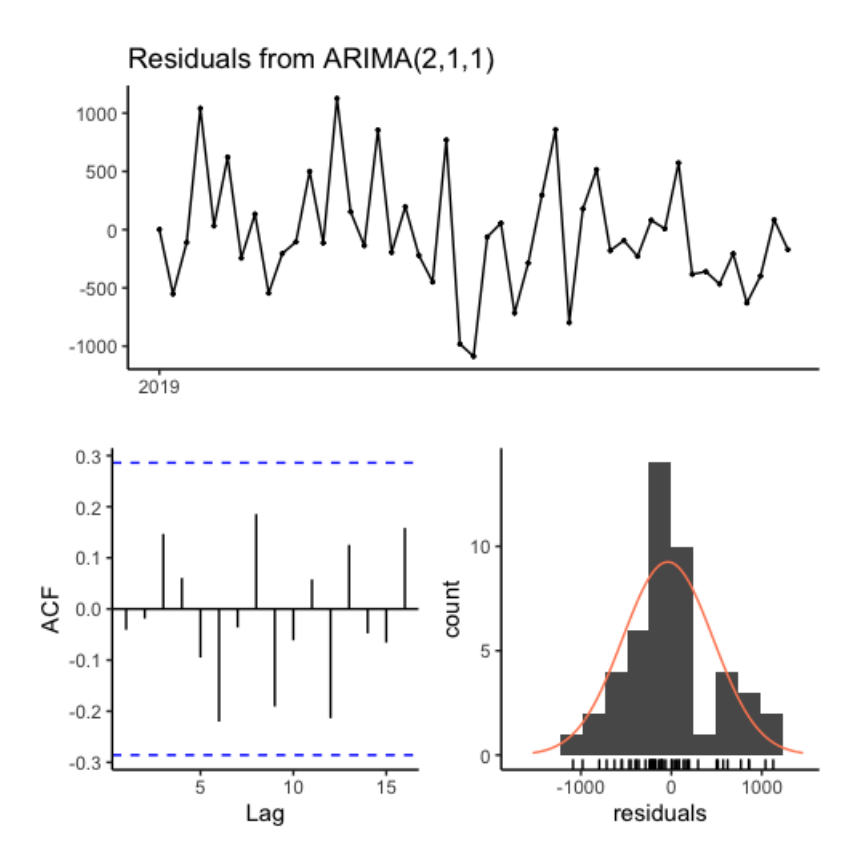

Figura 6: ACF para los residuos de un modelo ARIMA(2, 1, 1) para los datos correspondientes a la categoría Centrifugado

Finalmente, graficamos las predicciones del modelo ARIMA(2, 1, 1) para una ventana temporal de cuatro semanas.

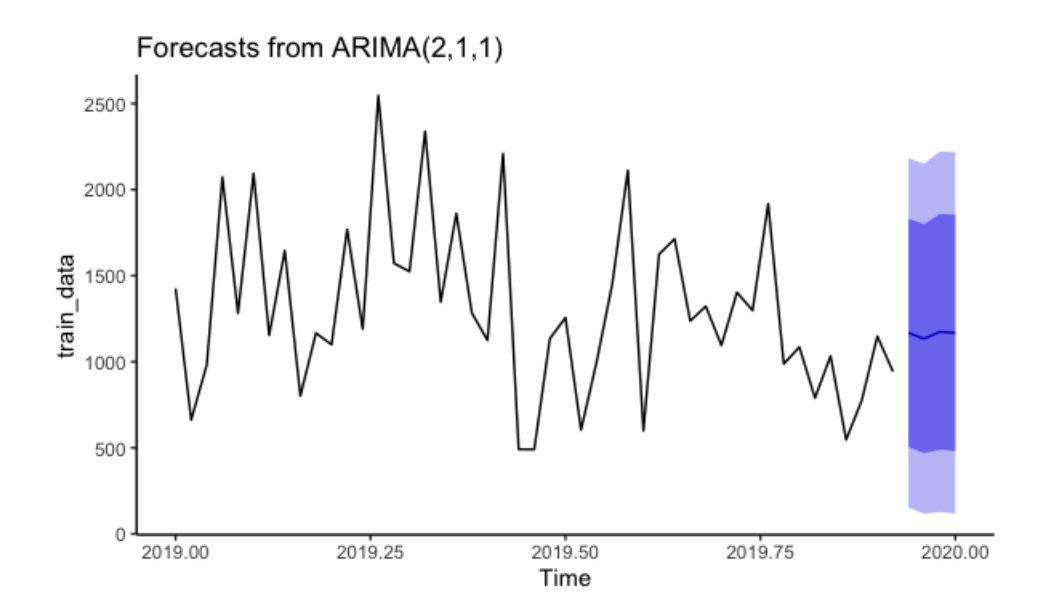

Figura 7: Gráfico con las predicciones y su intervalo de confianza para un modelo  $ARIMA(2, 1, 1)$  para los datos correspondientes a la categoría  $Cen$ trifugado

En la tabla a continuación presentamos el modelo de regresión lineal que surge de la segunda etapa de nuestro modelo 'ad-hoc'.
|                | Centrifugado |
|----------------|--------------|
| (Intercept)    | 1362.73      |
|                | (1920.98)    |
| centrifugado   | 0.30         |
|                | (0.58)       |
| dollar         | $-30.21$ *   |
|                | (13.00)      |
| isac           | 1275.67      |
|                | (1188.65)    |
| icc            | 55.23        |
|                | (53.19)      |
| emae           | $-1048.97$   |
|                | (1038.40)    |
| N              | 46           |
| R <sub>2</sub> | 0.15         |
|                |              |

\*\*\*  $p < 0.001$ ; \*\*  $p < 0.01$ ; \*  $p < 0.05$ .

Figura 8: Tabla con el resumen del modelo lineal que surge de la segunda etapa del método 'ad-hoc' para la categoría Centrifugado

Siguiendo con el análisis presentamos la categoría Resto. El Augmented Dicker-Fuller test tiene un p-valor igual a 0.93 por lo que tomamos un d igual a 1. Con los gráficos de ACF y PACF determinamos un modelo  $ARIMA(1, 1, 0)$ . Luego comparamos el desempeño con un modelo  $ARIMA(1, 1, 1)$ . Como tiene mejores métricas nos quedamos con ese modelo.

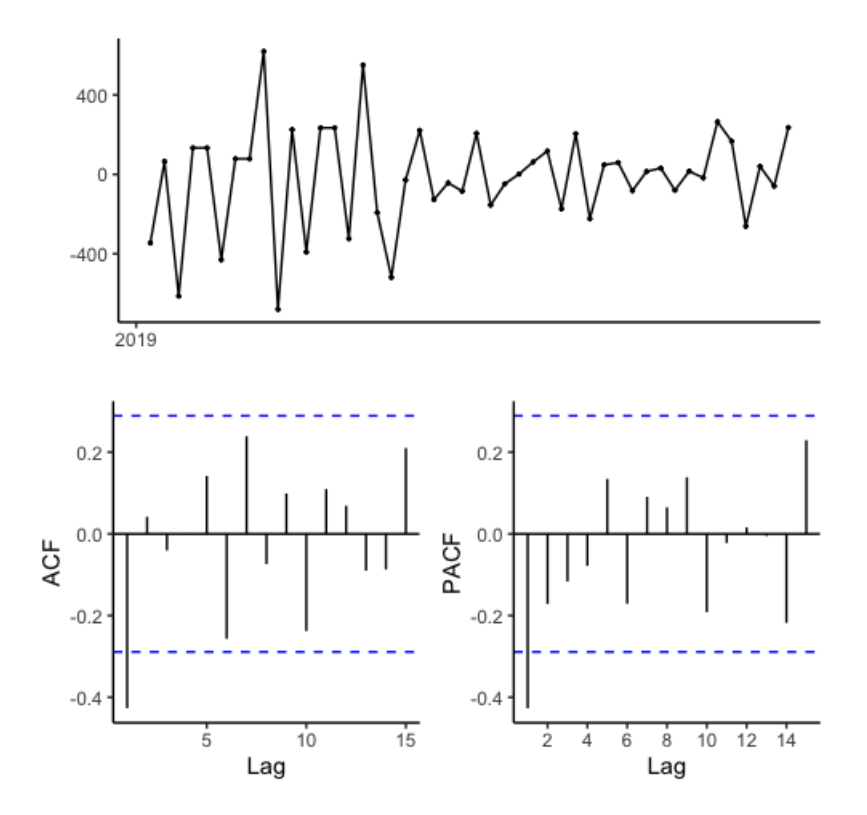

Figura 9: ACF y PACF para la categoría Resto

Graficando el ACF para los residuos de un modelo ARIMA(1, 1, 1) podemos ver que todas las autocorrelaciones están dentro de los límites. El p-valor para el portmanteau test es igual a 0.68 por lo que los residuos son ruido blanco.

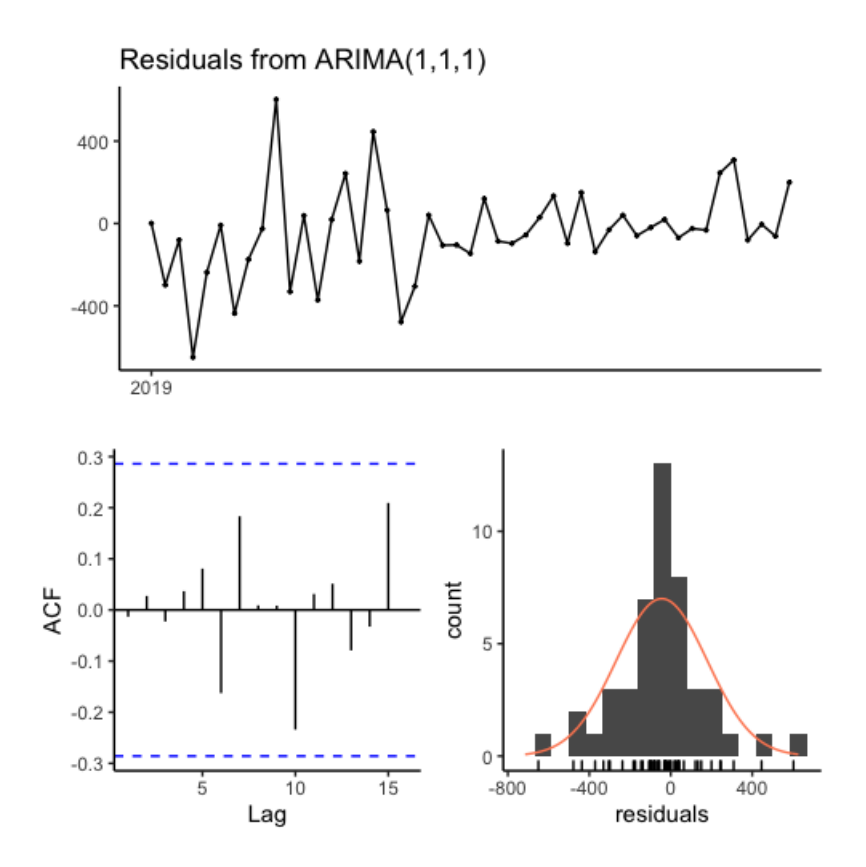

Figura 10: ACF para los residuos de un modelo ARIMA(1, 1, 1) para los datos correspondientes a la categoría Resto

Finalmente, graficamos las predicciones del modelo ARIMA(1, 1, 1) para una ventana temporal de cuatro semanas.

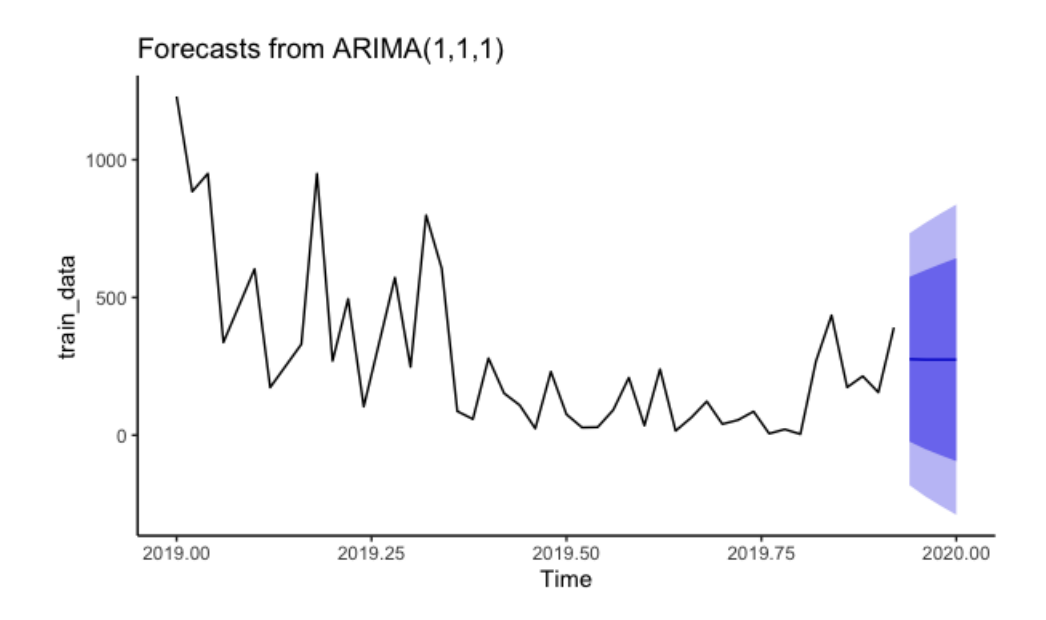

Figura 11: Gráfico con las predicciones y su intervalo de confianza para un modelo ARIMA(1, 1, 1) para los datos correspondientes a la categoría Resto

En la tabla a continuación presentamos el modelo de regresión lineal que surge de la segunda etapa de nuestro modelo 'ad-hoc'.

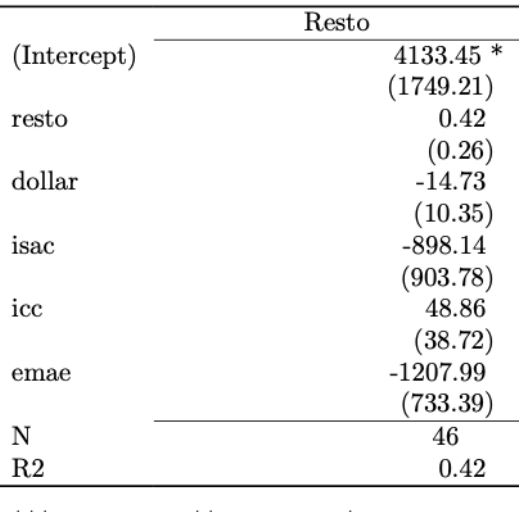

\*\*\* p < 0.001; \*\* p < 0.01; \* p < 0.05.

Figura 12: Tabla con el resumen del modelo lineal que surge de la segunda etapa del método 'ad-hoc' para la categoría Resto

Para ver si predecir por categoría y luego sumar estas predicciones individuales es mejor vamos a modelar la demanda agregada siguiendo los mismos pasos.

El Augmented Dicker-Fuller test tiene un p-valor igual a 0.27 por lo que tomamos un d igual a 1. Con los gráficos de ACF y PACF determinamos un modelo ARIMA(2, 1, 0). Luego comparamos el desempeño con un modelo  $ARIMA(2, 1, 0)$ , pero tiene peores métricas.

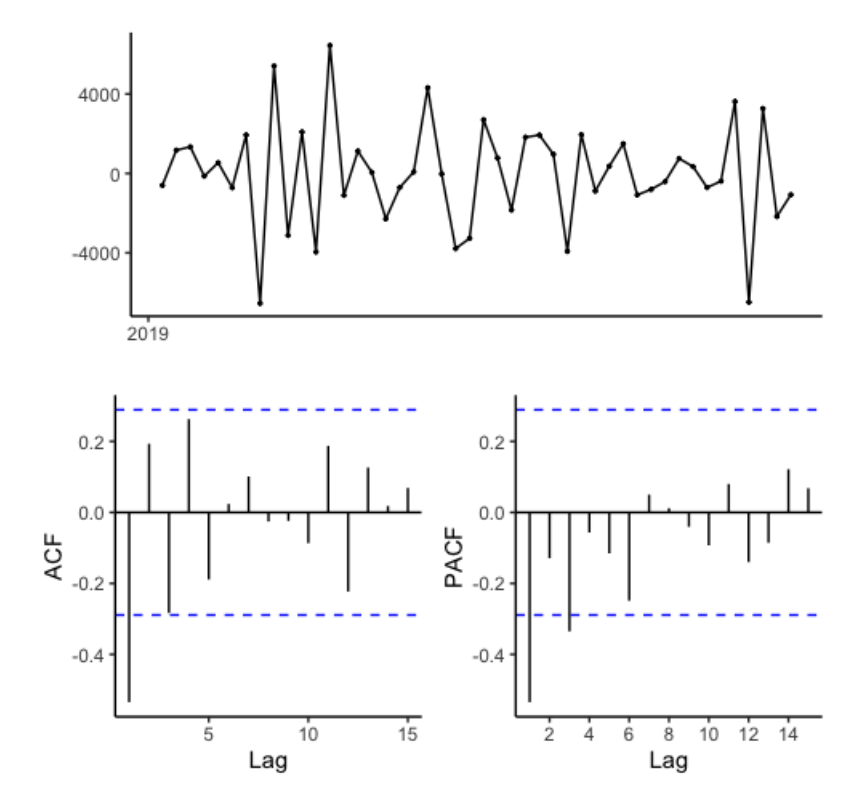

Figura 13: ACF y PACF para la demanda agregada

Graficando el ACF para los residuos de un modelo ARIMA(2, 1, 0) podemos ver que todas las autocorrelaciones están dentro de los límites. El p-valor para el portmanteau test es igual a 0.31 por lo que los residuos son ruido blanco.

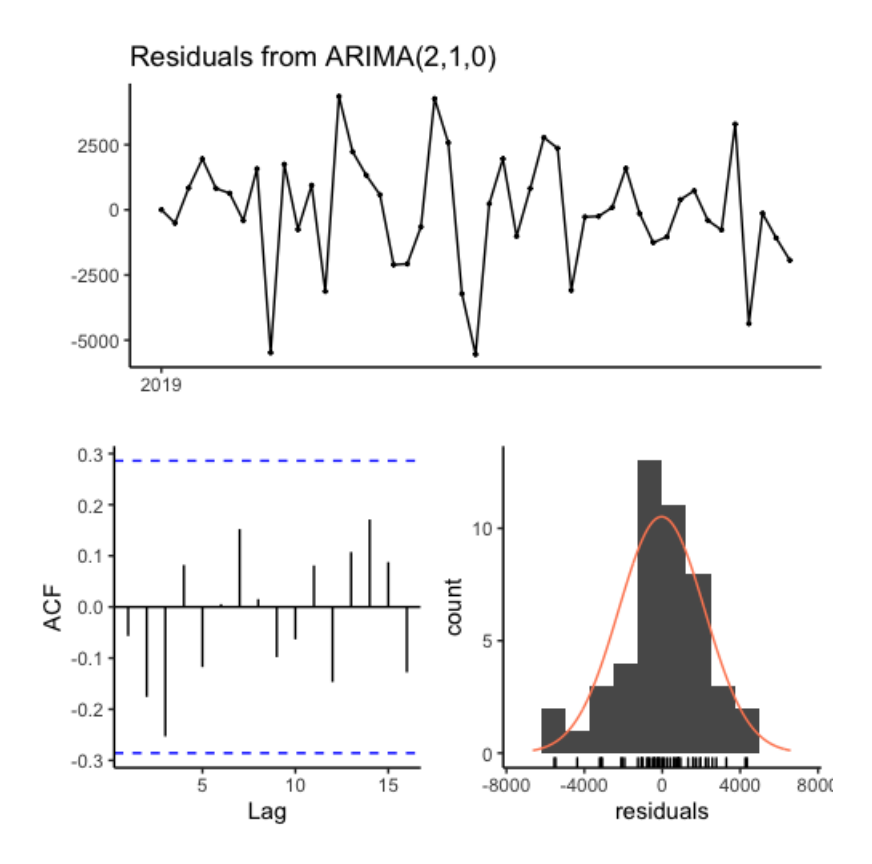

Figura 14: ACF para los residuos de un modelo ARIMA(2, 1, 0) para los datos correspondientes a la demanda agregada

Finalmente, graficamos las predicciones del modelo ARIMA(2, 1, 0) para una ventana temporal de cuatro semanas.

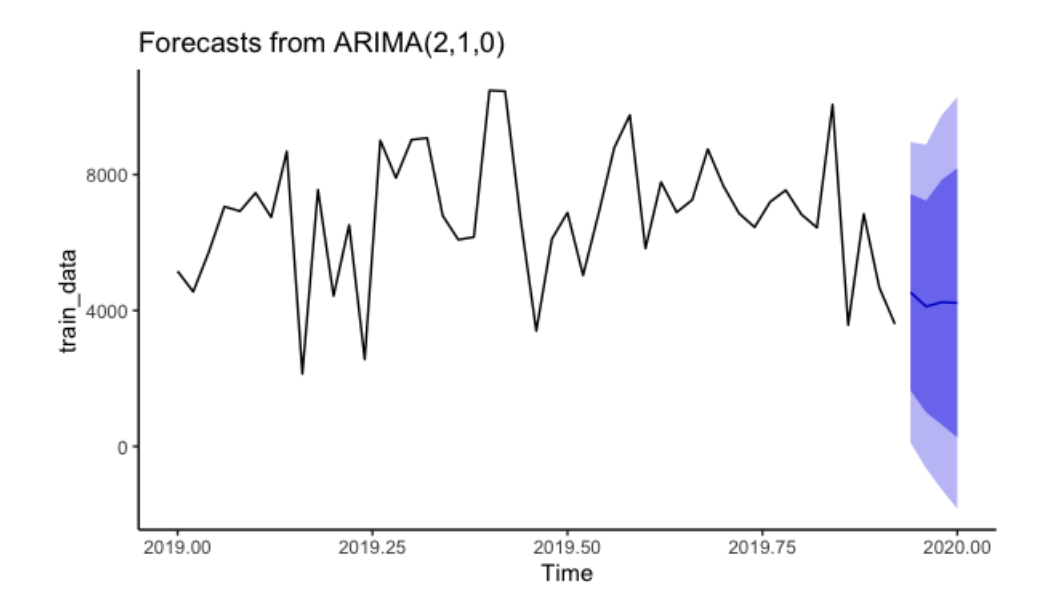

Figura 15: Gráfico con las predicciones y su intervalo de confianza para un modelo  $ARIMA(2, 1, 0)$  para los datos correspondientes a la demanda agregada

En la tabla a continuación presentamos el modelo de regresión lineal que surge de la segunda etapa de nuestro modelo 'ad-hoc'.

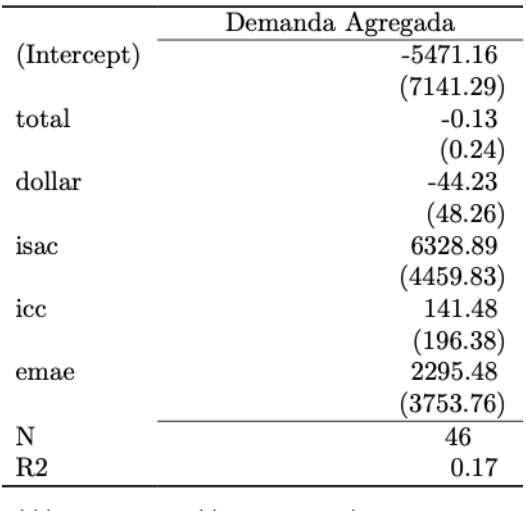

\*\*\* p < 0.001; \*\* p < 0.01; \* p < 0.05.

Figura 16: Tabla con el resumen del modelo lineal que surge de la segunda etapa del método 'ad-hoc' para la demanda agregada

A continuación presentamos el análisis para cada covariable comenzando por el tipo de cambio peso/dólar.

El Augmented Dicker-Fuller test tiene un p-valor igual a 0.26 por lo que tomamos un d igual a 1. Con los gráficos de ACF y PACF determinamos un modelo ARIMA(1, 1, 0). Luego comparamos el desempeño con un modelo  $ARIMA(1,1,1)$ . Como tiene mejores métricas, lo utilizamos.

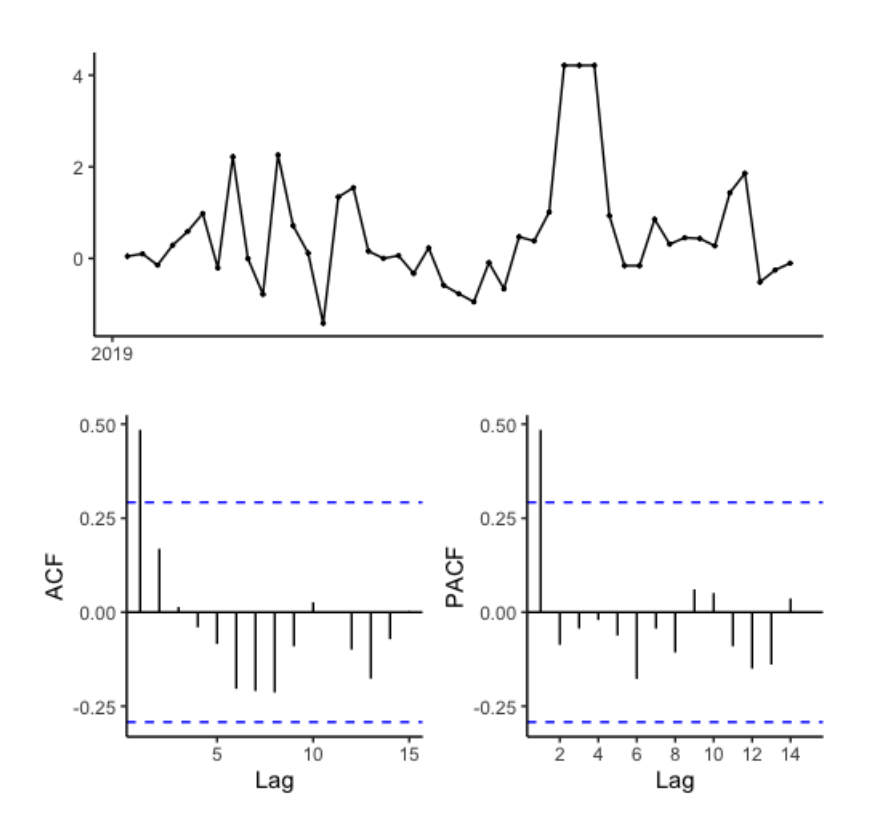

Figura 17: ACF y PACF para el tipo de cambio peso/dolar

Graficando el ACF para los residuos de un modelo  $ARIMA(1,1,1)$ podemos ver que todas las autocorrelaciones están dentro de los límites. El p-valor para el portmanteau test es igual a 0.86 por lo que los residuos son ruido blanco.

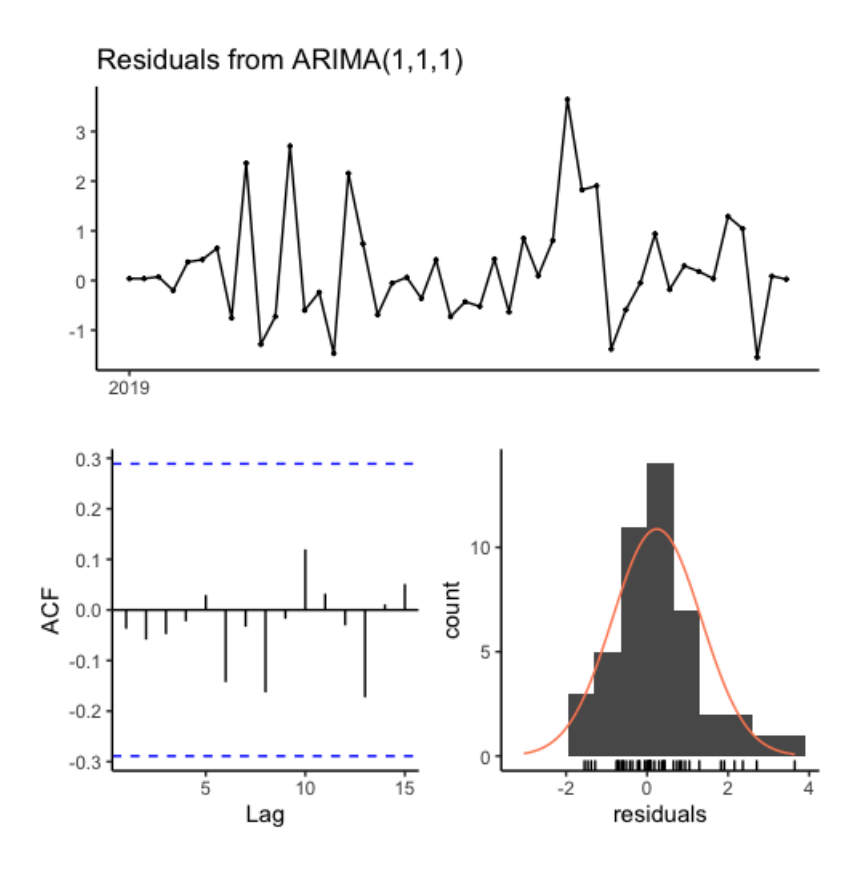

Figura 18: ACF para los residuos de un modelo  $ARIMA(1,1,1)$  para los datos correspondientes al tipo de cambio peso/dólar

Siguiendo con el ISAC, el Augmented Dicker-Fuller test tiene un p-valor igual a 0.96 por lo que tomamos un d igual a 1. Con los gráficos de ACF y PACF determinamos un modelo ARIMA(1, 1, 0). Luego comparamos el desempeño con un modelo  $ARIMA(1,1,1)$ . Como no tiene mejores métricas, utilizamos el primer modelo ARIMA.

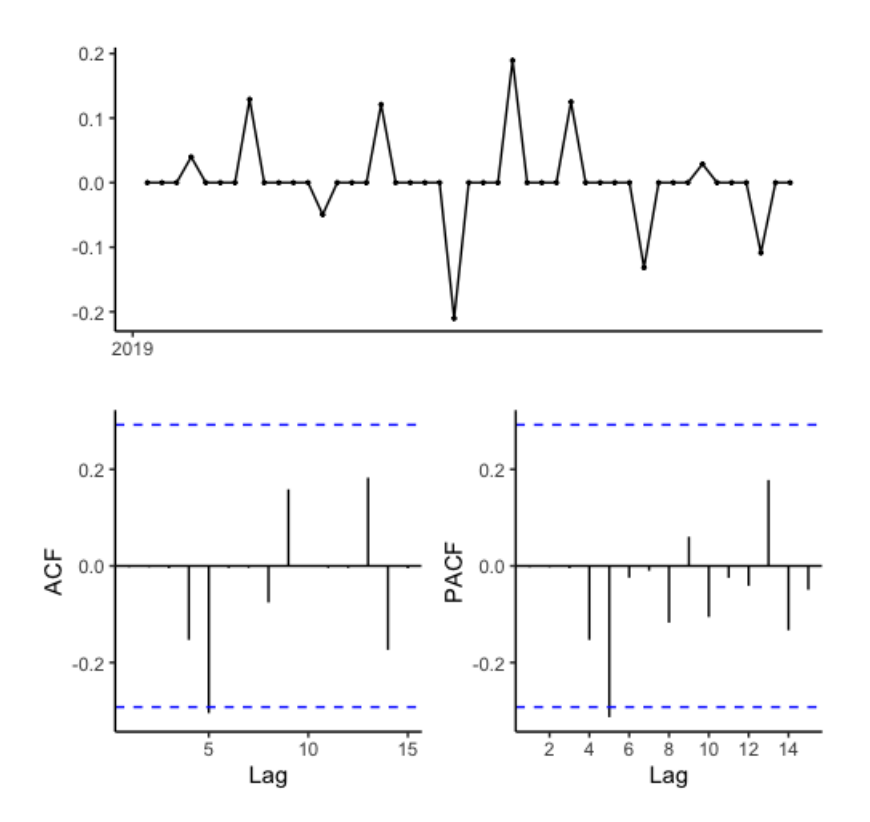

Figura 19: ACF y PACF para el ISAC

Graficando el ACF para los residuos de un modelo ARIMA(1, 1, 0) podemos ver que todas las autocorrelaciones están dentro de los límites. El p-valor para el portmanteau test es igual a 0.43 por lo que los residuos son ruido blanco.

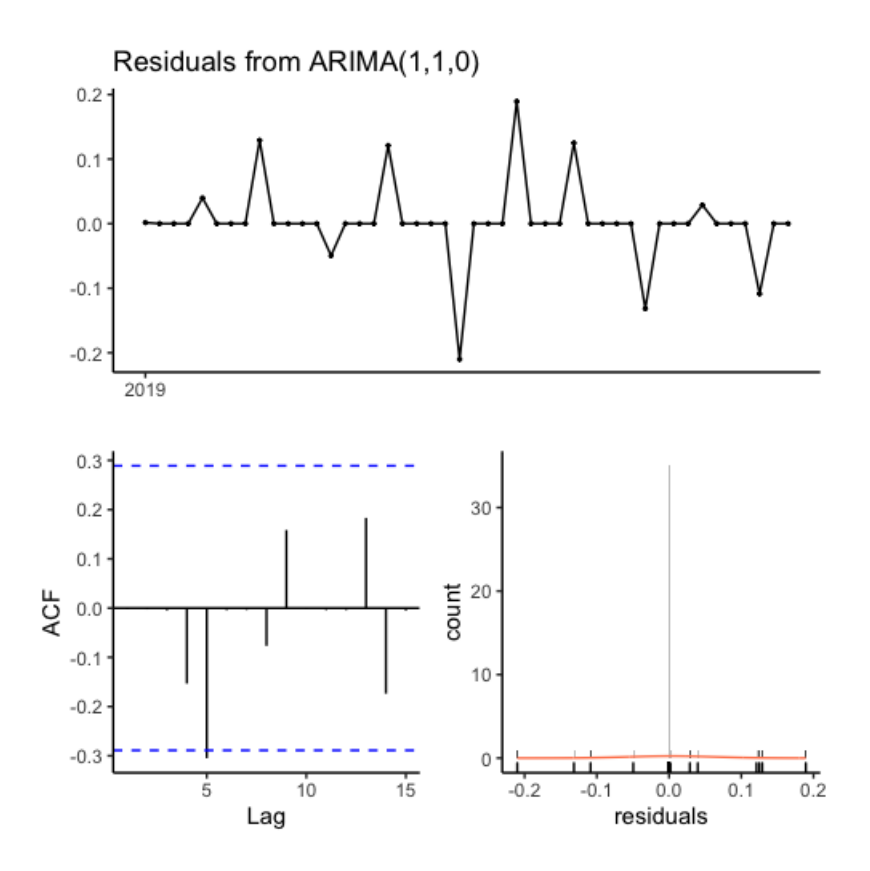

Figura 20: ACF para los residuos de un modelo  $ARIMA(1,1,0)$  para los datos correspondientes al ISAC

Siguiendo con el ICC, el Augmented Dicker-Fuller test tiene un p-valor igual a 0.08 por lo que tomamos un d igual a 1. Con los gráficos de ACF y PACF determinamos un modelo ARIMA(1, 1, 0). Luego comparamos el desempeño con un modelo  $ARIMA(1,1,1)$ . Como no tiene mejores métricas, utilizamos el primer modelo ARIMA.

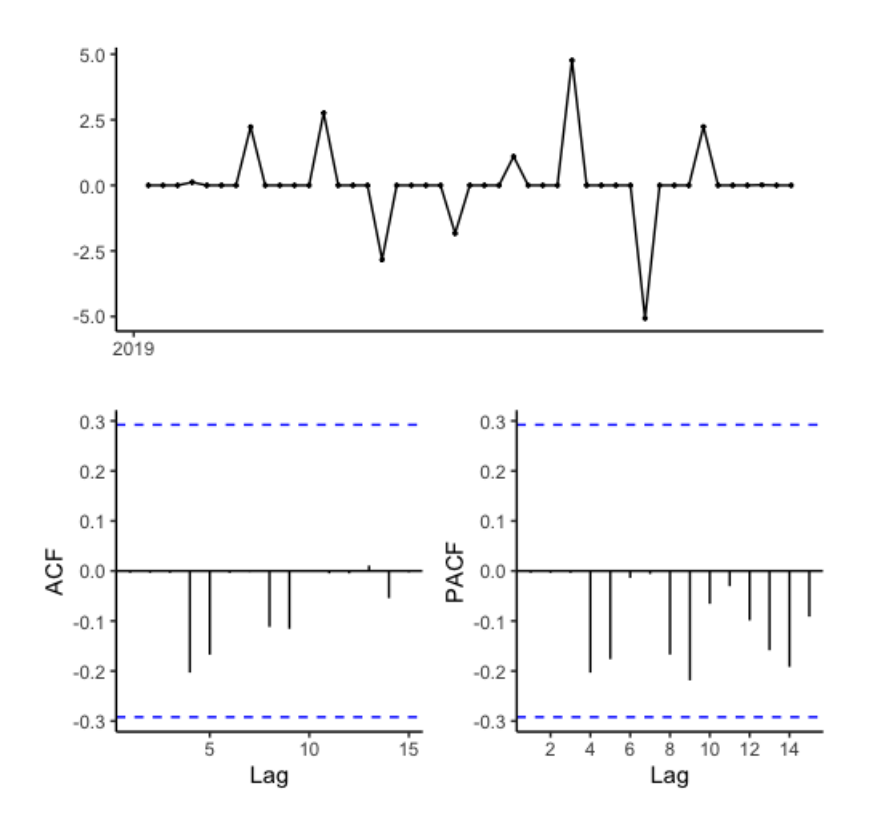

Figura 21: ACF y PACF para el ICC

Graficando el ACF para los residuos de un modelo ARIMA(1, 1, 0) podemos ver que todas las autocorrelaciones están dentro de los límites. El p-valor para el portmanteau test es igual a 0.73 por lo que los residuos son ruido blanco.

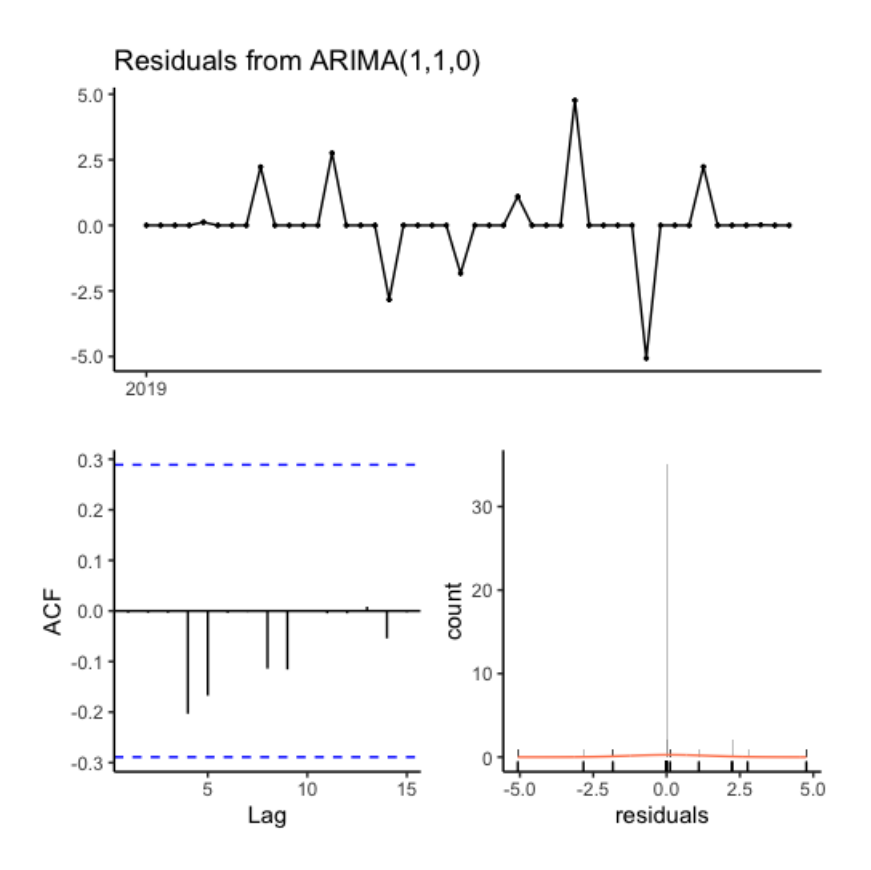

Figura 22: ACF para los residuos de un modelo  $ARIMA(1,1,0)$  para los datos correspondientes al ICC

Finalmente, analizamos el EMAE. El Augmented Dicker-Fuller test tiene un p-valor igual a 0.61 por lo que tomamos un d igual a 1. Con los gráficos de ACF y PACF determinamos un modelo ARIMA(1, 1, 0). Luego comparamos el desempeño con un modelo  $ARIMA(1,1,1)$ . Como no tiene mejores métricas, utilizamos el primer modelo ARIMA.

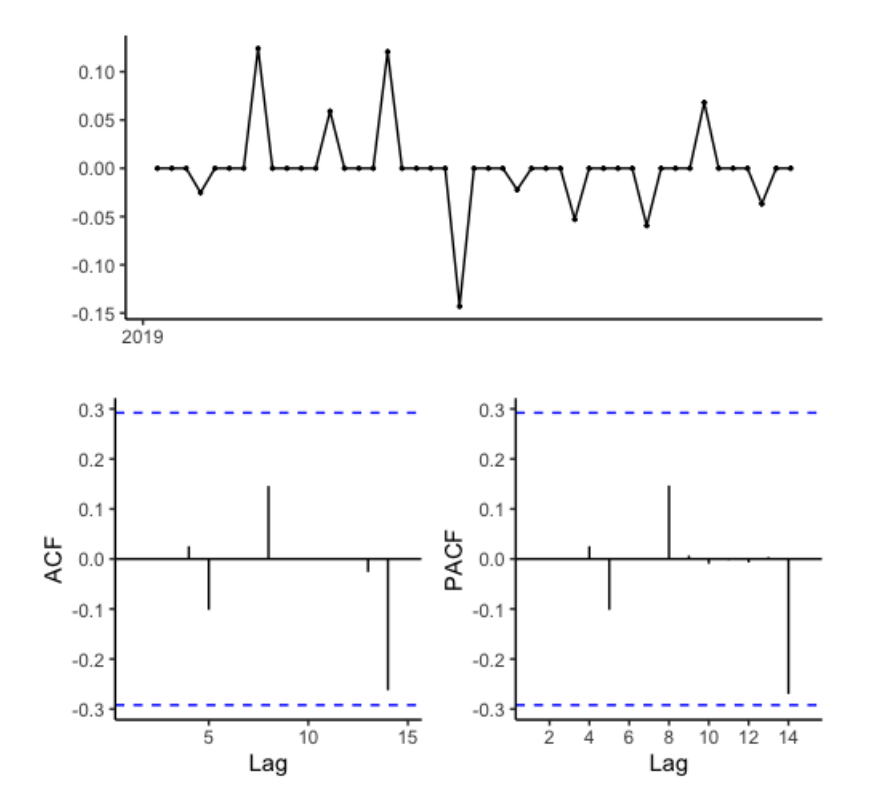

Figura 23: ACF y PACF para el EMAE

Graficando el ACF para los residuos de un modelo ARIMA(1, 1, 0) podemos ver que todas las autocorrelaciones están dentro de los límites. El p-valor para el portmanteau test es igual a 0.98 por lo que los residuos son ruido blanco.

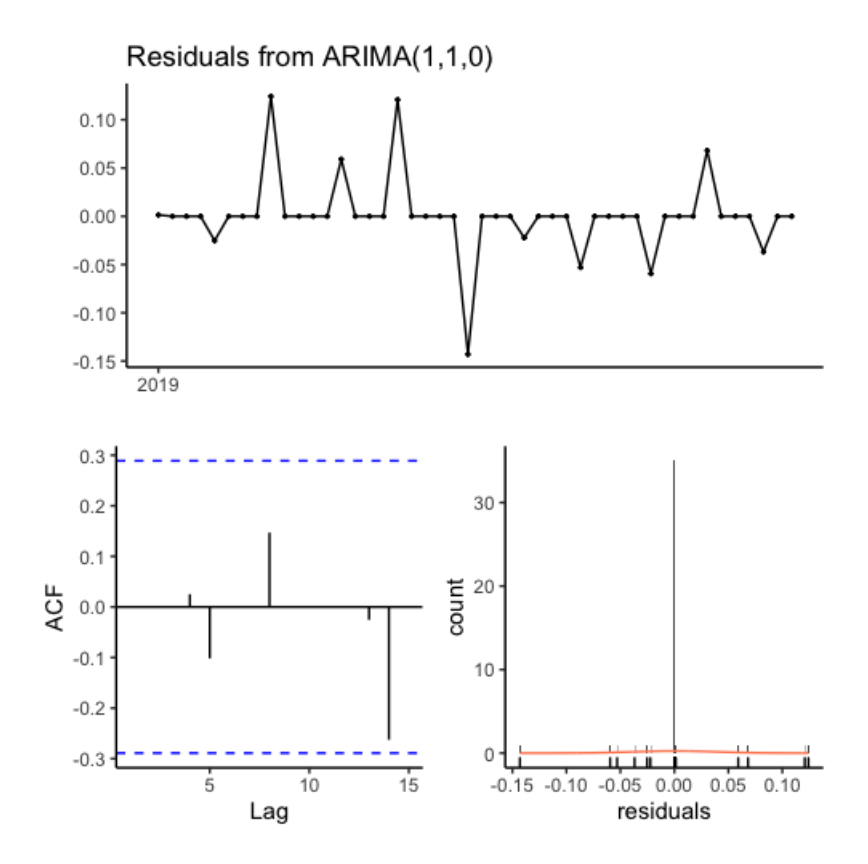

Figura 24: ACF para los residuos de un modelo  $ARIMA(1,1,0)$  para los datos correspondientes al EMAE

## .2 ARIMA - Horizonte Predictivo de 10 Semanas

Comenzamos por la categoría Ganchera Liviana.

El Augmented Dicker-Fuller test tiene un p-valor igual a 0.018 por lo que tomamos un d igual a 1. Con los gráficos de ACF y PACF determinamos un modelo ARIMA(3, 1, 0). Luego comparamos el desempeño con un modelo ARIMA(3, 1, 1). Como tiene mejores métricas nos quedamos con ese modelo.

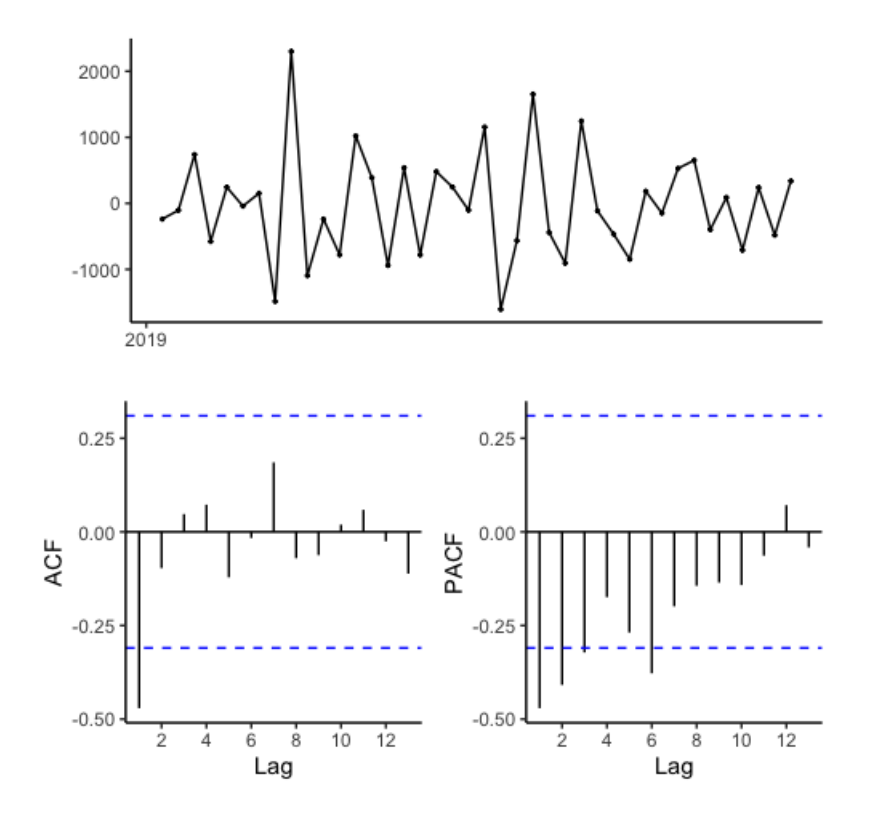

Figura 25: ACF y PACF para la categoría Ganchera Liviana

Graficando el ACF para los residuos de un modelo ARIMA(3, 1, 1) podemos ver que todas las autocorrelaciones están dentro de los límites. El p-valor para el portmanteau test es igual a 0.203 por lo que los residuos son ruido blanco.

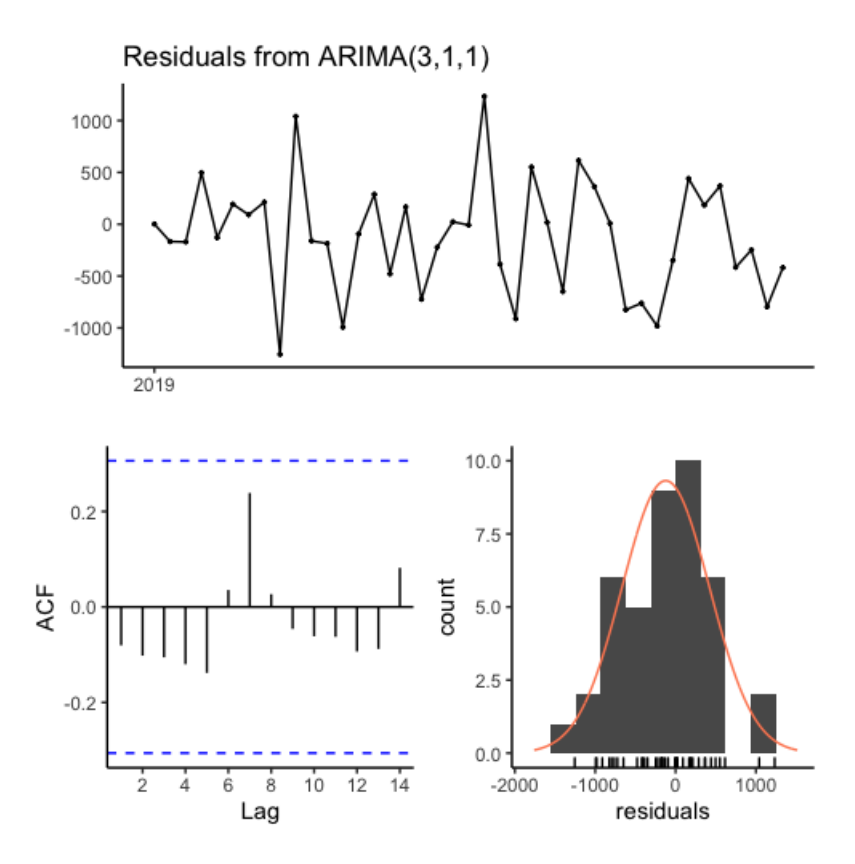

Figura 26: ACF para los residuos de un modelo ARIMA(3, 1, 1) para los datos correspondientes a la categoría Ganchera Liviana

Finalmente, graficamos las predicciones del modelo ARIMA(3, 1, 1) para una ventana temporal de cuatro semanas.

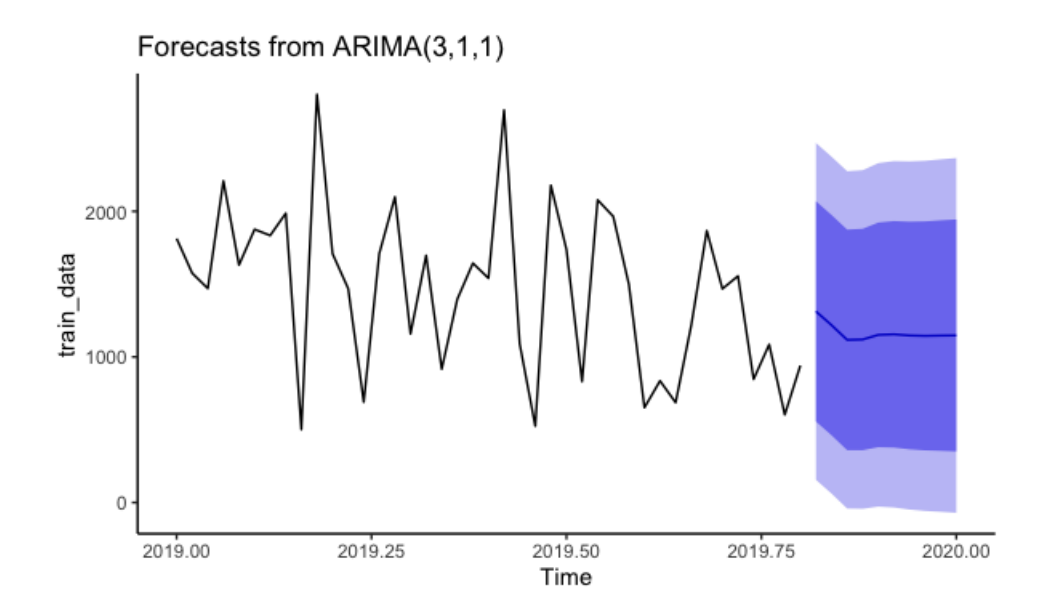

Figura 27: Gráfico con las predicciones y su intervalo de confianza para un modelo  $ARIMA(3, 1, 1)$  para los datos correspondientes a la categoría  $Gan$ chera Liviana

En la tabla a continuación presentamos el modelo de regresión lineal que surge de la segunda etapa de nuestro modelo 'ad-hoc'.

|                                              | Ganchera Liviana |  |
|----------------------------------------------|------------------|--|
| (Intercept)                                  | $-919.77$        |  |
|                                              | (3491.38)        |  |
| liviana                                      | 0.64             |  |
|                                              | (0.84)           |  |
| dollar                                       | $-27.17$         |  |
|                                              | (28.12)          |  |
| isac                                         | 1209.08          |  |
|                                              | (1619.06)        |  |
| icc                                          | $-32.21$         |  |
|                                              | (68.74)          |  |
| emae                                         | 385.34           |  |
|                                              | (1192.72)        |  |
| N                                            | 40               |  |
| $_{\rm R2}$                                  | 0.15             |  |
| $p < 0.001$ ; ** $p < 0.01$ ; * $p < 0.05$ . |                  |  |

Figura 28: Tabla con el resumen del modelo lineal que surge de la segunda etapa del método 'ad-hoc' para la categoría Ganchera Liviana

Siguiendo con la categoría Ganchera Pesada, el Augmented Dicker-Fuller test tiene un p-valor igual a 0.628 por lo que tomamos un d igual a 1. Con los gráficos de ACF y PACF determinamos un modelo ARIMA(1, 1, 0). Luego comparamos el desempeño con un modelo ARIMA(1, 1, 1). Como tiene mejores métricas nos quedamos con ese modelo.

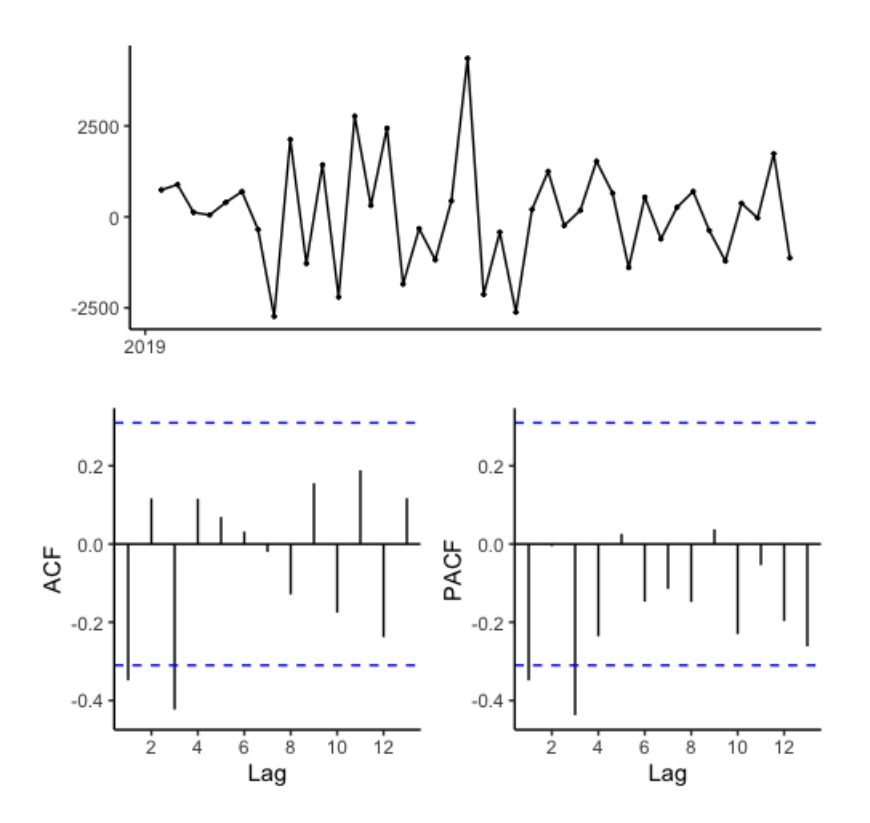

Figura 29: ACF y PACF para la categoría Ganchera Pesada

Graficando el ACF para los residuos de un modelo ARIMA(1, 1, 1) podemos ver que todas las autocorrelaciones están dentro de los límites. El p-valor para el portmanteau test es igual a 0.1595 por lo que los residuos son ruido blanco.

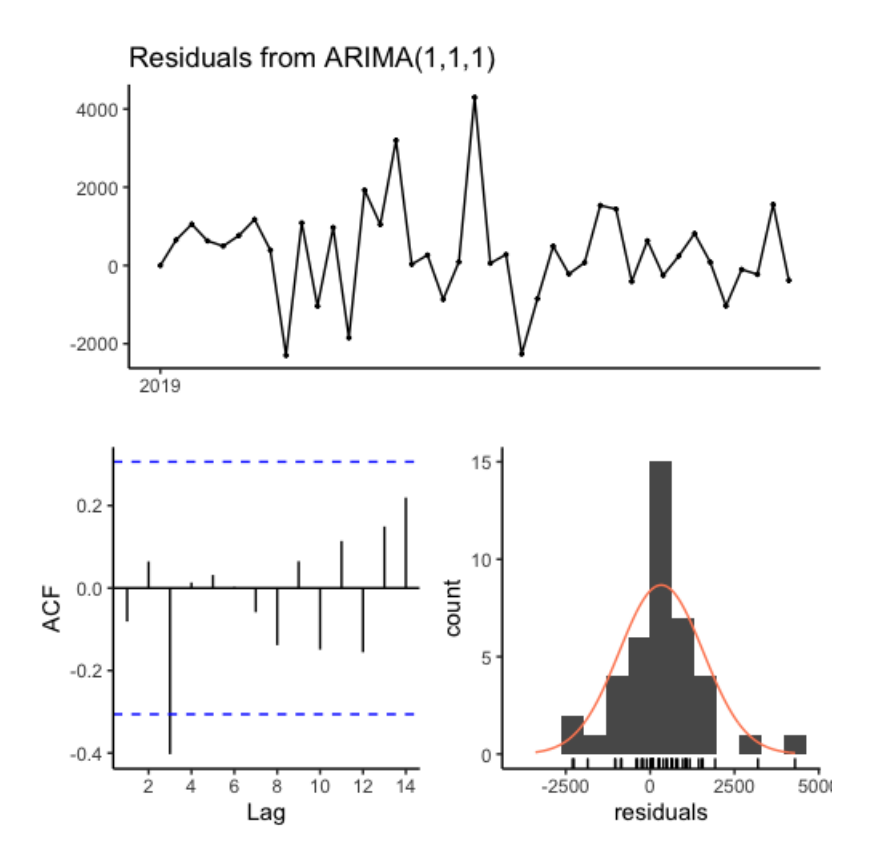

Figura 30: ACF para los residuos de un modelo ARIMA(1, 1, 1) para los datos correspondientes a la categoría Ganchera Pesada

Finalmente, graficamos las predicciones del modelo ARIMA(1, 1, 1) para una ventana temporal de cuatro semanas.

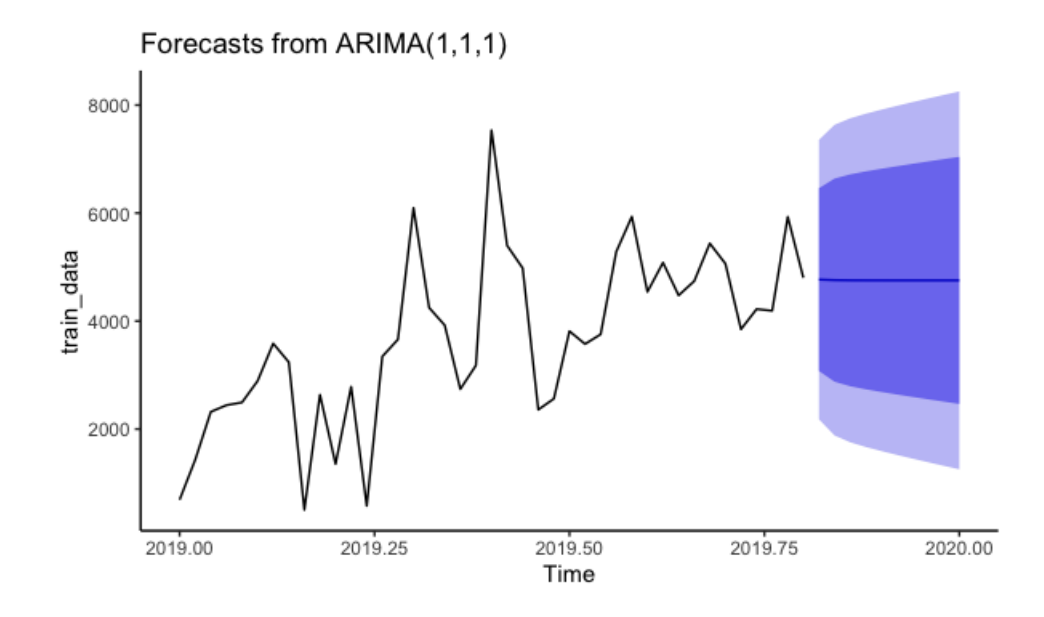

Figura 31: Gráfico con las predicciones y su intervalo de confianza para un modelo  $ARIMA(1,1,1)$  para los datos correspondientes a la categoría  $Gan$ chera Pesada

En la tabla a continuación presentamos el modelo de regresión lineal que surge de la segunda etapa de nuestro modelo 'ad-hoc'.

|                                              | Ganchera Pesada |  |
|----------------------------------------------|-----------------|--|
| (Intercept)                                  | -7222.00        |  |
|                                              | (5617.12)       |  |
| pesada                                       | $0.51 *$        |  |
|                                              | (0.24)          |  |
| dollar                                       | 2.48            |  |
|                                              | (56.11)         |  |
| isac                                         | 3125.00         |  |
|                                              | (3506.88)       |  |
| icc                                          | 68.06           |  |
|                                              | (133.24)        |  |
| emae                                         | 2207.47         |  |
|                                              | (2705.73)       |  |
| N                                            | 40              |  |
| R2                                           | 0.49            |  |
| $p < 0.001$ ; ** $p < 0.01$ ; * $p < 0.05$ . |                 |  |

Figura 32: Tabla con el resumen del modelo lineal que surge de la segunda etapa del método 'ad-hoc' para la categoría Ganchera Pesada

Para la categoría Centrifugado, el Augmented Dicker-Fuller test tiene un p-valor igual a 0.32 por lo que tomamos un d igual a 1. Con los gráficos de ACF y PACF determinamos un modelo ARIMA(2, 1, 0). Luego comparamos el desempeño con un modelo ARIMA(2, 1, 1). Como tiene mejores métricas nos quedamos con ese modelo.

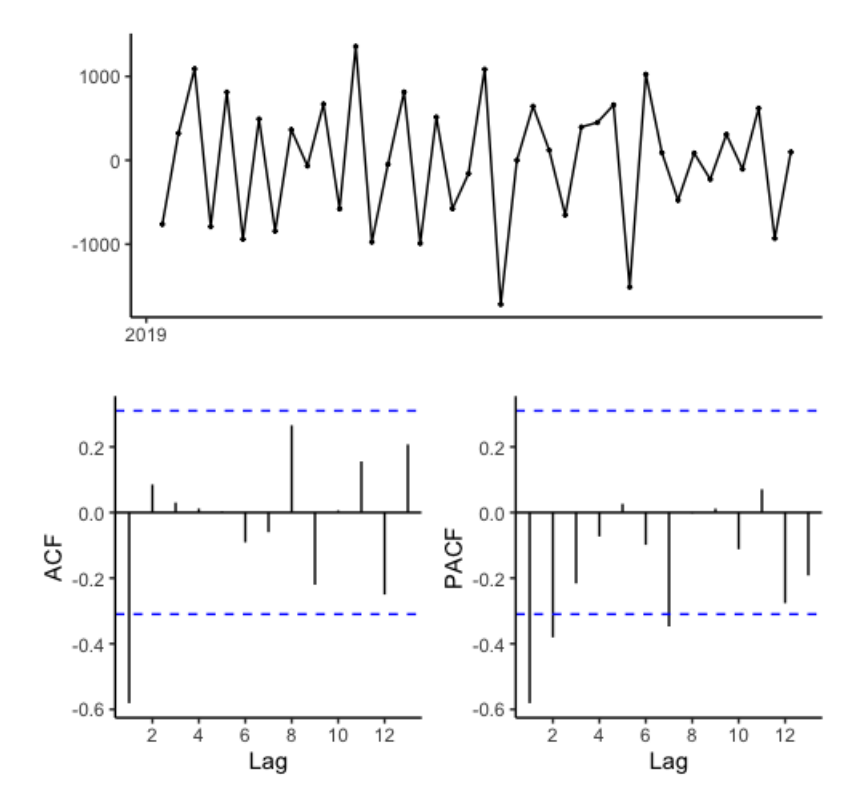

Figura 33: ACF y PACF para la categoría Centrifugado

Graficando el ACF para los residuos de un modelo ARIMA(2, 1, 1) podemos ver que todas las autocorrelaciones están dentro de los límites. El p-valor para el portmanteau test es igual a 0.3857 por lo que los residuos son ruido blanco.

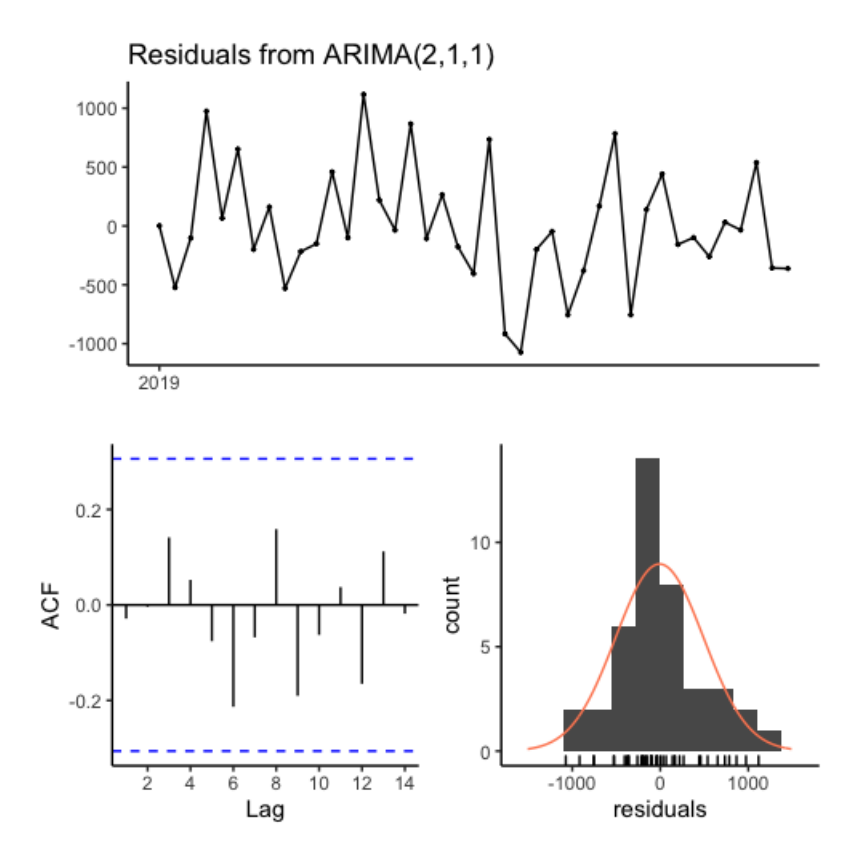

Figura 34: ACF para los residuos de un modelo ARIMA(2, 1, 1) para los datos correspondientes a la categoría Centrifugado

Finalmente, graficamos las predicciones del modelo ARIMA(2, 1, 1) para una ventana temporal de cuatro semanas.

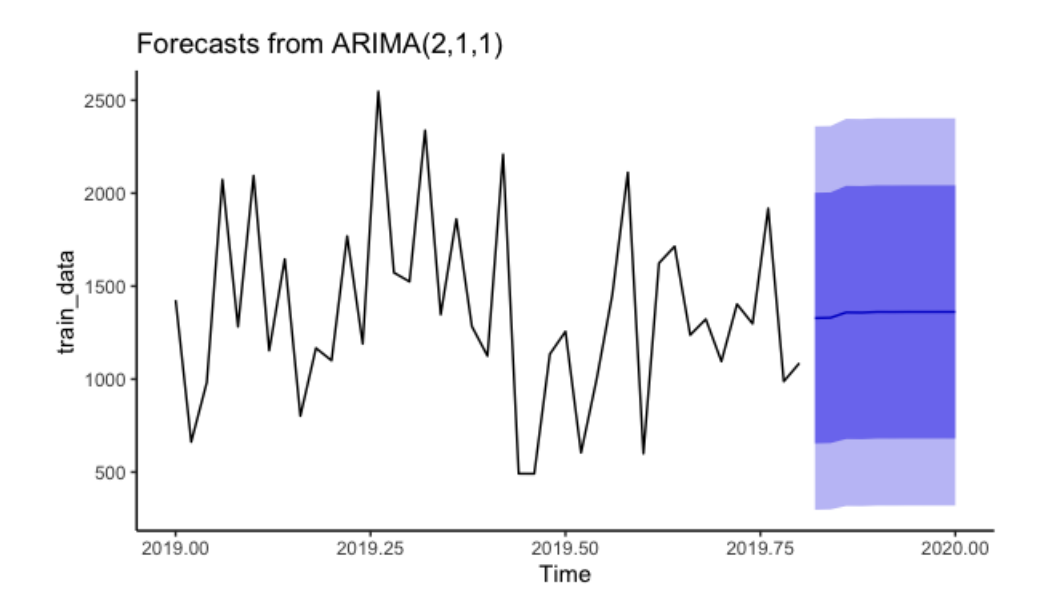

Figura 35: Gráfico con las predicciones y su intervalo de confianza para un modelo  $ARIMA(2, 1, 1)$  para los datos correspondientes a la categoría  $Cen$ trifugado

En la tabla a continuación presentamos el modelo de regresión lineal que surge de la segunda etapa de nuestro modelo 'ad-hoc'.

|              | Centrifugado |
|--------------|--------------|
| (Intercept)  | 1086.29      |
|              | (2118.55)    |
| centrifugado | 0.80         |
|              | (0.81)       |
| dollar       | $-22.70$     |
|              | (20.02)      |
| isac         | 997.63       |
|              | (1479.94)    |
| icc          | 51.59        |
|              | (56.24)      |
| emae         | $-1207.56$   |
|              | (1159.92)    |
| N            | 40           |
| $_{\rm R2}$  | 0.10         |
|              |              |

\*\*\*  $p < 0.001$ ; \*\*  $p < 0.01$ ; \*  $p < 0.05$ .

Figura 36: Tabla con el resumen del modelo lineal que surge de la segunda etapa del método 'ad-hoc' para la categoría Centrifugado

Aplicando el algoritmo para la categoría Resto, el Augmented Dicker-Fuller test tiene un p-valor igual a 0.93 por lo que tomamos un d igual a 1. Con los gráficos de ACF y PACF determinamos un modelo ARIMA(2, 1, 0). Luego comparamos el desempeño con un modelo ARIMA(2, 1, 1). Como tiene mejores métricas nos quedamos con ese modelo.

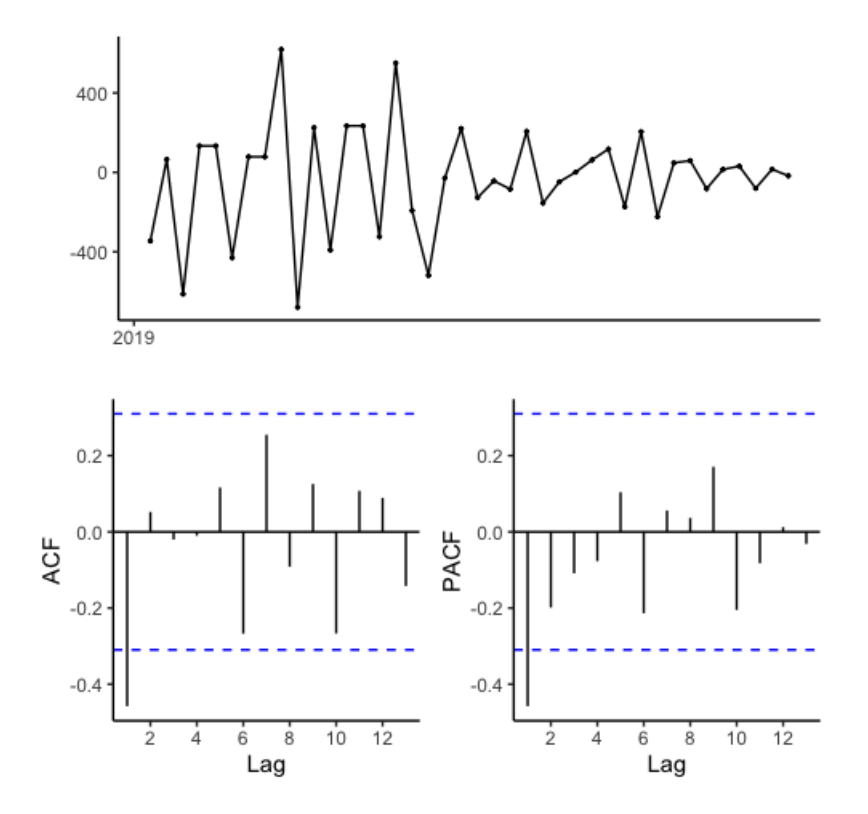

Figura 37: ACF y PACF para la categoría Resto

Graficando el ACF para los residuos de un modelo ARIMA(2, 1, 1) podemos ver que todas las autocorrelaciones están dentro de los límites. El p-valor para el portmanteau test es igual a 0.5519 por lo que los residuos son ruido blanco.

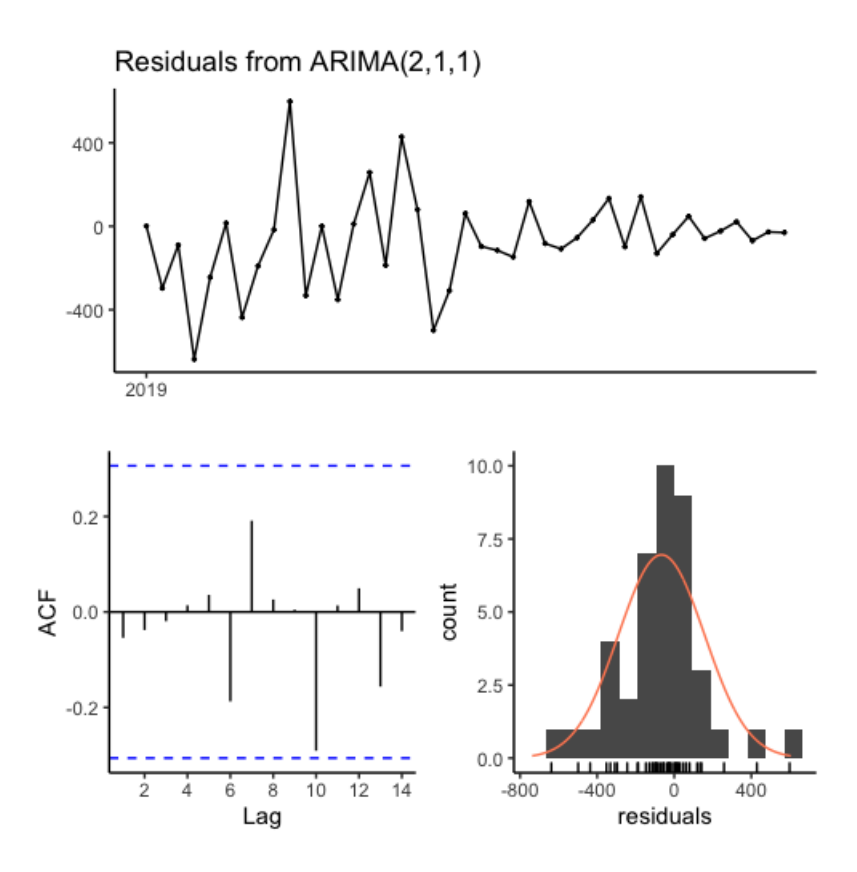

Figura 38: ACF para los residuos de un modelo ARIMA(2, 1, 1) para los datos correspondientes a la categoría Resto

Finalmente, graficamos las predicciones del modelo ARIMA(2, 1, 1) para una ventana temporal de cuatro semanas. Este modelo tiene un MAPE igual a 88.61 y un RMSE igual a 500.226.

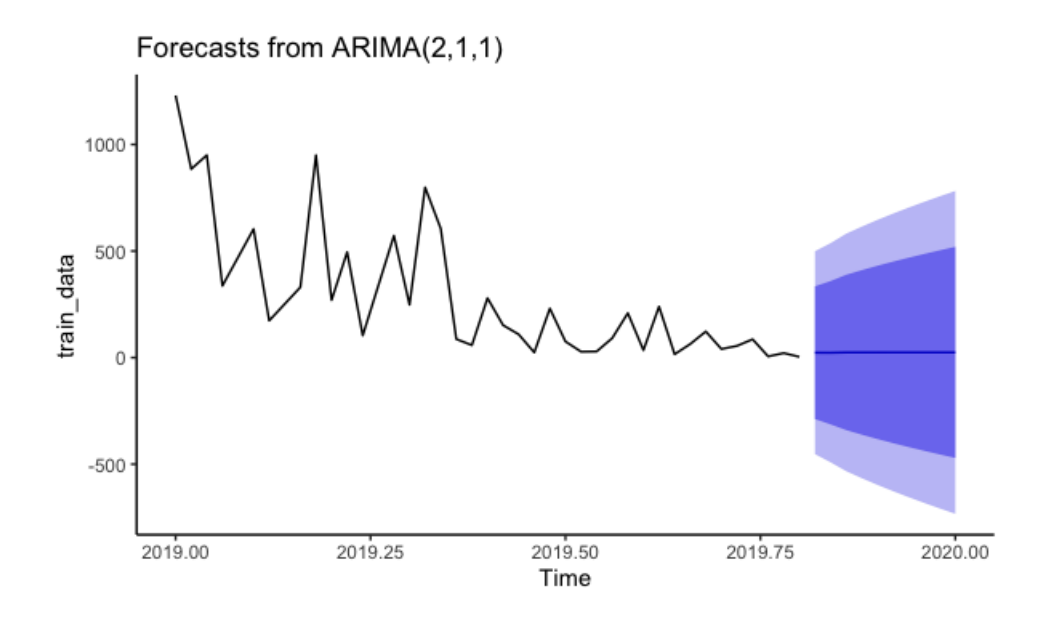

Figura 39: Gráfico con las predicciones y su intervalo de confianza para un modelo ARIMA(2, 1, 1) para los datos correspondientes a la categoría Resto

En la tabla a continuación presentamos el modelo de regresión lineal que surge de la segunda etapa de nuestro modelo 'ad-hoc'.

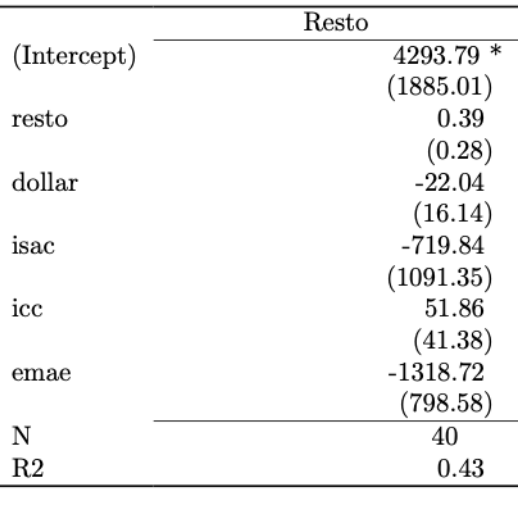

\*\*\*  $p < 0.001$ ; \*\*  $p < 0.01$ ; \*  $p < 0.05$ .

Figura 40: Tabla con el resumen del modelo lineal que surge de la segunda etapa del método 'ad-hoc' para la categoría Resto

Para ver si predecir por categoría y luego sumar estas predicciones individuales es mejor vamos a modelar con un ARIMA los pedidos totales repitiendo los mismos pasos.

El Augmented Dicker-Fuller test tiene un p-valor igual a 0.27 por lo que tomamos un d igual a 1. Con los gráficos de ACF y PACF determinamos un modelo ARIMA(1, 1, 0). Luego comparamos el desempeño con un modelo ARIMA(1, 1, 1). Como tiene mejores métricas elegimos ese modelo.

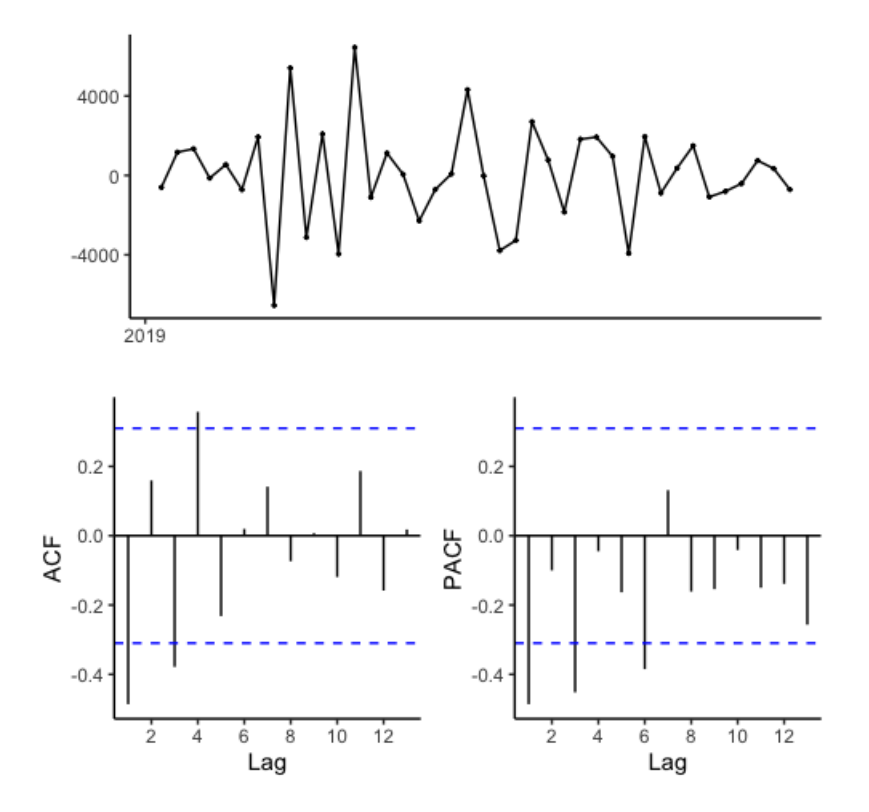

Figura 41: ACF y PACF para la demanda agregada

Graficando el ACF para los residuos de un modelo ARIMA(1, 1, 1) podemos ver que todas las autocorrelaciones están dentro de los límites. El p-valor para el portmanteau test es igual a 0.1515 por lo que los residuos son ruido blanco.

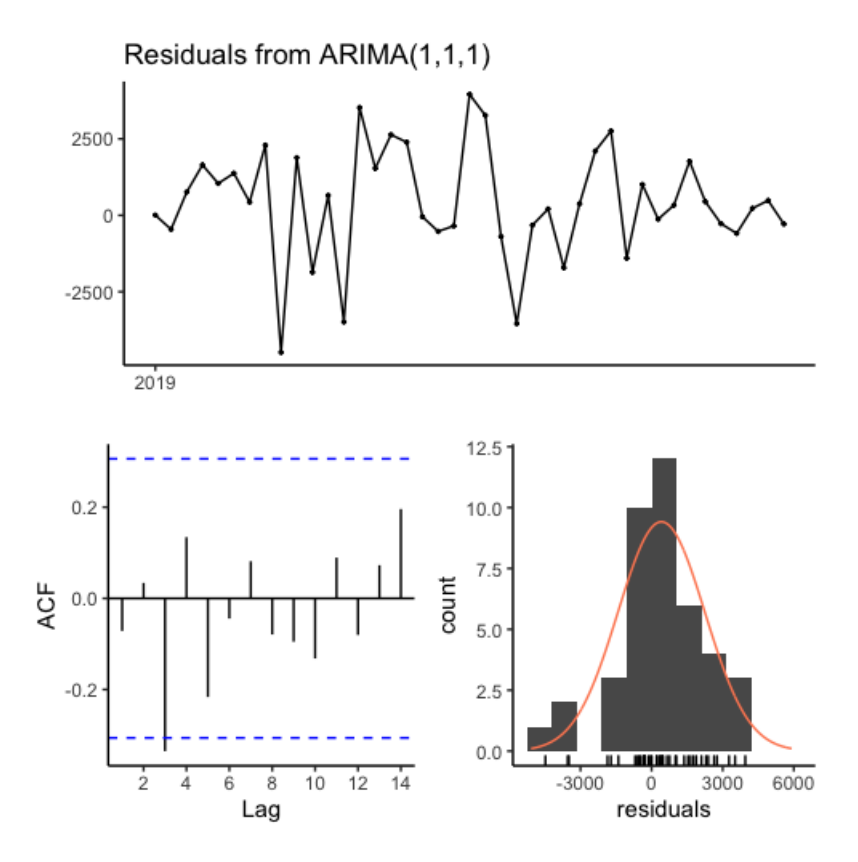

Figura 42: ACF para los residuos de un modelo  $ARIMA(1,1,1)$  para los datos correspondientes a la demanda agregada

Finalmente, graficamos las predicciones del modelo ARIMA(1, 1, 1) para una ventana temporal de cuatro semanas.

En la tabla a continuación presentamos el modelo de regresión lineal que surge de la segunda etapa de nuestro modelo 'ad-hoc'.

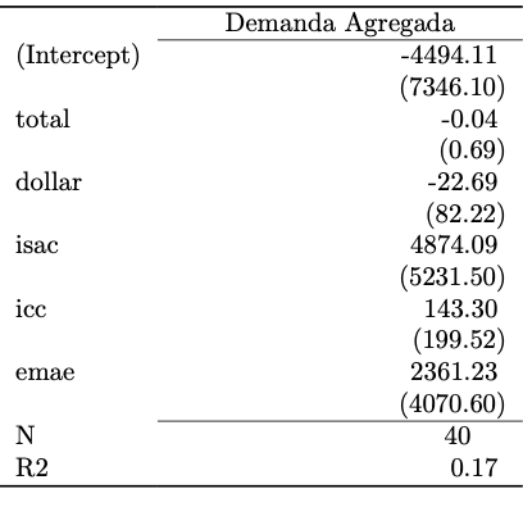

\*\*\*  $p < 0.001$ ; \*\*  $p < 0.01$ ; \*  $p < 0.05$ .

Figura 43: Tabla con el resumen del modelo lineal que surge de la segunda etapa del método 'ad-hoc' para la demanda agregada

A continuación presentamos el análisis para cada covariable comenzando por el tipo de cambio peso/dólar.

El Augmented Dicker-Fuller test tiene un p-valor igual a 0.26 por lo que tomamos un d igual a 1. Con los gráficos de ACF y PACF determinamos un modelo ARIMA(1, 1, 0). Luego comparamos el desempeño con un modelo  $ARIMA(1,1,1)$ . Como tiene mejores métricas, lo utilizamos.
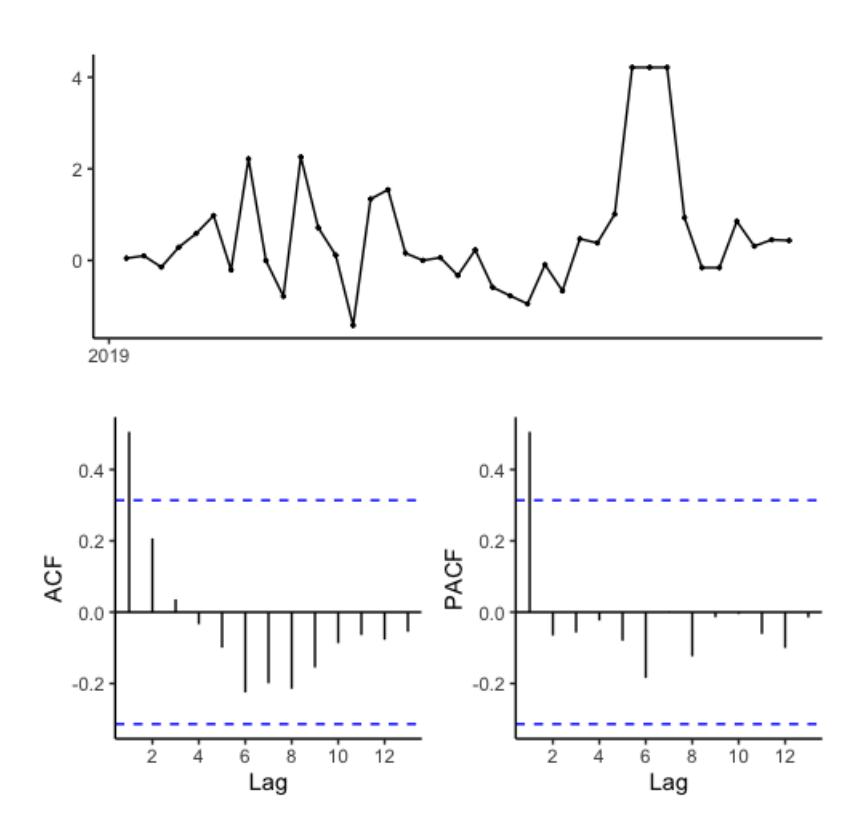

Figura 44: ACF y PACF para el tipo de cambio peso/dolar

Graficando el ACF para los residuos de un modelo ARIMA(1, 1, 1) podemos ver que todas las autocorrelaciones están dentro de los límites. El p-valor para el portmanteau test es igual a 0.82 por lo que los residuos son ruido blanco.

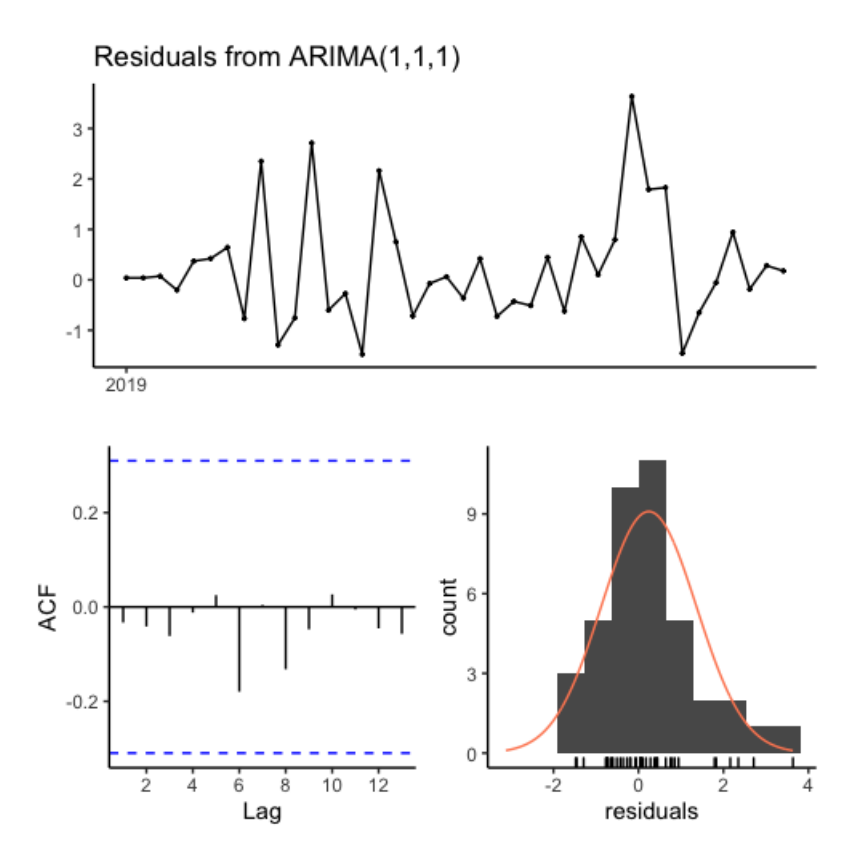

Figura 45: ACF para los residuos de un modelo  $ARIMA(1,1,1)$  para los datos correspondientes al tipo de cambio peso/dólar

Siguiendo con el ISAC, el Augmented Dicker-Fuller test tiene un p-valor igual a 0.96 por lo que tomamos un d igual a 1. Con los gráficos de ACF y PACF determinamos un modelo ARIMA(1, 1, 0). Luego comparamos el desempeño con un modelo  $ARIMA(1,1,1)$ . Como no tiene mejores métricas, utilizamos el primer modelo ARIMA.

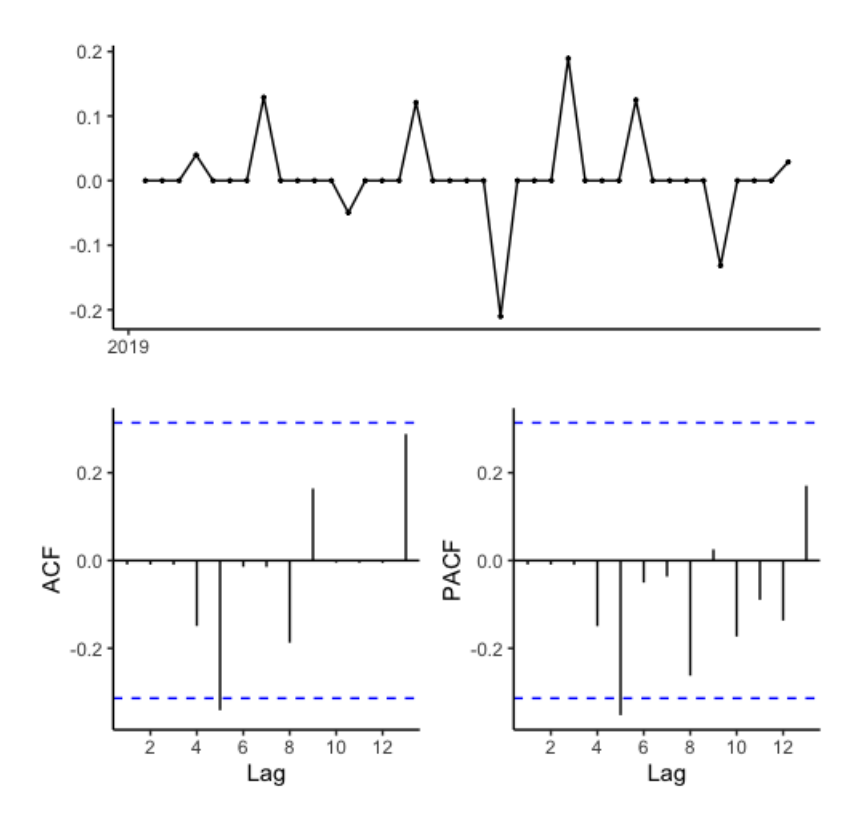

Figura 46: ACF y PACF para el ISAC

Graficando el ACF para los residuos de un modelo ARIMA(1, 1, 0) podemos ver que todas las autocorrelaciones están dentro de los límites. El p-valor para el portmanteau test es igual a 0.28 por lo que los residuos son ruido blanco.

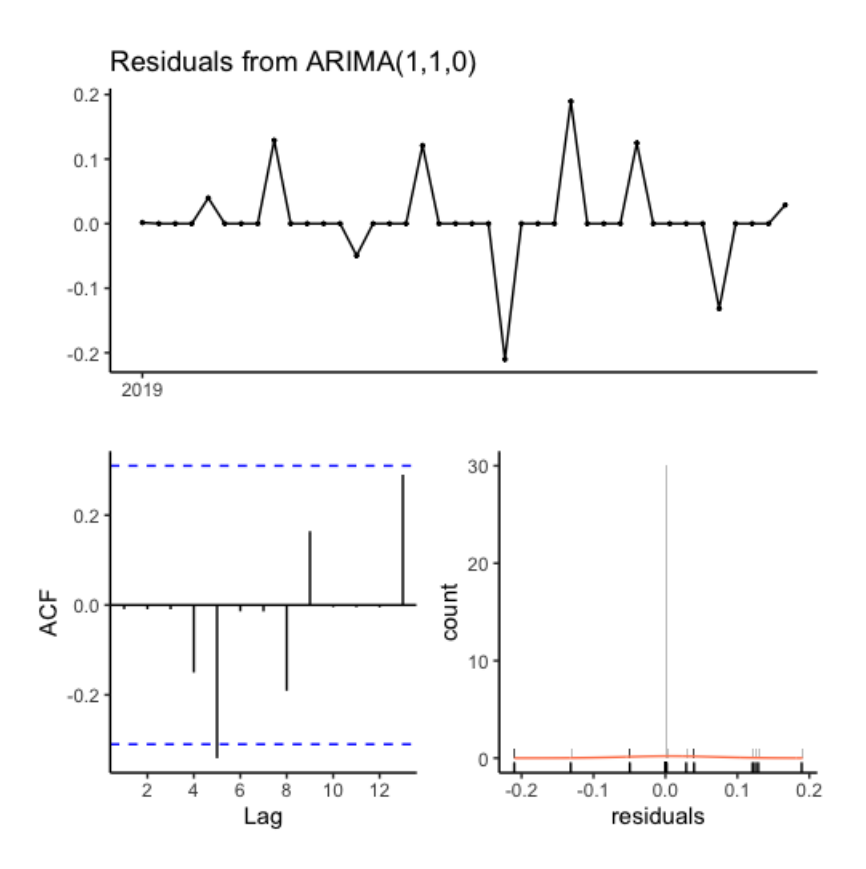

Figura 47: ACF para los residuos de un modelo  $ARIMA(1,1,0)$  para los datos correspondientes al ISAC

Siguiendo con el ICC, el Augmented Dicker-Fuller test tiene un p-valor igual a 0.08 por lo que tomamos un d igual a 1. Con los gráficos de ACF y PACF determinamos un modelo ARIMA(1, 1, 0). Luego comparamos el desempeño con un modelo  $ARIMA(1,1,1)$ . Como no tiene mejores métricas, utilizamos el primer modelo ARIMA.

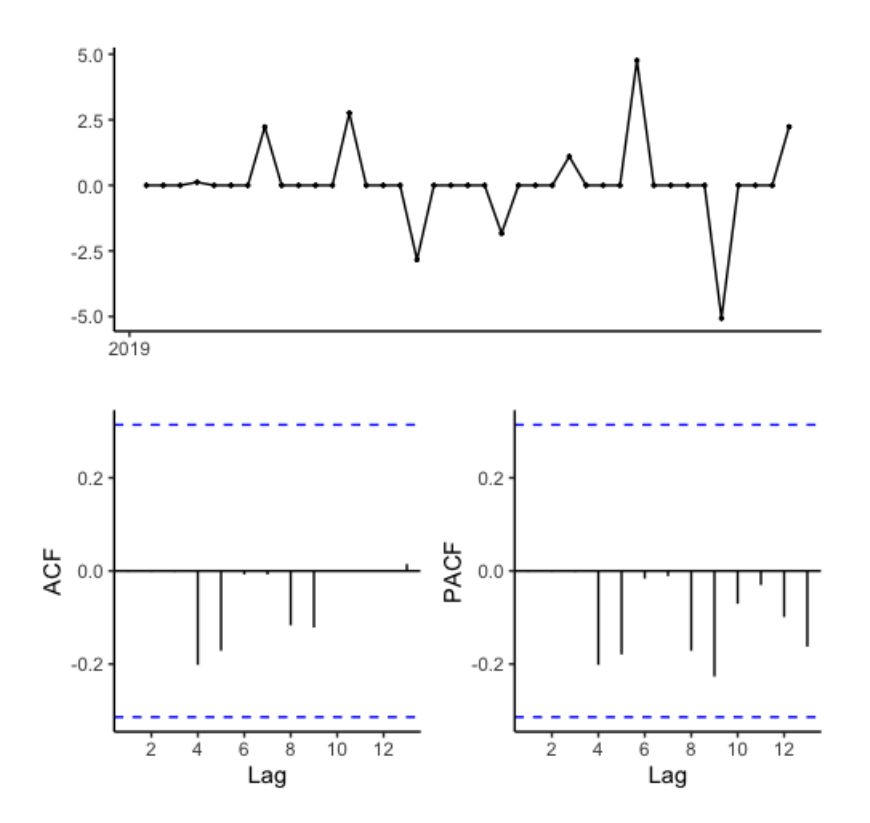

Figura 48: ACF y PACF para el ICC

Graficando el ACF para los residuos de un modelo ARIMA(1, 1, 0) podemos ver que todas las autocorrelaciones están dentro de los límites. El p-valor para el portmanteau test es igual a 0.77 por lo que los residuos son ruido blanco.

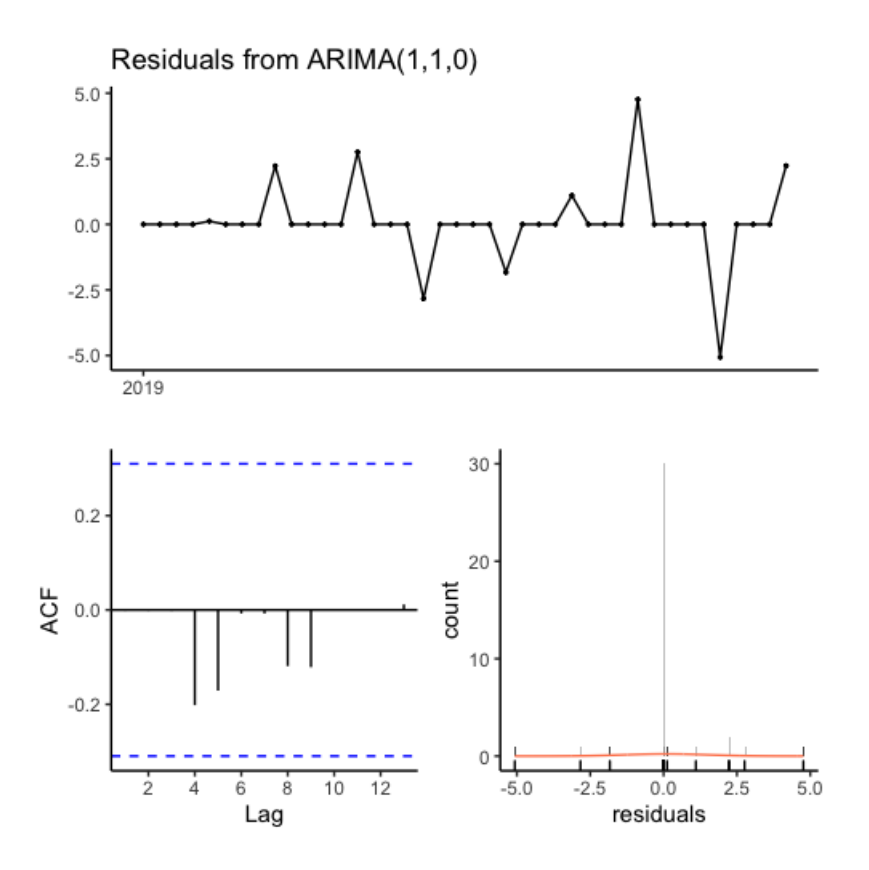

Figura 49: ACF para los residuos de un modelo  $ARIMA(1,1,0)$  para los datos correspondientes al ICC

Finalmente, analizamos el EMAE. El Augmented Dicker-Fuller test tiene un p-valor igual a 0.61 por lo que tomamos un d igual a 1. Con los gráficos de ACF y PACF determinamos un modelo ARIMA(1, 1, 0). Luego comparamos el desempeño con un modelo  $ARIMA(1,1,1)$ . Como no tiene mejores métricas, utilizamos el primer modelo ARIMA.

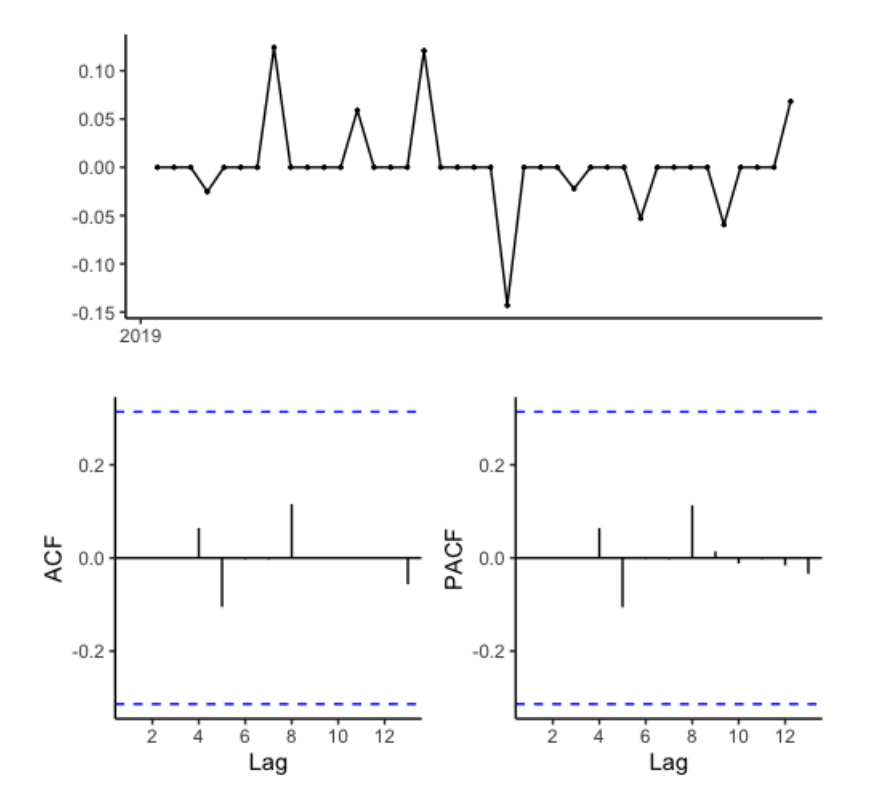

Figura 50: ACF y PACF para el EMAE

Graficando el ACF para los residuos de un modelo ARIMA(1, 1, 0) podemos ver que todas las autocorrelaciones están dentro de los límites. El p-valor para el portmanteau test es igual a 0.98 por lo que los residuos son ruido blanco.

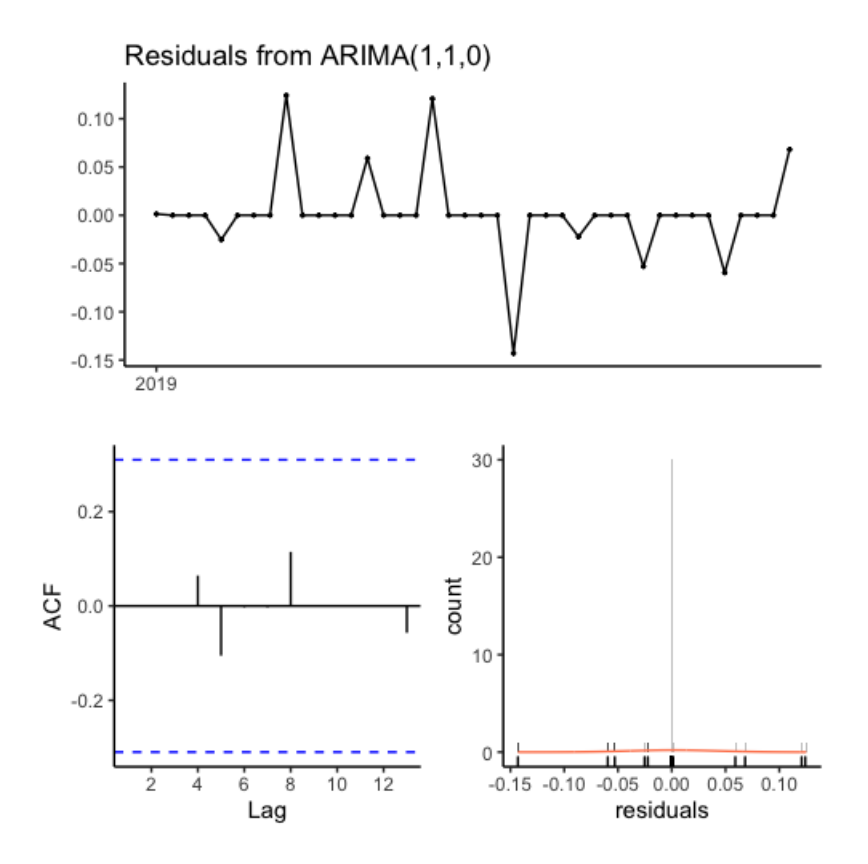

Figura 51: ACF para los residuos de un modelo  $ARIMA(1,1,0)$  para los datos correspondientes al EMAE

#### .3 SSA - Horizonte Predictivo de 4 Semanas

En este apéndice presentamos el análisis del modelo SSA para cada categoría, con una ventana temporal de 4 semanas. La ventana temporal del modelo (L) fue seleccionada por cross-validation comparando las métricas de cada posible ventana.

En los siguientes gráficos podemos ver como SSA logra separar la tendencia para cada categoría del ruido de los datos (medidos en kilogramos de zinc).

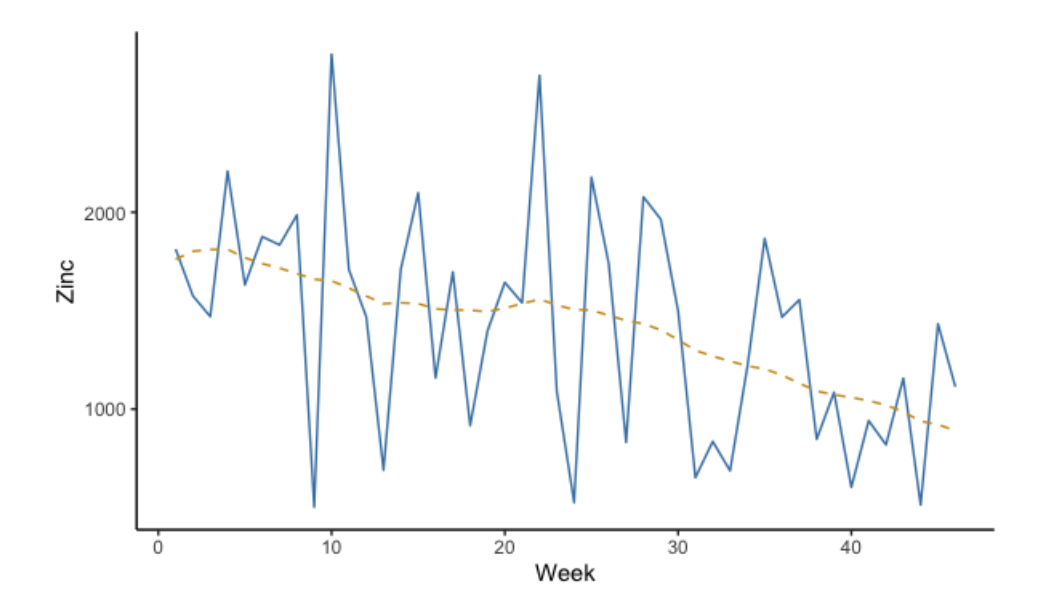

Figura 52: Gráfico con los pedidos de la categoría Ganchera Liviana (azul) y su tendencia (amarillo).

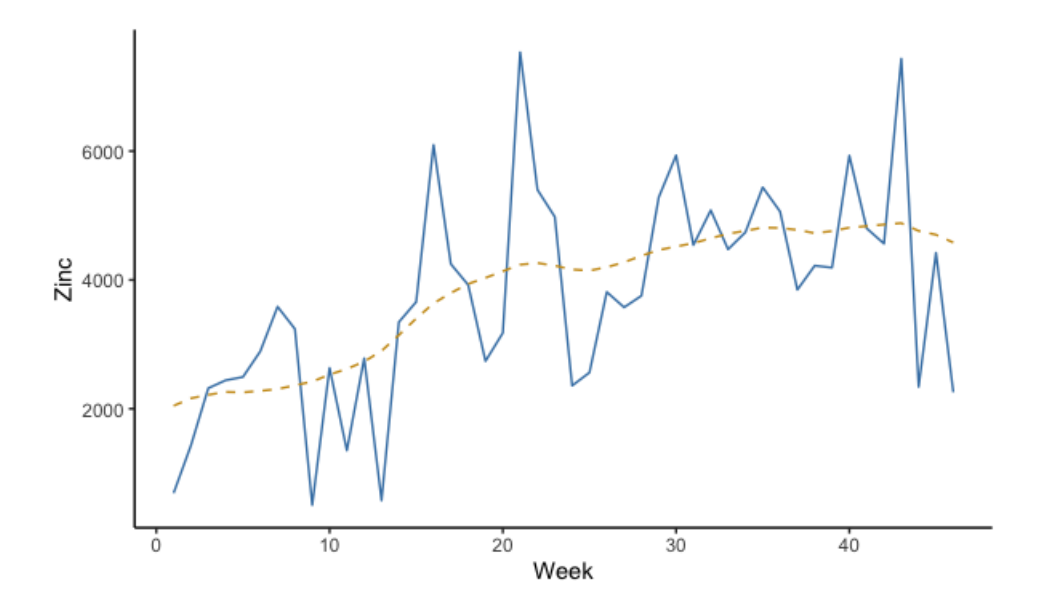

Figura 53: Gráfico con los pedidos de la categoría Ganchera Pesada (azul) y su tendencia (amarillo).

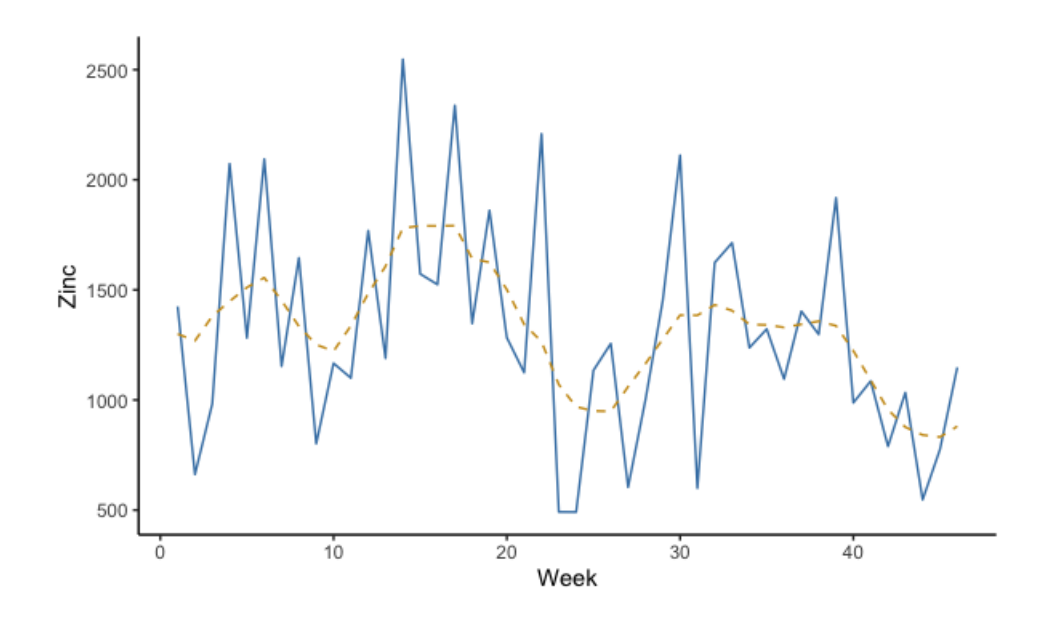

Figura 54: Gráfico con los pedidos de la categoría Centrifugado (azul) y su tendencia (amarillo).

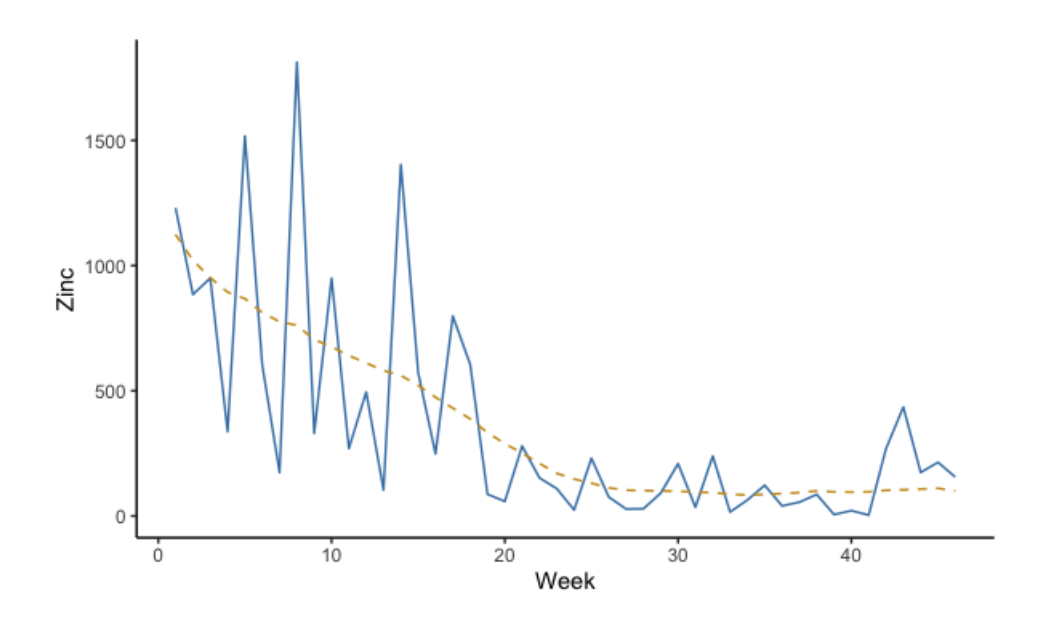

Figura 55: Gráfico con los pedidos de la categoría Resto (azul) y su tendencia (amarillo).

En el siguiente gráfico mostramos los primeros cinco elementary reconstructed components que resultan de aplicar SSA para cada categoría.

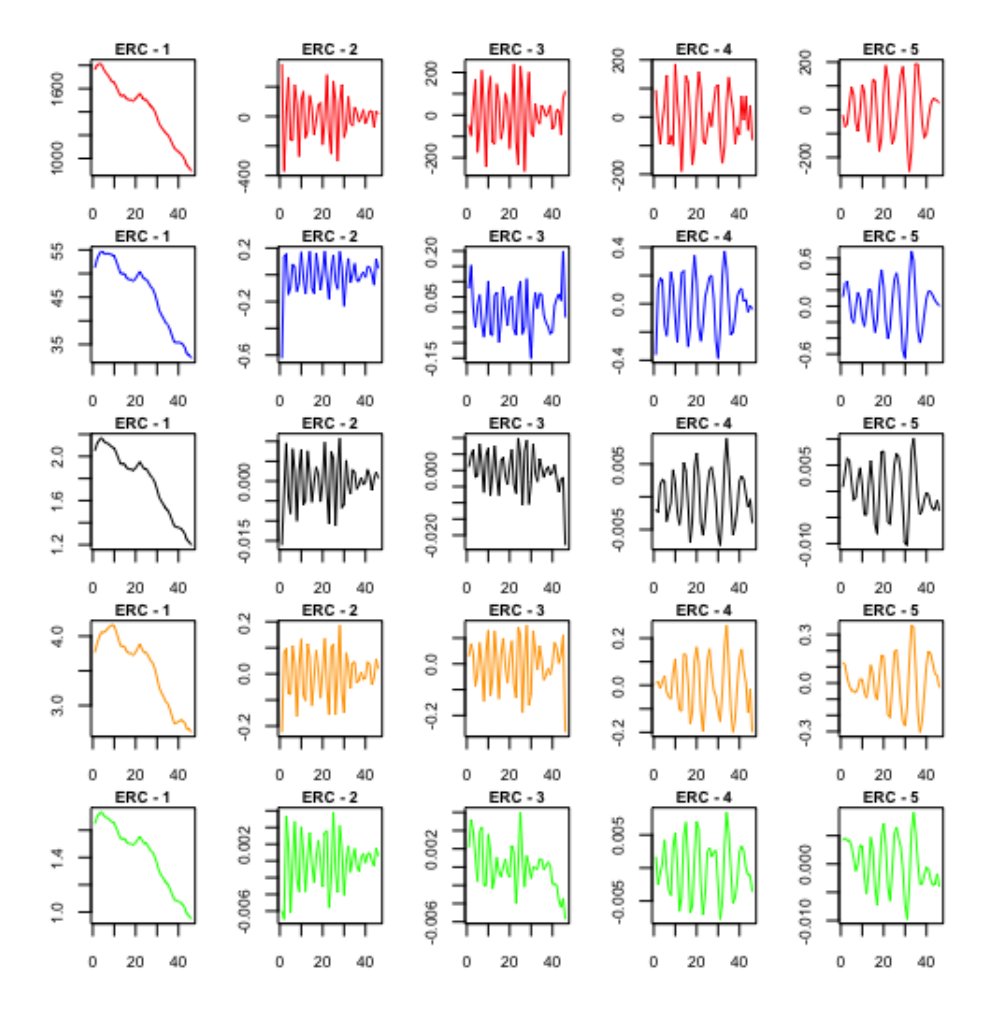

Figura 56: Gráfico con los primeros cinco elementary reconstructed components para la categoría Ganchera Liviana (zinc en rojo, dólar en azul, ISAC en negro, ICC en naranja y EMAE en verde).

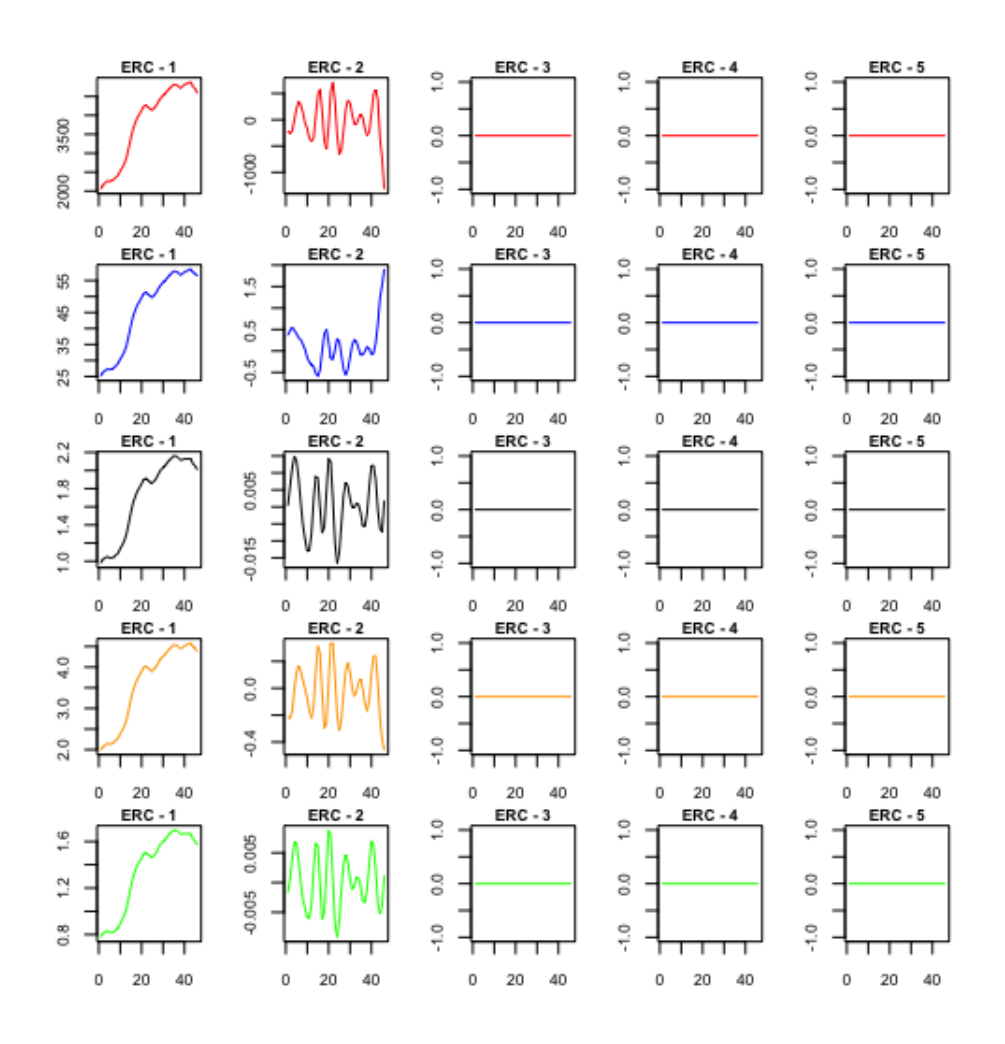

Figura 57: Gráfico con los primeros cinco elementary reconstructed components para la categoría Ganchera Pesada (zinc en rojo, dólar en azul, ISAC en negro, ICC en naranja y EMAE en verde).

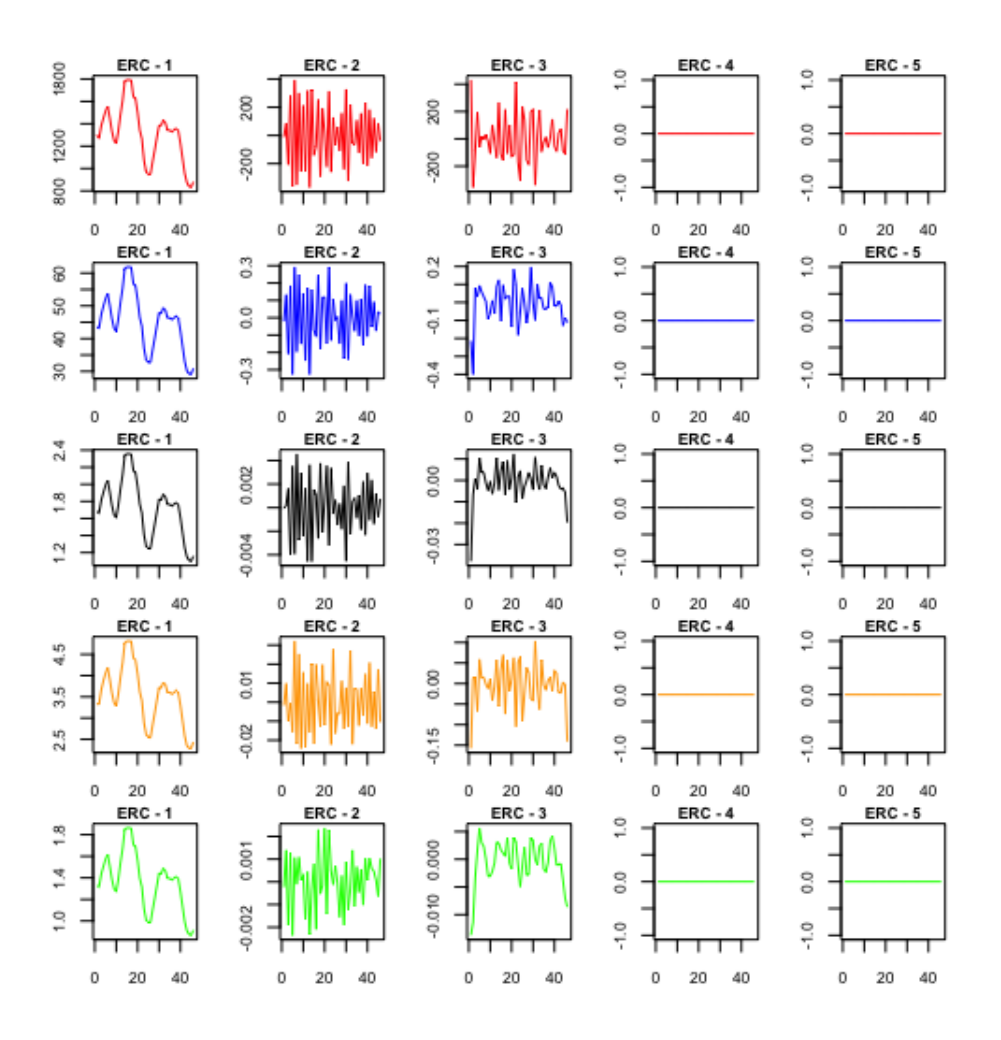

Figura 58: Gráfico con los primeros cinco elementary reconstructed components para la categoría Centrifugado (zinc en rojo, dólar en azul, ISAC en negro, ICC en naranja y EMAE en verde).

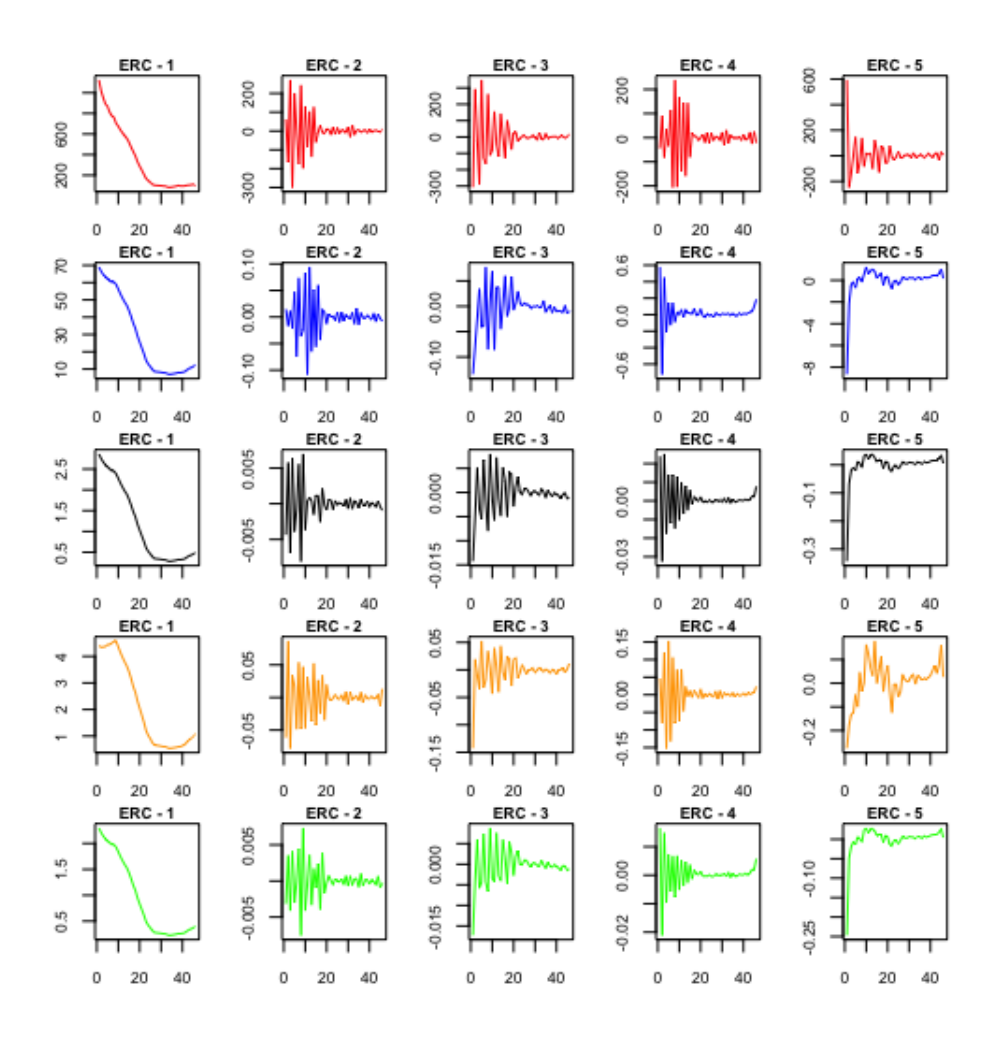

Figura 59: Gráfico con los primeros cinco elementary reconstructed components para la categoría Resto (zinc en rojo, dólar en azul, ISAC en negro, ICC en naranja y EMAE en verde).

### .4 SSA - Horizonte Predictivo de 10 Semanas

En este apéndice presentamos el análisis del modelo SSA para cada categoría y el total de pedidos, con una ventana temporal de 10 semanas. La ventana temporal del modelo  $(L)$  fue seleccionada por cross-validation comparando las métricas de cada posible ventana.

En los siguientes gráficos podemos ver como SSA logra separar la tendencia para cada categoría del ruido de los datos (medidos en kilogramos de zinc).

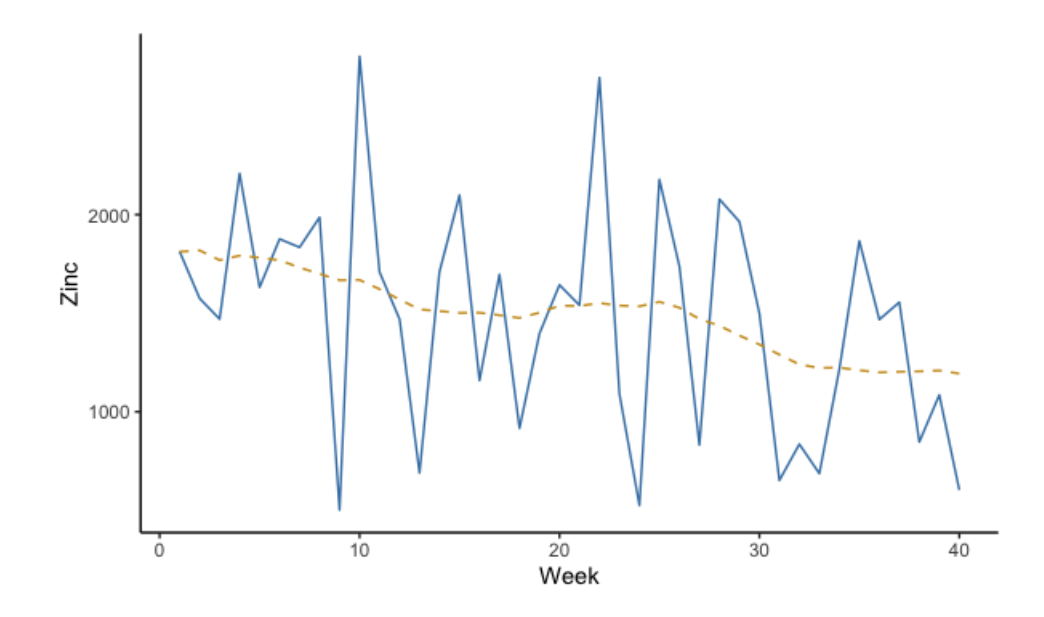

Figura 60: Gráfico con los pedidos de la categoría Ganchera Liviana (azul) y su tendencia (amarillo).

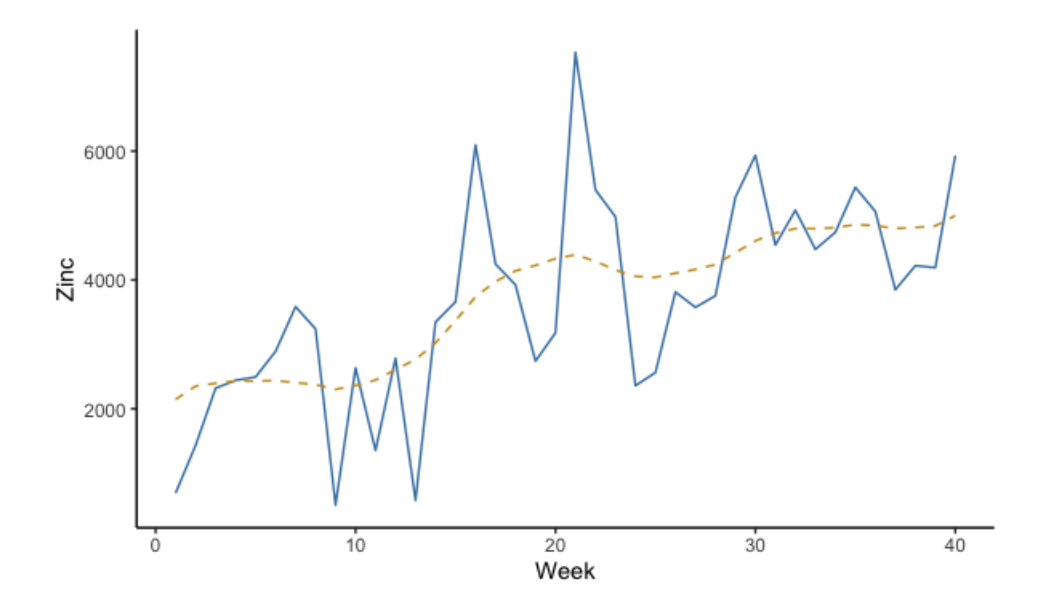

Figura 61: Gráfico con los pedidos de la categoría Ganchera Pesada (azul) y su tendencia (amarillo).

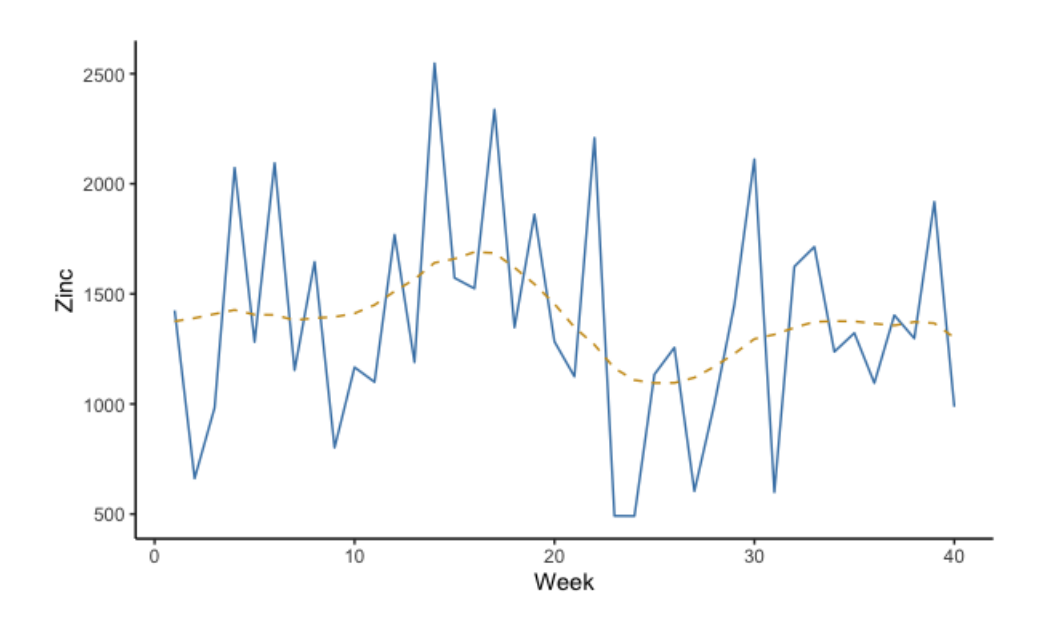

Figura 62: Gráfico con los pedidos de la categoría Centrifugado (azul) y su tendencia (amarillo).

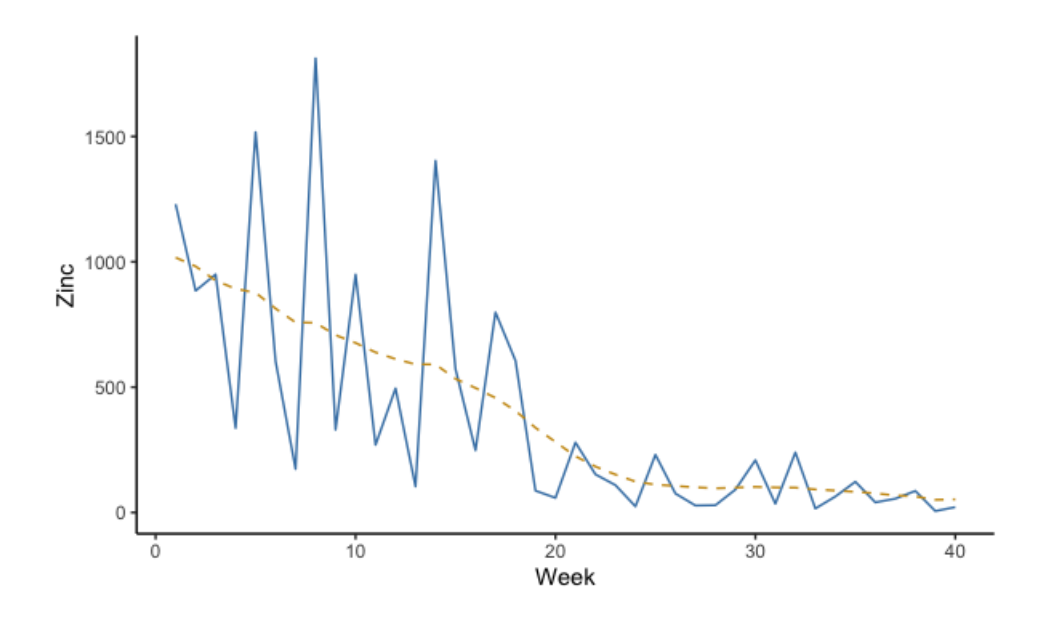

Figura 63: Gráfico con los pedidos de la categoría Resto (azul) y su tendencia (amarillo).

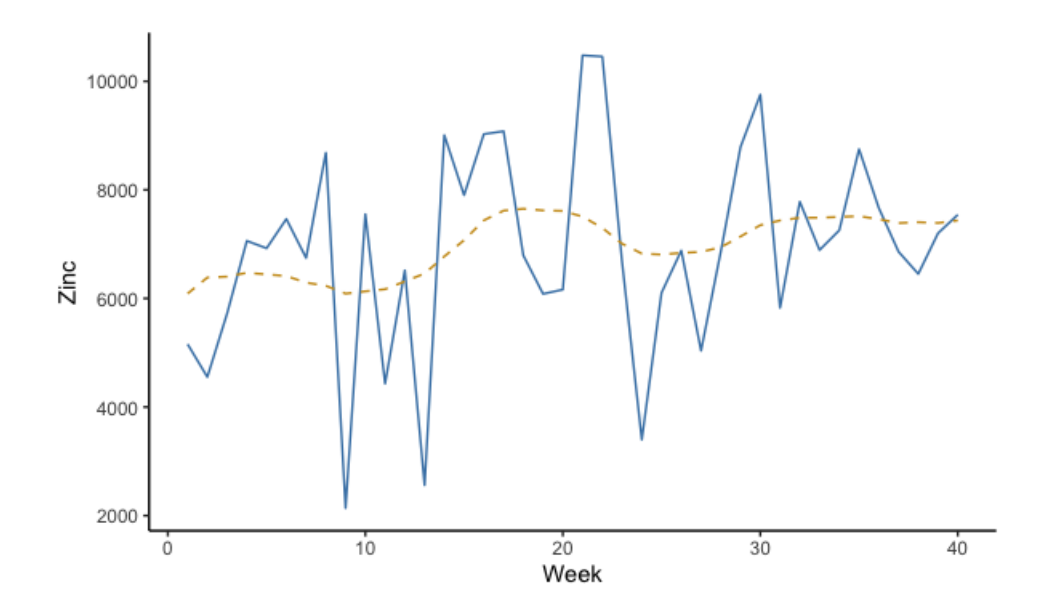

Figura 64: Gráfico con el total de los pedidos (azul) y su tendencia (amarillo).

En el siguiente gráfico mostramos los primeros cinco elementary recons-

tructed components que resultan de aplicar SSA para cada categoría y para el total de los pedidos.

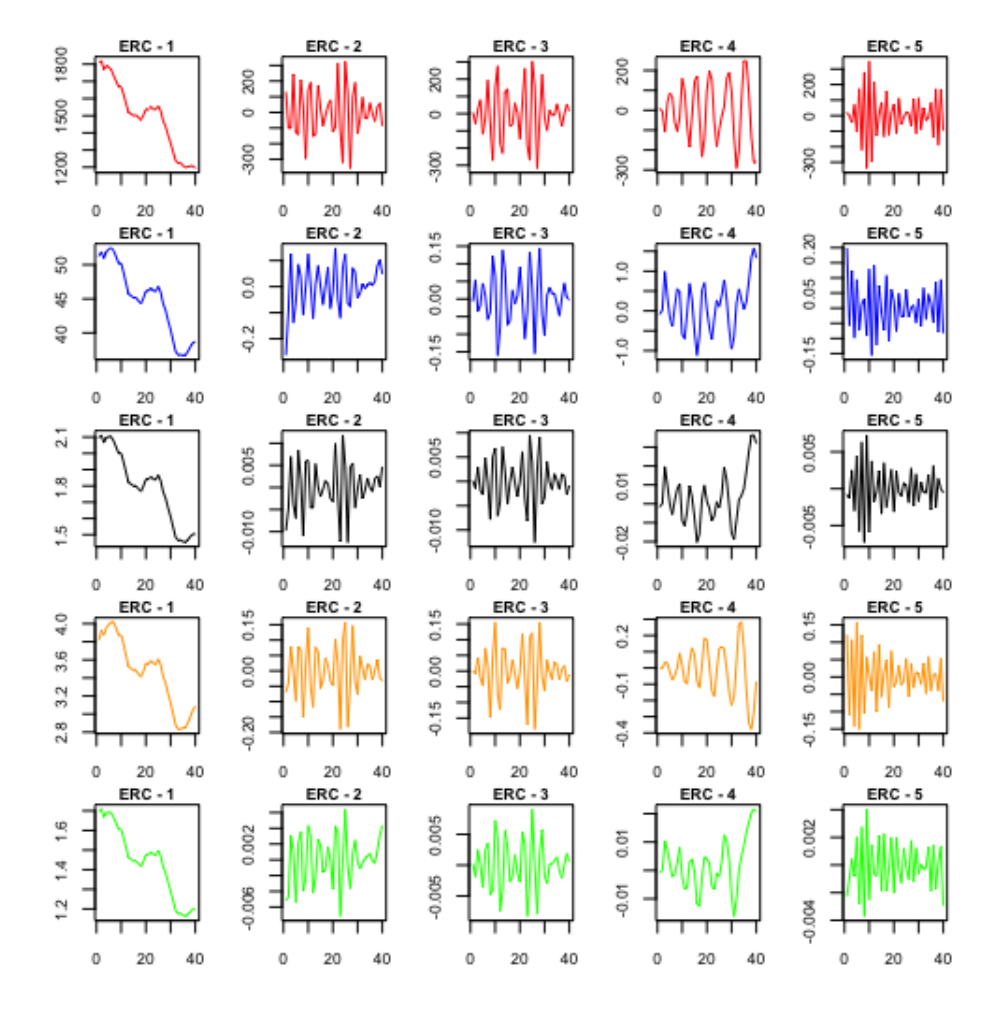

Figura 65: Gráfico con los primeros cinco elementary reconstructed components para la categoría Ganchera Liviana (zinc en rojo, dólar en azul, ISAC en negro, ICC en naranja y EMAE en verde).

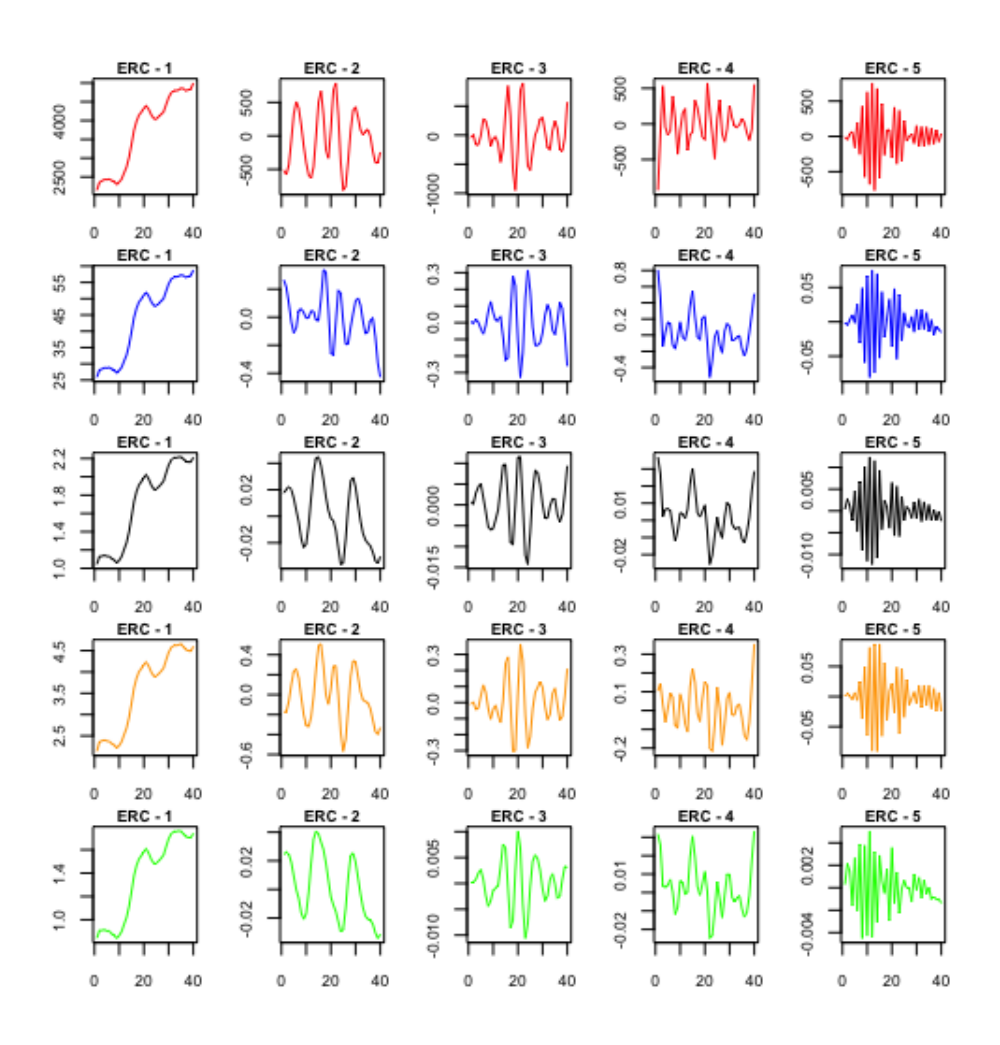

Figura 66: Gráfico con los primeros cinco elementary reconstructed components para la categoría Ganchera Pesada (zinc en rojo, dólar en azul, ISAC en negro, ICC en naranja y EMAE en verde).

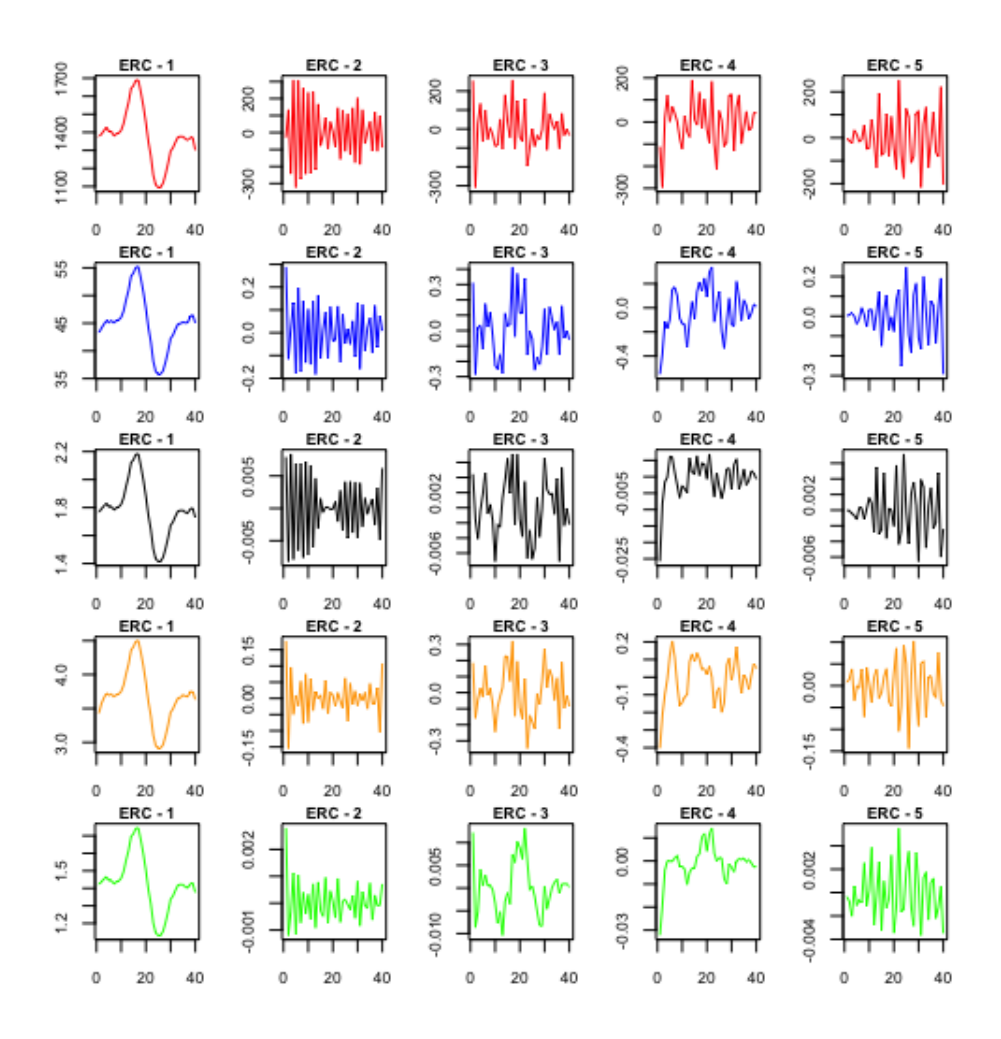

Figura 67: Gráfico con los primeros cinco elementary reconstructed components para la categoría Centrifugado (zinc en rojo, dólar en azul, ISAC en negro, ICC en naranja y EMAE en verde).

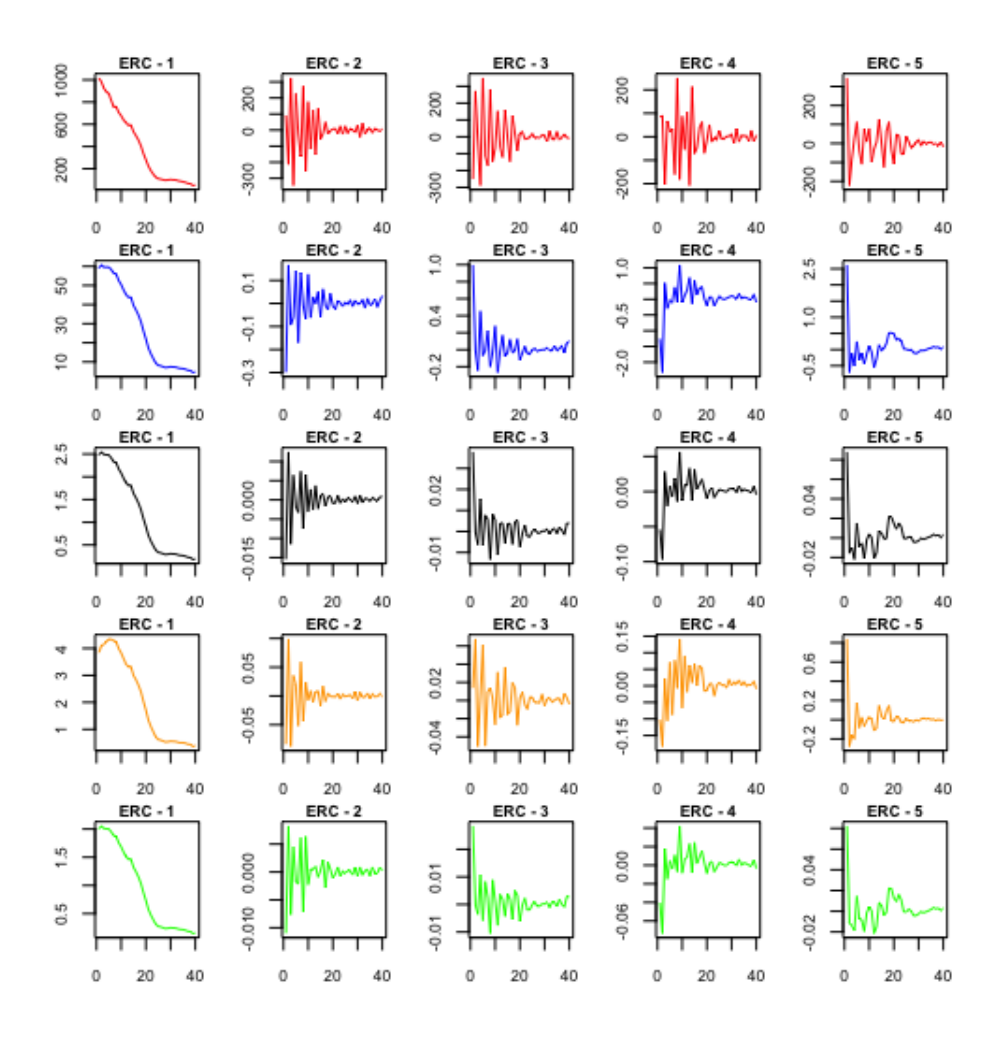

Figura 68: Gráfico con los primeros cinco elementary reconstructed components para la categoría Resto (zinc en rojo, dólar en azul, ISAC en negro, ICC en naranja y EMAE en verde).

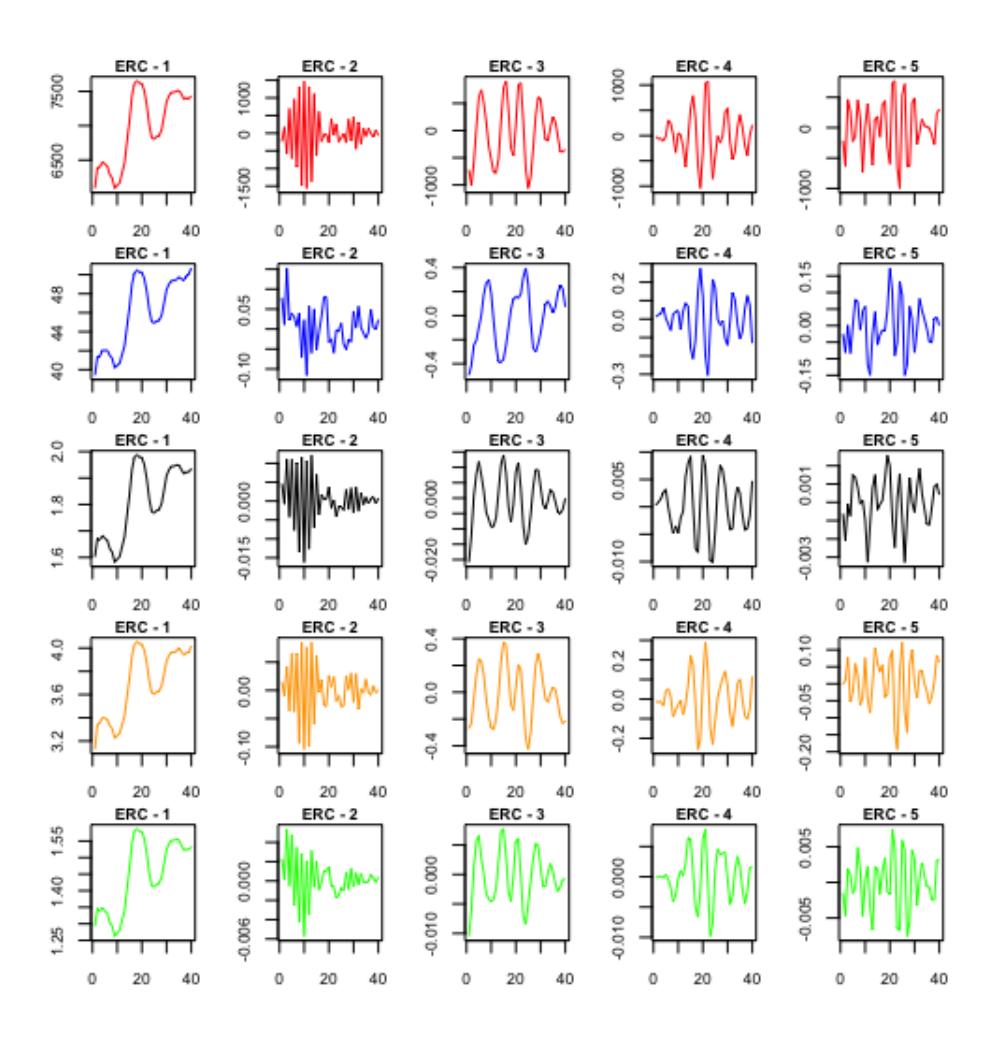

Figura 69: Gráfico con los primeros cinco elementary reconstructed components para el total de los pedidos (zinc en rojo, dólar en azul, ISAC en negro, ICC en naranja y EMAE en verde).

# .5 Inventario - Horizonte Predictivo de 4 Semanas

En este apéndice calculamos los valores del nivel base de inventario y el inventario de seguridad para diferentes valores de p con las predicciones del horizonte predictivo de 4 semanas. Comencemos por el período de revisión

de 2 semanas, es decir,  $p = 2$ .

Recordemos que  $\lambda$  para el horizonte predictivo de 4 semanas es igual a 5409.67, mientras que  $\sigma$  es igual a 2055.49. Entonces, para encontrar el valor de  $L(z)$  reemplazamos en la ecuación 2.12.

$$
L(z) = \frac{(1 - f)\lambda p}{\sigma\sqrt{p + l}} = \frac{(1 - 0.95) * 5409.67 * 2}{2055.49 * \sqrt{2 + 1}} = 0.15
$$

De aquí surge que el valor de z es 0.66. Entonces, reemplazando los valores en la ecuación 3.2 obtenemos el nivel base de inventario.

$$
S = (p+l)\lambda + z\sigma\sqrt{p+l} = (2+1)*5409.67 + 0.66*2055.49*\sqrt{2+1} = 18578.77
$$

, donde  $z\sigma\sqrt{p+l}$  representa el nivel de inventario de seguridad, en este caso 2349.74 kilogramos de zinc.

Procediendo de la misma manera podemos calcular los niveles de inventario base y de seguridad para otros valores de p. Para el caso de p igual a 3,

$$
L(z) = \frac{(1 - 0.95) * 5409.67 * 3}{2055.49 * \sqrt{3 + 1}} = 0.197
$$

De aquí surge que el valor de z es 0.5. Entonces, el nivel de inventario base es:

$$
S = (3 + 1) * 5409.67 + 0.5 * 2055.49 * \sqrt{3 + 1} = 23694.2
$$

, donde el nivel de inventario de seguridad es 2055.49 kilogramos de zinc.

Finalmente, tomamos un período de revisión de 4 semanas. El valor de  $L(z)$  es:

$$
L(z) = \frac{(1 - 0.95) * 5409.67 * 4}{2055.49 * \sqrt{4 + 1}} = 0.235
$$

De aquí surge que el valor de z es 0.37. Entonces, el nivel de inventario base es:

$$
S = (4+1) * 5409.67 + 0.37 * 2055.49 * \sqrt{4+1} = 28840.91
$$

, donde el nivel de inventario de seguridad es 1792.52 kilogramos de zinc.

## .6 Inventario - Horizonte Predictivo de 10 Semanas

Siguiendo el mismo procedimiento del apéndice para el inventario con un horizonte predictivo de 4 semanas, calculamos el nivel base de inventario y el inventario de seguridad para los diferentes valores de p, comenzando por un período de revisión semanal. Recordemos que λ para el horizonte predictivo de 10 semanas es igual a 5819.17 y el valor de  $\sigma$  es 1712.21.

Primero utilizamos la ecuación 2.12 para calcular el valor de  $L(z)$ .

$$
L(z) = \frac{(1 - 0.95) * 5819.17 * 1}{1712.21 * \sqrt{1 + 1}} = 0.12
$$

De aquí surge que el valor de z es 0.8. Entonces, el nivel de inventario base es:

$$
S = (1+1) * 5819.17 + 0.8 * 1712.21 * \sqrt{1+1} = 13575.5
$$

, donde el nivel de inventario de seguridad es 1937.14 kilogramos de zinc. Tomemos ahora un período de revisión igual a 2. El valor de  $L(z)$  es:

$$
L(z) = \frac{(1 - 0.95) * 5819.17 * 2}{1712.21 * \sqrt{2 + 1}} = 0.196
$$

De aquí surge que el valor de z es 0.5. Entonces, el nivel de inventario base es:

$$
S = (2+1) * 5819.17 + 0.5 * 1712.21 * \sqrt{2+1} = 18940.35
$$

, donde el nivel de inventario de seguridad es 1482.81 kilogramos de zinc. Tomemos ahora un período de revisión igual a 3. El valor de  $L(z)$  es:

$$
L(z) = \frac{(1 - 0.95) * 5819.17 * 3}{1712.21 * \sqrt{3 + 1}} = 0.25
$$

De aquí surge que el valor de z es 0.3. Entonces, el nivel de inventario base es:

$$
S = (3+1) * 5819.17 + 0.3 * 1712.21 * \sqrt{3+1} = 24304.03
$$

, donde el nivel de inventario de seguridad es 1027.32 kilogramos de zinc.

Finalmente, tomemos ahora un período de revisión igual a 4. El valor de  $L(z)$  es:

$$
L(z) = \frac{(1 - 0.95) * 5819.17 * 4}{1712.21 * \sqrt{4 + 1}} = 0.3
$$

De aquí surge que el valor de z es 0.21. Entonces, el nivel de inventario base es:

$$
S = (4+1) * 5819.17 + 0.21 * 1712.21 * \sqrt{4+1} = 29899.89
$$

, donde el nivel de inventario de seguridad es 804 kilogramos de zinc.

#### .7 Función de Pérdida

A continuación, una tabla con distintos valores de la función de pérdida  $L(z)$  para diferentes valores de z.

| z      | F(z)   | L(z)   | $\boldsymbol{z}$ | F(z)   | L(z)   |
|--------|--------|--------|------------------|--------|--------|
| $-4.0$ | 0.0000 | 4.0000 | 0.0              | 0.5000 | 0.3989 |
| $-3.9$ | 0.0000 | 3.9000 | 0.1              | 0.5398 | 0.3509 |
| $-3.8$ | 0.0001 | 3.8000 | 0.2              | 0.5793 | 0.3069 |
| $-3.7$ | 0.0001 | 3.7000 | 0.3              | 0.6179 | 0.2668 |
| $-3.6$ | 0.0002 | 3.6000 | 0.4              | 0.6554 | 0.2304 |
| $-3.5$ | 0.0002 | 3.5001 | 0.5              | 0.6915 | 0.1978 |
| $-3.4$ | 0.0003 | 3.4001 | 0.6              | 0.7257 | 0.1687 |
| $-3.3$ | 0.0005 | 3.3001 | 0.7              | 0.7580 | 0.1429 |
| $-3.2$ | 0.0007 | 3.2002 | 0.8              | 0.7881 | 0.1202 |
| $-3.1$ | 0.0010 | 3.1003 | 0.9              | 0.8159 | 0.1004 |
| $-3.0$ | 0.0013 | 3.0004 | 1.0              | 0.8413 | 0.0833 |
| $-2.9$ | 0.0019 | 2.9005 | 1.1              | 0.8643 | 0.0686 |
| $-2.8$ | 0.0026 | 2.8008 | 1.2              | 0.8849 | 0.0561 |
| $-2.7$ | 0.0035 | 2.7011 | 1.3              | 0.9032 | 0.0455 |
| $-2.6$ | 0.0047 | 2.6015 | 1.4              | 0.9192 | 0.0367 |
| $-2.5$ | 0.0062 | 2.5020 | 1.5              | 0.9332 | 0.0293 |
| $-2.4$ | 0.0082 | 2.4027 | 1.6              | 0.9452 | 0.0232 |
| $-2.3$ | 0.0107 | 2.3037 | 1.7              | 0.9554 | 0.0183 |
| $-2.2$ | 0.0139 | 2.2049 | 1.8              | 0.9641 | 0.0143 |
| $-2.1$ | 0.0179 | 2.1065 | 1.9              | 0.9713 | 0.0111 |
| $-2.0$ | 0.0228 | 2.0085 | 2.0              | 0.9772 | 0.0085 |
| $-1.9$ | 0.0287 | 1.9111 | 2.1              | 0.9821 | 0.0065 |
| $-1.8$ | 0.0359 | 1.8143 | $2.2\,$          | 0.9861 | 0.0049 |
| $-1.7$ | 0.0446 | 1.7183 | 2.3              | 0.9893 | 0.0037 |
| $-1.6$ | 0.0548 | 1.6232 | 2.4              | 0.9918 | 0.0027 |
| $-1.5$ | 0.0668 | 1.5293 | $2.5\,$          | 0.9938 | 0.0020 |
| $-1.4$ | 0.0808 | 1.4367 | 2.6              | 0.9953 | 0.0015 |
| $-1.3$ | 0.0968 | 1.3455 | 2.7              | 0.9965 | 0.0011 |
| $-1.2$ | 0.1151 | 1.2561 | 2.8              | 0.9974 | 0.0008 |
| $-1.1$ | 0.1357 | 1.1686 | $2.9\,$          | 0.9981 | 0.0005 |
| $-1.0$ | 0.1587 | 1.0833 | 3.0              | 0.9987 | 0.0004 |
| $-0.9$ | 0.1841 | 1.0004 | 3.1              | 0.9990 | 0.0003 |
| $-0.8$ | 0.2119 | 0.9202 | 3.2              | 0.9993 | 0.0002 |
| $-0.7$ | 0.2420 | 0.8429 | 3.3              | 0.9995 | 0.0001 |
| $-0.6$ | 0.2743 | 0.7687 | 3.4              | 0.9997 | 0.0001 |
| $-0.5$ | 0.3085 | 0.6978 | 3.5              | 0.9998 | 0.0001 |
| $-0.4$ | 0.3446 | 0.6304 | 3.6              | 0.9998 | 0.0000 |
| $-0.3$ | 0.3821 | 0.5668 | 3.7              | 0.9999 | 0.0000 |
| $-0.2$ | 0.4207 | 0.5069 | 3.8              | 0.9999 | 0.0000 |
| $-0.1$ | 0.4602 | 0.4509 | $3.9\,$          | 1.0000 | 0.0000 |
| 0.0    | 0.5000 | 0.3989 | 4.0              | 1.0000 | 0.0000 |

Figura 70: Valores de la función de pérdida ${\cal L}(z)$  para diferentes valores de  $z$ 

### Bibliografía

- [1] Banco Central de la República Argentina. <https://www.bcra.gob.ar/>. Accessed: 2020.
- [2] J. M. Bates and C. W. J. Granger. The combination of forecasts. Journal of the Operational Research Society, 20(4):451–468, 1969.
- [3] Peter J. Brockwell and Richard A. Davis. Introduction to Time Series and Forecasting. Springer Texts in Statistics. Springer International Publishing, Cham, 2016.
- [4] Real Carbonneau, Kevin Laframboise, and Rustam Vahidov. Application of machine learning techniques for supply chain demand forecasting. European Journal of Operational Research, 184(3):1140–1154, feb 2008.
- [5] M. de Carvalho and G. Martos. ASSA: Applied Singular Spectrum Analysis, 2018. R package version 1.0.
- [6] Miguel de Carvalho and Gabriel Martos. Brexit: Tracking and disentangling the sentiment towards leaving the EU. International Journal of Forecasting, sep 2018.
- [7] Instituo Nacional de Estadística y Censos (INDEC). Índice del Costo de la Construcción en el Gran Buenos Aires, 1996.
- [8] Instituo Nacional de Estadística y Censos (INDEC). Metodología del Estimador Mensual de Actividad Económica (EMAE), 2016.
- [9] Instituo Nacional de Estadística y Censos (INDEC). Metodología del Indicador Sintético de la Actividad de la Construcción (ISAC), 2018.
- [10] Nicole DeHoratius and Zeynep Ton. The role of execution in managing product availability. International Series in Operations Research and Management Science, 223(1996):53–77, 2015.
- [11] Marie Laure Delignette-Muller and Christophe Dutang. fitdistrplus: An R package for fitting distributions. Journal of Statistical Software, 64(4):1–34, 2015.
- [12] James B Elsner and Anastasios A Tsonis. Singular spectrum analysis: a new tool in time series analysis. Springer Science & Business Media, 2013.
- [13] Nina Golyandina and Anton Korobeynikov. Basic Singular Spectrum Analysis and forecasting with R. Computational Statistics  $\mathcal{C}_{Data}$ Analysis, 71:934–954, mar 2014.
- [14] Nina Golyandina, Anton Korobeynikov, Alex Shlemov, and Konstantin Usevich. Multivariate and 2D Extensions of Singular Spectrum Analysis with the Rssa Package. *Journal of Statistical Software*, 67(2), 2015.
- [15] Nina Golyandina, Anton Korobeynikov, and Anatoly Zhigljavsky. Singular Spectrum Analysis with R. Use R! Springer Berlin Heidelberg, Berlin, Heidelberg, 2018.
- [16] Nina Golyandina and Anatoly Zhigljavsky. Singular Spectrum Analysis for Time Series Introductory Paper. pages 1–3, 2013.
- [17] Hossein Hassani and Rahim Mahmoudvand. Multivariate Singular Spectrum Analysis: A General View and New Vector Forecasting Approach. International Journal of Energy and Statistics, 01(01):55–83, mar 2013.
- [18] Rob Hyndman and George Athanasopoulos. Forecasting: principles and practice. OTexts: Melbourne, Australia, OTexts.com/fpp3, 3 edition, 2019. Accessed on 2020-04.
- [19] Rob Hyndman, George Athanasopoulos, Christoph Bergmeir, Gabriel Caceres, Leanne Chhay, Mitchell O'Hara-Wild, Fotios Petropoulos, Slava Razbash, Earo Wang, and Farah Yasmeen. forecast: Forecasting functions for time series and linear models, 2020. R package version 8.12.
- [20] Rob J Hyndman and Yeasmin Khandakar. Automatic time series forecasting: the forecast package for R. Journal of Statistical Software, 26(3):1–22, 2008.
- [21] Rob J. Hyndman and Yeasmin Khandakar. Automatic Time Series Forecasting: The forecast Package for R. Journal of Statistical Software, 27(3), 2008.
- [22] Denis Kwiatkowski, Peter C.B. Phillips, Peter Schmidt, and Yongcheol Shin. Testing the null hypothesis of stationarity against the alternative of a unit root. Journal of Econometrics, 54(1-3):159–178, oct 1992.
- [23] J. Shahrabi, S. S. Mousavi, and M. Heydar. Supply Chain Demand Forecasting; A Comparison of Machine Learning Techniques and Traditional Methods. Journal of Applied Sciences, 9(3):521–527, mar 2009.
- [24] GJ van Ryzin. Analyzing Inventory Cost and Service in Supply Chains. Columbia Business School Press, (April), 2001.